# **IMPLEMENTACIÓN DE UN CONTROL DE TEMPERATURA PARA EL DESARROLLO DE UNA REFERENCIA DE TENSIÓN ELÉCTRICA CONTINÚA, CON UN SISTEMA DE RESPALDO DE ENERGÍA EN EL INSTITUTO NACIONAL DE METROLOGÍA DE COLOMBIA (INM).**

**Autor JAIME YESID CONTRERAS CHAPARRO**

**Director: Ing. M.Sc. (c) DIEGO JOSÉ BARRERA OLIVEROS Ingeniería Mecatrónica Diego.barrera@unipamplona.edu.co**

**Director de la Práctica Empresarial AVARO BERMUDEZ CORONEL INSTITUTO NACIONAL DE METROLOGIA DE COLOMBIA**

**UNIVERSIDAD DE PAMPLONA FACULTAD DE INGENIERÍAS Y ARQUITECTURA**

**DEPARTAMENTO DE INGENIERÍAS MECANICA, MECATRÓNICA E INDUSTRIAL PROGRAMA DE INGENIERÍA MECATRÓNICA PAMPLONA N. S. COLOMBIA 2019**

## **DEDICATORIA**

Este trabajo de grado lo dedico con todo el amor y cariño a:

Mi abuelita Rosa Chaparro, mis padres Myriam Chaparro y Jaime Contreras Aguirre, Hermana Daniela Contreras Chaparro y Tío Hermes David Chaparro.

### AGRADECIMIENTOS

Primeramente, agradezco a DIOS por siempre estar presente, por darme la sabiduría y oportunidad de desarrollar este trabajo de grado, a mi abuelita Rosa Chaparro, mis padres Myriam Chaparro y Jaime Contreras Aguirre, Hermana Daniela Contreras Chaparro y Tío Hermes David Chaparro, a la Universidad de pamplona como fuente de conocimiento y formación, al Instituto Nacional de metrología de Colombia e integrantes, al equipo del Laboratorio de Corriente Continua y Alterna por su ayuda, consejos, en el desarrollo este trabajo y de una manera muy especial mis profesores de primaria, bachillerato y universidad, a los libros y a todos los que creen en mí.

Me gustaría Mencionar otros profesores que admiro por su dedicación y amor a la enseñanza, como los son: Yara Angeline Oviedo Durango, Julio Cesar Ospino Arias, Rafael Antonio Niño, Pablo A. Santafé, Diego Armando Mejía Bugallo, Albert Miyer, Javier Adolfo Corredor Camargo y demás profesores que no tengo presente por cada uno de sus consejos para la vida, enseñanzas y retos, Quedo especialmente agradecido con mí director el MSC. Diego Jóse Barrera Oliveros por su gran colaboración en la realización de este trabajo.

De igual forma todos los amigos y compañeros de la universidad, que estuvieron aportando su granito de arena, a Oscar Pedraza, señora Fidelia y familia por su ayuda, a Graciela Martínez por sus consejos, a Yaneth Gamboa por su amistad, Aleida Osorio Prieto un apoyo genial y cariño, Yenny Yajaira Yepes Parra por consejo y asesoría, a Mario Andrés Pastrana Triana un hermano, un amigo excelente, por su ayuda y enseñanzas, por esos proyectos que nos enseñaron mucho y por último una gran amiga Belkis Pabon.

#### **Resumen**

Este proyecto tiene como fin Apoyar al INM en el desarrollo de una referencia de Tensión continua que permitirá a laboratorios acreditados y segundarios calificados, acceder a realizar sus calibraciones con la referencia patrón en estudio. Los pasos a realizar para el progreso de la referencia es caracterizar el horno donde se encuentra la referencia de tensión continua ,logrando con este proceso llegar a encontrar la función de transferencia que modelara la planta, posteriormente se realizará un estudio previo de control implementado el más adecuado para mantener la temperatura en un determinado valor descartando el control on-off, la referencia después de presentar un valor de tensión muy estable, con un control de temperatura que garantice el setpoint deseado, no se apaga nunca; por lo que se realizara un sistema de respaldo de energía, que se compone de una batería de alta gama con su respetivos estudios, carga y descarga e implementación de un sistema de conmutación entre la red eléctrica y la batería ( LiFePo4), finalmente visualización del estado de carga y temperatura del horno en un display LCD de bajo consumo.

# Tabla de Contenido

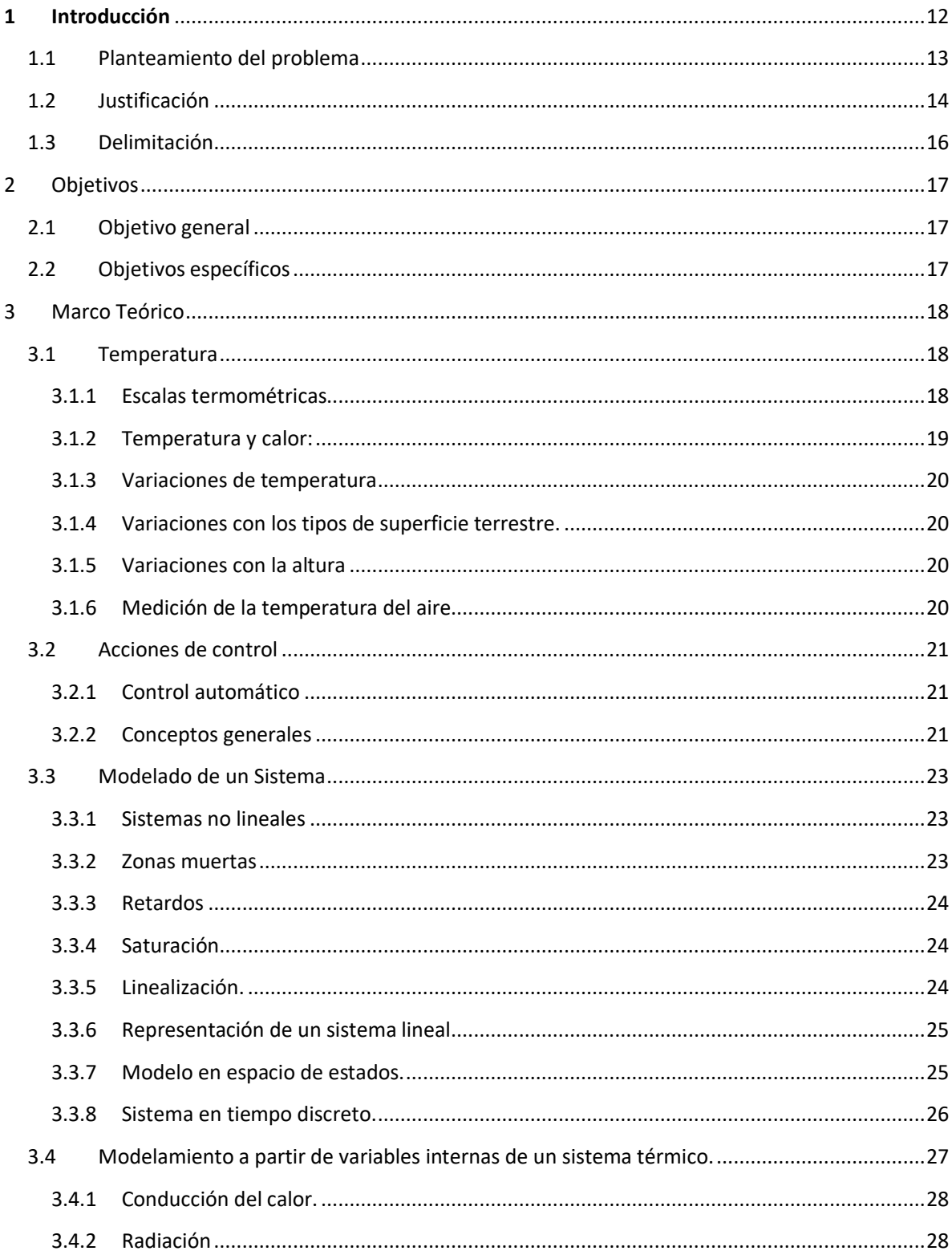

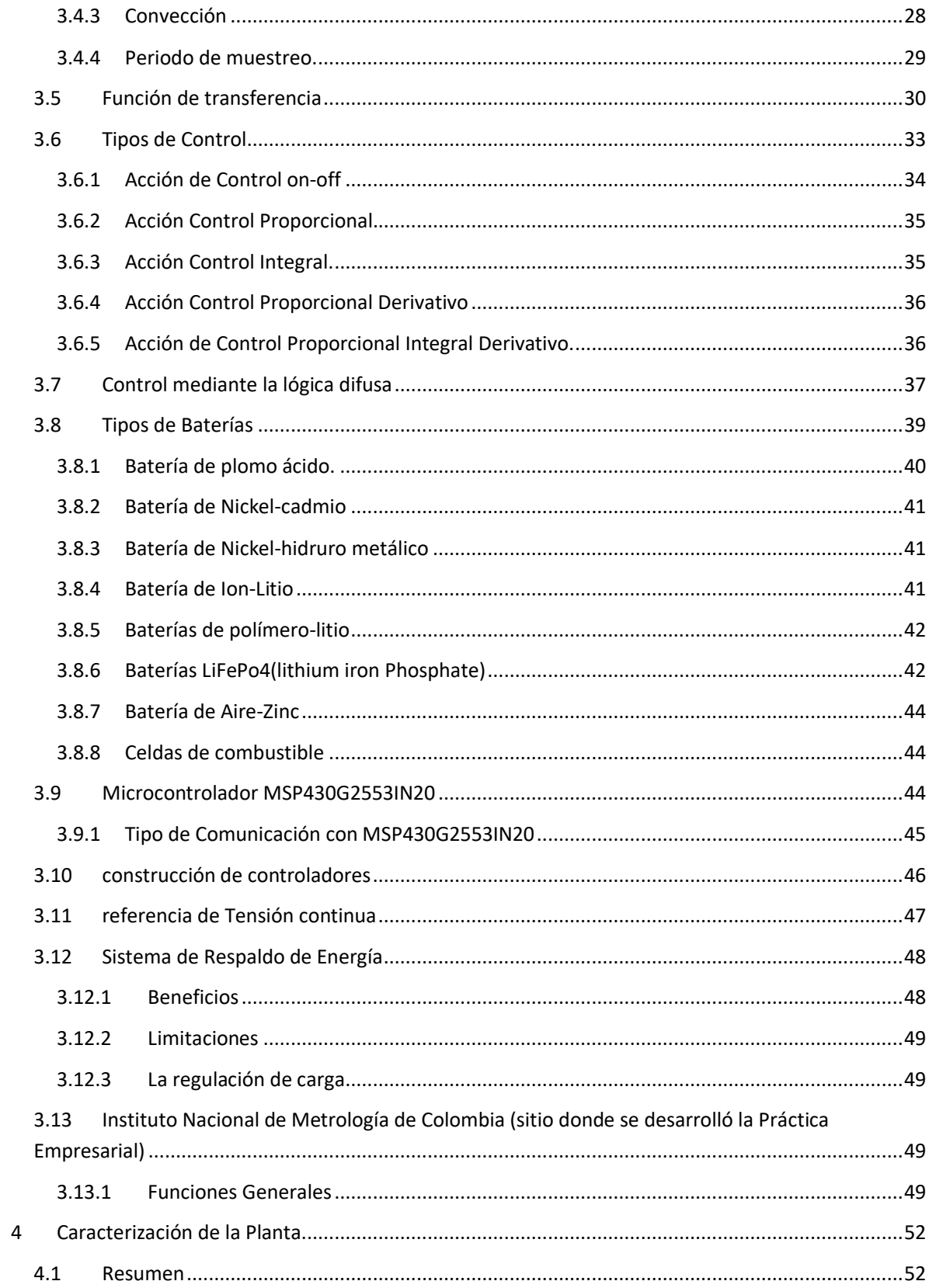

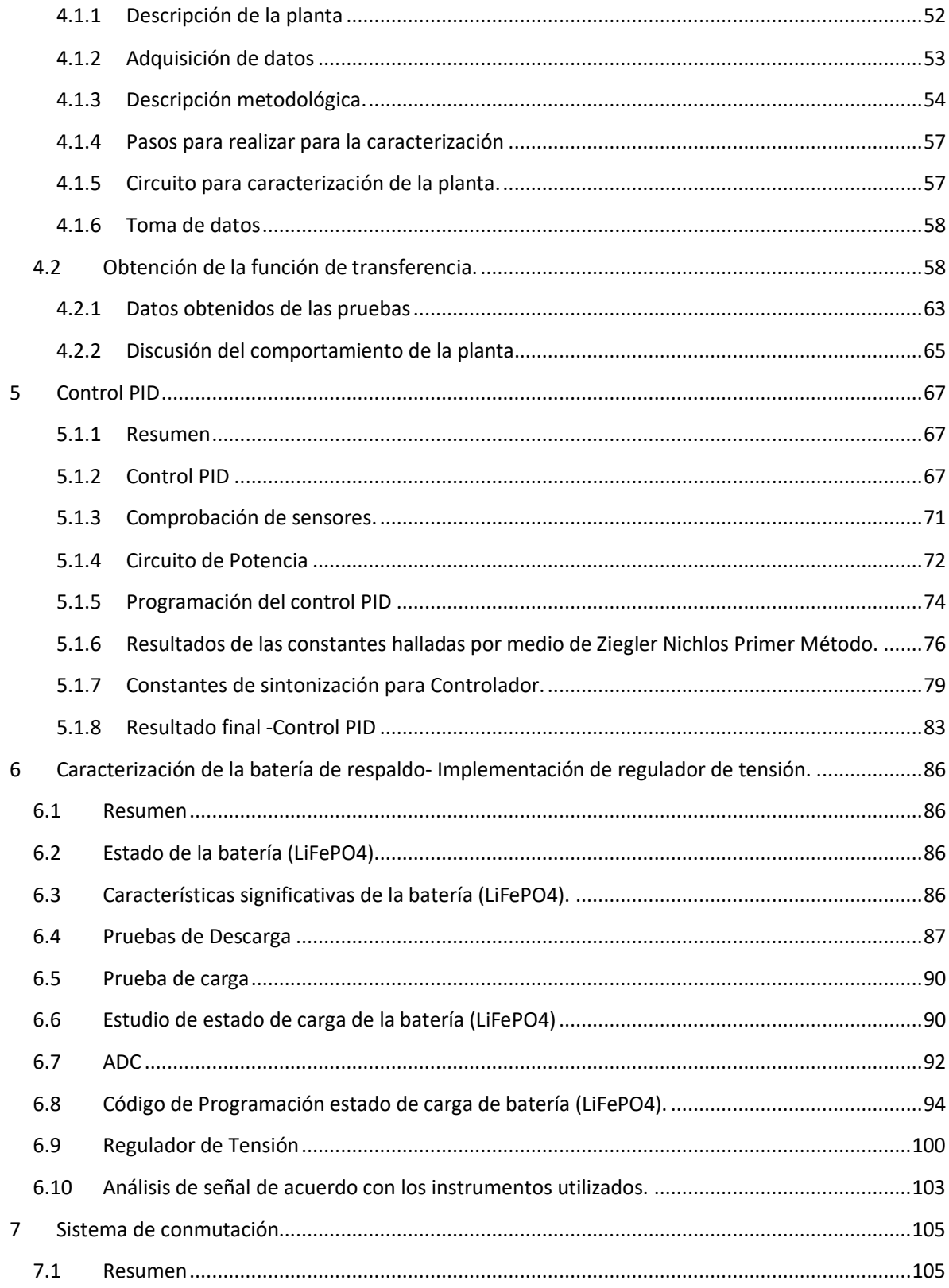

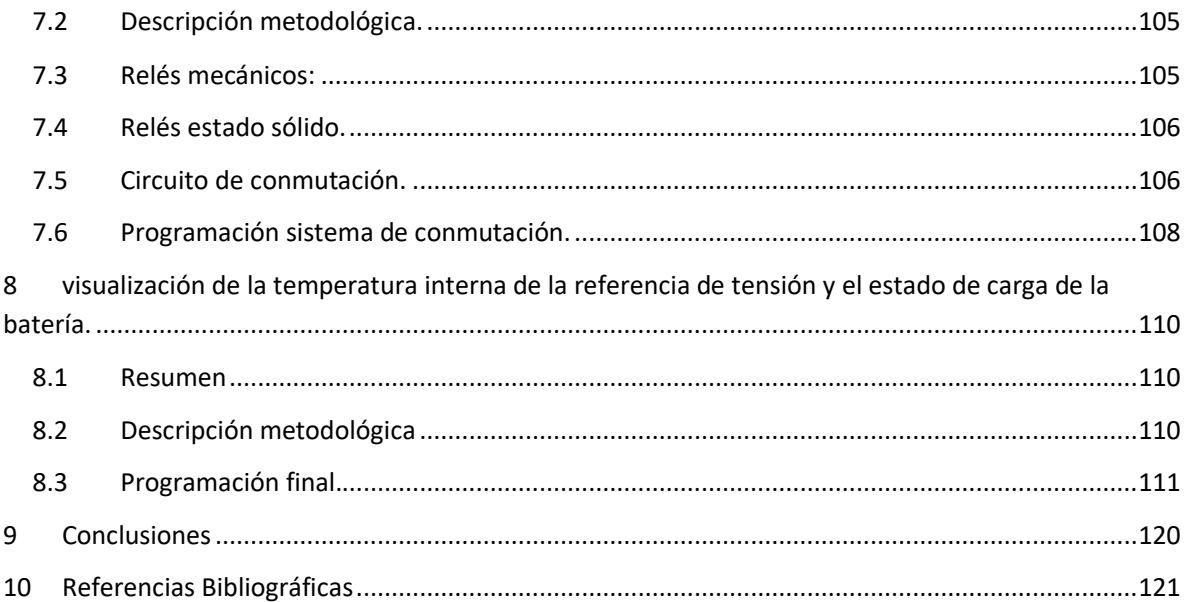

# Índice de Figuras

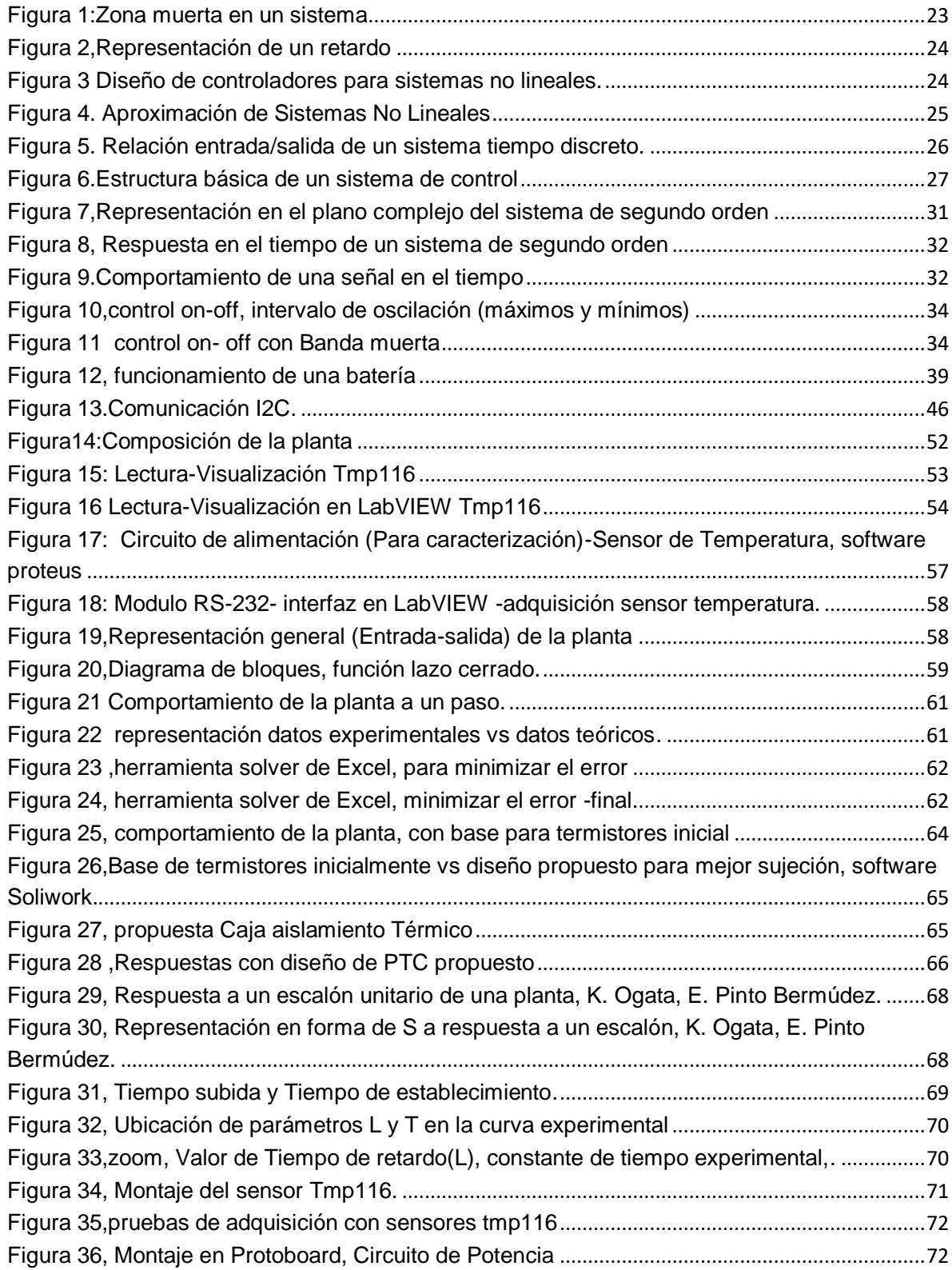

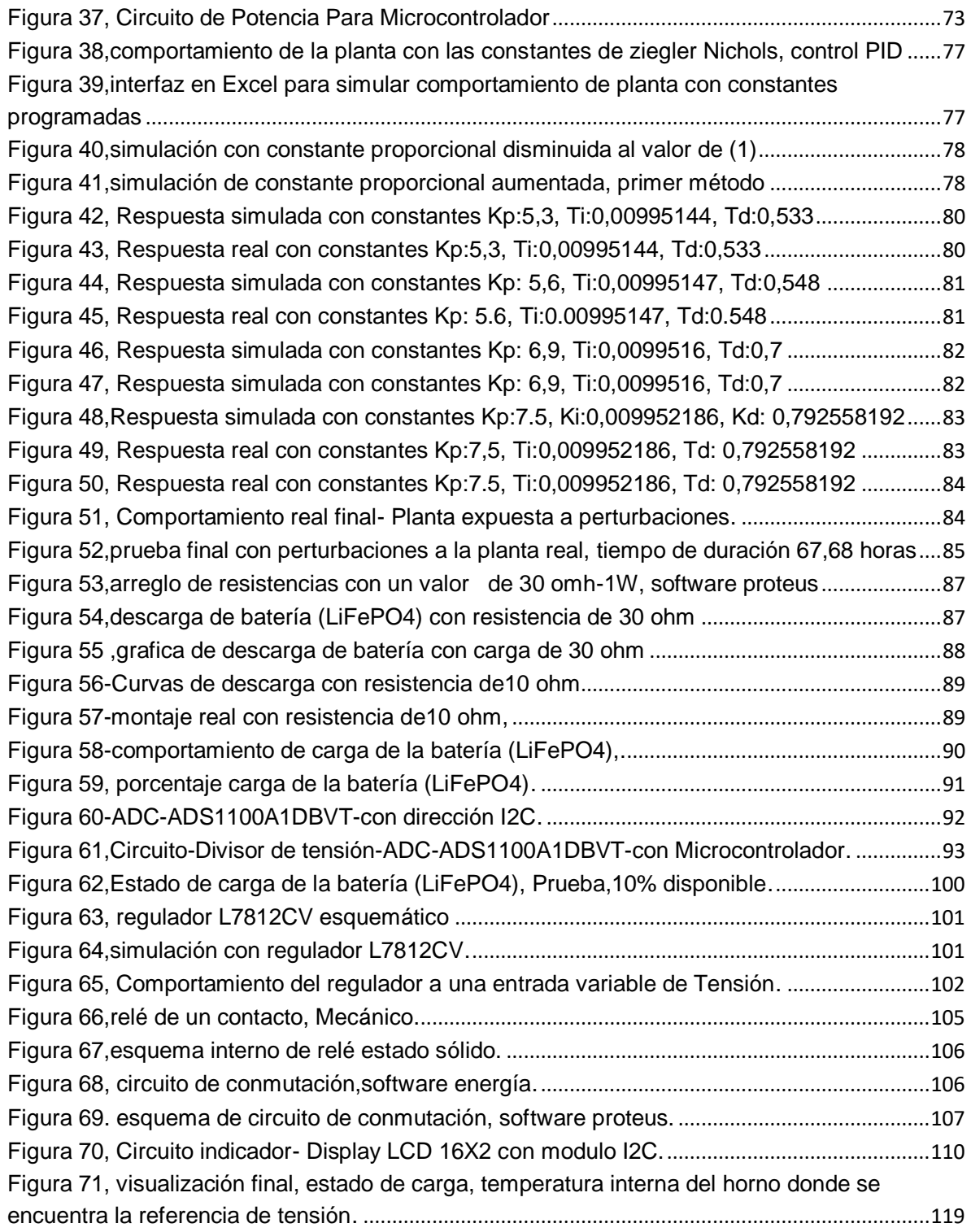

#### **Índice de tablas**

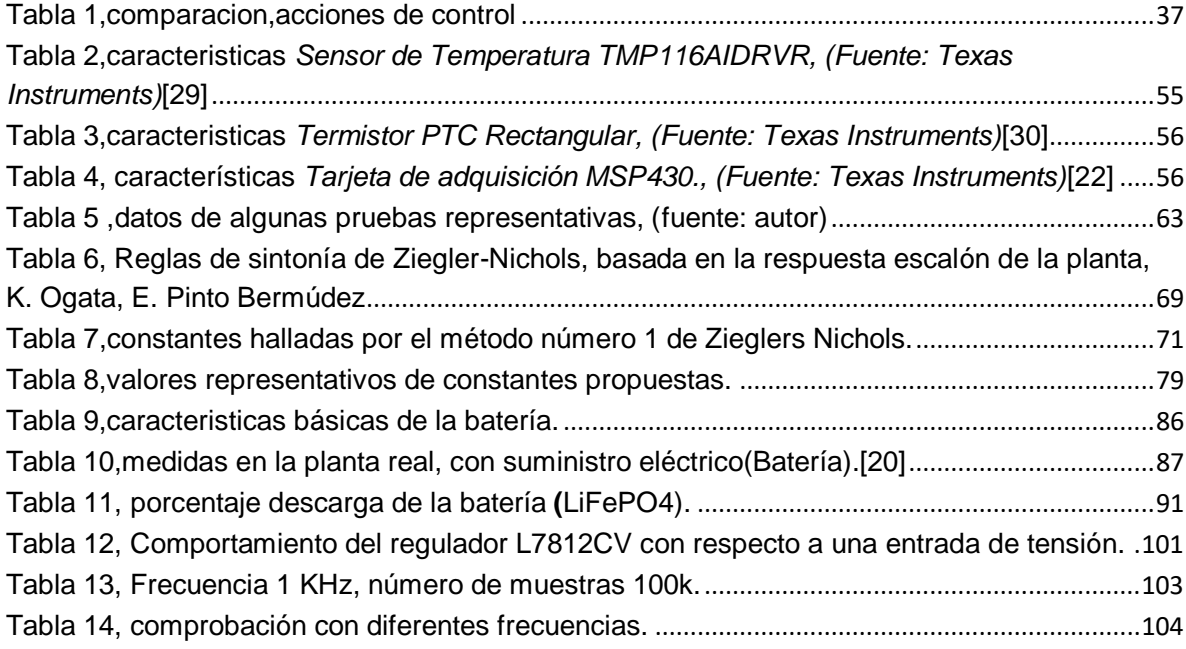

### <span id="page-11-0"></span>**1 Introducción**

La repetibilidad y reproducibilidad es un tema muy importante para una empresa o institución que adelante estudios para crear un modelo tan significativo como lo es una referencia de tensión eléctrica continua a partir de diodos Zener. Por lo que se debe garantizar que el control responda correctamente a perturbaciones debido a cambios de temperatura externas o internas del modelo. La temperatura no es el único factor a preocuparse, el sistema de respaldo de energía es de gran importancia, debido a que una vez el modelo en estudio cumpla con las características adecuadas este nunca se deberá apagar, el sistema de calefacción es el encargado de mantener la temperatura adecuada para la referencia de tensión continua, el sistema de conmutación es el encargado de abrir o cerrar el sistema de respaldo de energía, el cual garantiza una alimentación eléctrica constante mientras esta se restaura asegurando que la referencia de tensión Zener no le falte el suministro eléctrico conservando el trabajo desarrollado que involucra años de estudio.

#### <span id="page-12-0"></span>1.1 Planteamiento del problema

El INM está realizando el estudio de una referencia de tensión continua a partir de un diodo Zener. La referencia de tensión continua a desarrollar tiene las siguientes etapas: un sistema de respaldo de baterías que garantice la continuidad de alimentación en la referencia en caso de suspenderse la red eléctrica, un horno calefactor encargado mantener la temperatura en 44±0.5 °C. Esta práctica tiene como fin el desarrollo de las etapas mencionadas anteriormente.

Con el desarrollo de una referencia de tensión eléctrica continua, se logra el fortalecimiento de los patrones a Nivel Nacional. En el mundo cotidiano estamos expuestos a una gran cantidad de variables que pueden afectar una medición. En los semiconductores y en caso específico para la referencia de tensión, se resaltan dos variables para tener en cuenta, la temperatura y presión atmosférica.

El Instituto cuenta con un prototipo de horno con el fin de controlar el ambiente para la referencia debido a que tiene una conducta de histéresis que es una diferencia entre el comportamiento de la salida de tensión cuando la temperatura se encuentra aumentando respecto a cuando esta está disminuyendo, por lo cual se implementara un control digital, requerido por el INM para lograr mantener lo más estable posible la temperatura. La referencia de tensión eléctrica continua siempre debe estar alimentada por la red eléctrica o una batería, si una falla inmediatamente la segunda se activaría, se debe realizar un estudio de carga y descarga de la batería y visualizarse en una pantalla o interfaz el estado carga.

#### <span id="page-13-0"></span>1.2 Justificación

La Metrología es la ciencia de las mediciones, que comprende las determinaciones experimentales y teóricas a cualquier nivel de incertidumbre en cualquier campo de la ciencia y la tecnología, permite dar a un país soporte tecnológico en todos los ámbitos que se tenga como referencia una medida, Es por esto que es creado bajo el decreto 4175 de 2011el Instituto Nacional de Metrología (INM) como Unidad Administrativa Especial creada con la misión de Coordinar en el territorio nacional la metrología científica e industrial y ejecutar actividades que permitan la innovación y soporten el desarrollo económico, científico y tecnológico del país". El INM tiene, además, entre otras funciones, la custodia y conservación de los patrones nacionales en las magnitudes de medición, y el aseguramiento de la trazabilidad de las mediciones al Sistema Internacional de unidades (SI) definido por la 'Conferencia General de Pesas y Medidas de la oficina Internacional de Pesas y Medidas (BIPM) y hacer su divulgación. [19]

El laboratorio de Corriente Continua y Alterna mantiene los patrones de las magnitudes: tensión continua, tensión alterna, intensidad de corriente continua, intensidad de corriente alterna, resistencia y capacitancia.

Para el caso de tensión continua, el patrón nacional consiste en un grupo de referencias tipo Zener que mantiene los valores de 10 V y 1.018 V.

Con este aporte al Instituto Nacional de Metrología de Colombia desarrollando el control de temperatura y el sistema de respaldo de energía para la referencia de tensión continua, como patrón secundario a futuro a partir de una referencia Zener, se está contribuyendo al progreso del país y capacitándome, así como profesional.

A través de los valores que generan las referencias tipo Zener se puede realizar la calibración de otros dispositivos tales como calibradores y multímetros, que sirven a su vez de patrones de referencia a laboratorios de metrología de Universidades, laboratorios acreditados, Centros de Investigación y desarrollo tecnológico, entre otros.

Las referencias tipo Zener tienen un alto costo y generalmente por esta razón son utilizadas únicamente por Institutos Nacionales de Metrología.

Debido a que referencia de tensión de CC 732B o 7000 no muestra el porcentaje de estado de carga con respecto referencia de tensión prototipo en desarrollo a partir

de un diodo Zener se integrara el estado de carga de la batería, realizando un sistema de visualización donde se muestre la carga disponible, en el patrón segundario a desarrollar en futuro completamente. Contará con un display de bajo consumo, para alertar al operario que deberá conectarse a la red eléctrica cuando su porcentaje de carga sea mínimo, teniendo en cuenta que este estudio se realizará con un multímetro de alta exactitud.

#### <span id="page-15-0"></span>1.3 Delimitación

Cada instrumento del laboratorio de Corriente Continua y Alterna es de alta exactitud por lo que inicialmente se tendrá un tutor especializado para el control de dicho instrumento y disponible por horas debido a su alto precio del servicio.

Se trabaja con los elementos presentes en el laboratorio.

## <span id="page-16-0"></span>2 Objetivos

## <span id="page-16-1"></span>2.1 Objetivo general

Diseñar e implementar un control de temperatura, con un sistema de respaldo de energía, para el desarrollo de una referencia de tensión eléctrica continua en Instituto Nacional de Metrología de Colombia.

## <span id="page-16-2"></span>2.2 Objetivos específicos

- Modelar del comportamiento del horno donde se mantiene el diodo Zener para referencia de tensión continua.
- Diseñar un control digital de temperatura para el horno calefactor en el que se mantiene el diodo Zener de la referencia de tensión.
- Implementar un sistema de respaldo de energía para la referencia de tensión.
- Diseñar e implementar un sistema de visualización de la temperatura interna de la referencia y el estado de carga de la batería.

## <span id="page-17-0"></span>3 Marco Teórico

Desde el inicio de nuestras vidas estamos en contacto con la metrología, al nacer nos pesan, miden, toman la temperatura; siendo estas las primeras acciones que el medico realiza aplicándose así esta ciencia.

Desde 1795, cuando Francia adopta el sistema métrico decimal, como el sistema oficial de medidas para el intercambio comercial, siendo de uso obligatorio para el sector del comercio, la industria y los servicios; se dio inicio a una era de homogenización de medidas que permitieran las relaciones comerciales entre naciones y así mitigar los conflictos por las distintas unidades de medida que existían.

Respondiendo a esta necesidad, el Gobierno Nacional, adoptó a través de la ley 8 de 1853 el sistema métrico decimal. Inicialmente quien tuvo la responsabilidad metrológica fue la Súper Intendencia de Industria y Comercio (SIC).

Fue hasta el 3 de noviembre del 2011, a través del Ministerio de Comercio Industria y Turismo, y mediante el decreto 4175, se crea el Instituto Nacional de Metrología. Su principal objetivo es la coordinación nacional de la metrología científica e industrial, y la ejecución de actividades que permitan la innovación y soporten el desarrollo económico, científico y tecnológico del país.

A partir de esa fecha, es el INM el encargado de mantener una constante relación con los organismos internacionales y así salvaguardar los patrones de medida para cada magnitud en el territorio Nacional. [19]

### <span id="page-17-1"></span>3.1 Temperatura

Magnitud de influencia para la tensión eléctrica continua y una de las variables más importantes, ya que representa un factor que puede cambiar y afectar las propiedades físicas de otras variables. Se resalta la dependencia en las siguientes variables: presión, volumen en los gases, la corriente entre otras. Debido a esta razón es significativo mantener el valor de la temperatura en un setpoint deseado, en el caso de este trabajo en el ámbito científico e industrial.[1]

La temperatura permite conocer el nivel de energía térmica con que cuenta un cuerpo, está siempre pasa del objeto de mayor valor al menor.

### <span id="page-17-2"></span>3.1.1 Escalas termométricas

Las escalas de temperatura comunes son: Kelvin, Celsius y Fahrenheit, con fines de aplicaciones físicas la primera mencionada es el Kelvin o absoluta, la escala Celsius es una de las más difundías en nuestro entorno y se emplea

constantemente en mediciones cotidianas y complejas.

La escala Fahrenheit se usa en algunos países con el mismo fin, para temperaturas relativamente bajas, siendo sus valores positivos, donde se definió el punto de fusión del hielo puro como (0 °C o 32 °F) y el de ebullición del agua pura a nivel de mar como (100 °C o 212 °F), la diferencia en estas es de 100 °C para Celsius y 180 °F para la escala Fahrenheit.

Por lo tanto, la correlación de ambas escalas seria 100/180 es decir 5/9, esto permite comparar diferentes temperaturas entre una y otra escala, una relación ya establecida para encontrar estos valores es:

$$
0^{\circ}C = 5/9^{\circ}F - 32 y 0^{\circ}F = 9/5^{\circ}C + 32
$$
, *Ecuación* 1.

La escala absoluta o Kelvin es llamada así por su creador, el limite teórico inferior de la misma es el estado energético más bajo que pueden llegar alcanzar las moléculas de la materia. En laboratorios se han realizado pruebas donde se alcanzan valores cercanos a  $-273.16 \degree C$ , mediante la congelación de hielo o hidrogeno, que son los gases de menor peso molecular. por lo tanto, se ha definido:

$$
273.16 K = 0
$$
 °C, *ecuación* 2.

<span id="page-18-0"></span>3.1.2 Temperatura y calor:

El calor equivale a la energía calorífica que contiene un cuerpo, y la temperatura es la medida del contenido del calor en este.

La dilatación es una propiedad térmica de los cuerpos, que permite llegar a la noción de temperatura. Otra magnitud fundamental es la cantidad de calor que se supone reciben o ceden los cuerpos al calentarse o al enfriarse, la cantidad de calor que hay que proporcionar para que la temperatura; es mayor a cuanto más elevada se la masa de dicho cuerpo y es proporcional a lo que se denomina calor específico de la sustancia que está constituido.

Cuando se calienta un cuerpo en uno de sus puntos el calor se propaga alrededor y la diferencia de temperatura de un punto y otro, es menor dependiendo de la conductividad; si esta es pequeña, la trasmisión del calor se manifiesta por un descenso rápido de temperatura entre el punto de contacto y el próximo; tales materiales como porcelana, el caucho y otros. En el caso de conductores térmicos como el cobre, la plata; la conductibilidad térmica es alta y la disminución entre el punto de ampliación y el otro es muy pequeña.[2][3]

## <span id="page-19-0"></span>3.1.3 Variaciones de temperatura

La cantidad de energía solar en cualquier parte del planeta varia con la hora del día, altitud y estación del año; influenciando la temperatura.

Variación diurna: se define como el cambio en la temperatura entre el día y la noche, producido por la rotación de la tierra.

Variación de la temperatura con la latitud: distribución de la temperatura de forma natural sobre la esfera terrestre, debido a que los rayos solares varían con la latitud.

Variación estacional: se debe a que la tierra rodea al sol, en su órbita, dándose en el año 4 estaciones (verano, otoño, invierno, primavera).[3]

## <span id="page-19-1"></span>3.1.4 Variaciones con los tipos de superficie terrestre.

La distribución de continentes y océanos producen un efecto en la variación de la temperatura, al establecerse diferentes capacidades de absorción y emisión de radiación entre la tierra y agua (capacidad calorífica) podemos decir que la variación en áreas de agua es de menor amplitud, a diferencia de la superficie terrestre.

## <span id="page-19-2"></span>3.1.5 Variaciones con la altura

En la primera parte de la atmósfera llamada troposfera, la temperatura decrece normalmente con la altura, dominándosele gradiente vertical de temperatura, definido como el cociente entre la variación de la temperatura y la variación de la altura, en la troposfera promedio es aproximadamente de 6.5 °C /1000m, sin embargo, se registra cambios en determinadas alturas.

### <span id="page-19-3"></span>3.1.6 Medición de la temperatura del aire

El instrumento utilizado para medir temperatura se llama termómetro, cuya construcción varía según el uso al cual va a ser destinado, los termómetros miden temperatura y sus variaciones aprovechando el efecto del calor producido sobre el cuerpo, generalmente se utiliza la dilatación, entre el más común el mercurio o en excepciones el alcohol.

En metrología las temperaturas que mayor se miden

- $\checkmark$  Temperatura del aire o ambiente
- $\checkmark$  Temperatura registrada en el instante de la lectura
- ✓ Temperatura punto de roció

El estudio de sistemas térmicos requiere previos conocimientos físicos en áreas como termodinámica, transferencias de calor. En este orden un sistema térmico

puede modelarse a través de ecuaciones matemáticas cuyo comportamiento en la mayoría de los casos no se considera lineal. [1]

Al analizar un sistema térmico aparecen varios efectos no lineales que son característicos de estos, los cuales identificamos en el modelo o planta, los más comunes son la saturación y los tiempos de retardo a la hora de trabajar con temperatura[4], debido a estos fenómenos es necesario realizar aproximaciones a sistemas lineales que permitan la utilización, esto se logra linealizando el sistema alrededor de un punto de equilibrio. [1]

## <span id="page-20-0"></span>3.2 Acciones de control

Los sistemas de control han estado evolucionando de forma acelerada en los últimos tiempos y su respuesta es muy buena llevando un correcto procedimiento, las técnicas de control se han mejorado por lo cual es fundamental conocer los conceptos básicos sobre estas teorías permitiéndonos entender el principio de funcionamiento.

## <span id="page-20-1"></span>3.2.1 Control automático

El control automático desempeña una función primordial en el avance de la ingeniería y nuestro entorno ya que este se ha vuelto una parte importante e integral de los procesos científicos, industriales y otros. Por lo cual, desde la academia, ámbito científico, industrial, la teoría de control es un tema de interés generando nuevas ideas al obtener resultados satisfactorios, robustos, disminuyendo tareas repetitivas y peligrosas para los seres humanos.

Debemos tener en cuenta conceptos generales que son el punto de partida para comprender el tema relacionado:

### <span id="page-20-2"></span>3.2.2 Conceptos generales

**Variable controlada**: es una condición o cantidad que se mide o controla. Generalmente, la variable controlada es la salida del sistema; al controlar se calcula el valor de esta, y se aplica al sistema para corregir o limitar la desviación del valor medido respecto al deseado.

En el estudio de la ingeniería de control, es necesario definir términos adicionales que se precisan para describir los sistemas de control.

**Planta:** puede ser una parte de un equipo, tal vez un conjunto de los elementos de una máquina que funcionan juntos, y cuyo objetivo es efectuar una operación particular, objeto físico que se va a controlar (como un dispositivo mecánico, un horno de calefacción, un reactor químico o una nave espacial).

**Procesos**: El Diccionario Merriam-Webster define un proceso como una operación o un desarrollo natural progresivamente continuo, marcado por una serie de cambios graduales que suceden unos a otros de una forma relativamente fija y que conducen a un resultado. Una operación artificial o voluntaria que se hace de forma progresiva y que consta de una serie de acciones o movimientos controlados, sistemáticamente dirigidos hacia un resultado o propósito determinado. Operación que se va a controlar. Algunos ejemplos son los procesos químicos, económicos y biológicos, sistemas térmicos. Un sistema es una combinación de componentes que actúan juntos y realizan un objetivo determinado.

**Sistemas:** un sistema no está necesariamente limitado a los sistemas físicos. El concepto de sistema se puede aplicar a fenómenos abstractos y dinámicos, como los que se encuentran en la economía. Por tanto, la palabra sistema debe interpretarse en un sentido amplio que comprenda sistemas físicos, biológicos, económicos y similares.

**Perturbaciones:** es una señal que tiende a afectar negativamente el valor de la salida de un sistema. Si es generada dentro del sistema se denomina interna, mientras que una externa se genera fuera del sistema y es una entrada.

**Control realimentado:** una operación que, en presencia de perturbaciones, tiende a reducir la diferencia entre la salida de un sistema y alguna entrada de referencia, y lo realiza tomando en cuenta esta diferencia. Aquí sólo se especifican con este término las perturbaciones impredecibles, ya que las predecibles o conocidas siempre pueden compensarse dentro del sistema.

**Sistema de control lazo cerrado:** los sistemas de control en lazo cerrado alimentan al controlador con la señal del error que es la diferencia entre la señal de entrada y salida de realimentación, al fin de reducir el error y llevar la salida a un setpoint deseado, el termino lazo cerrado o realimentado se usan indistintamente.

**Sistema de control lazo abierto:** en este sistema la salida no afecta el sistema de control, es decir la salida no se realimenta con la entrada, por lo tanto, a cada entrada de referencia le corresponde una condición fija, lo que obliga a que la precisión del sistema sea dependiente de la calibración realizada para el mismo.[5]

#### <span id="page-22-0"></span>3.3 Modelado de un Sistema

El modelamiento de un sistema consiste en llegar a describirlo de forma matemáticamente lo más completo posible, de esta forma realizar controladores de acuerdo con las necesidades o requerimientos del cliente. Este se puede basar en una o varias ecuaciones que representan el modelo, pero no significa que solo una ecuación lo representa; pueden encontrarse diferentes sin que están se contradigan, por lo cual el modelo matemático encontrado debe ser lo más cercano al punto requerido, con las perturbaciones presentes. Realizar un modelo físico comprende aspectos importantes como encontrar las características dinámicas del sistema, fase experimental y simplificaciones bajo criterios válidos.

Las consideraciones se realizan con respecto al modelo real, con lo cual se puede simular el comportamiento aproximado a la planta real.[6]

### <span id="page-22-1"></span>3.3.1 Sistemas no lineales

Todos los sistemas físicos no son lineales, debido que ningún sistema en la naturaleza es ideal, por lo que se escoge una región de trabajo con el fin de linealizarla y trabajar en ella, en un sistema térmico por ejemplo existe un gran número de elementos que pueden considerarse lineales con respecto a un punto de operación. Un punto de operación se define como un punto  $x^*$  para el sistema  $x =$  $f(x)$  si tiene la propiedad que cuando el estado del sistema comienza en *x*\*permanece en  $x^*$  para todo tiempo futuro, es decir  $x^* = 0$   $y f(x^*) = 0$ . Debido a la no linealidad trae consigo fenómenos a ser tenidos en cuenta a la hora de la caracterización como los siguientes:

#### <span id="page-22-2"></span>3.3.2 Zonas muertas

La zona muerta es donde el sistema entrega una salida nula para un rango de entradas determinadas, este fenómeno lo podemos observar en el sistema térmico a desarrollar debido a la energía inicial necesaria para el funcionamiento de este.

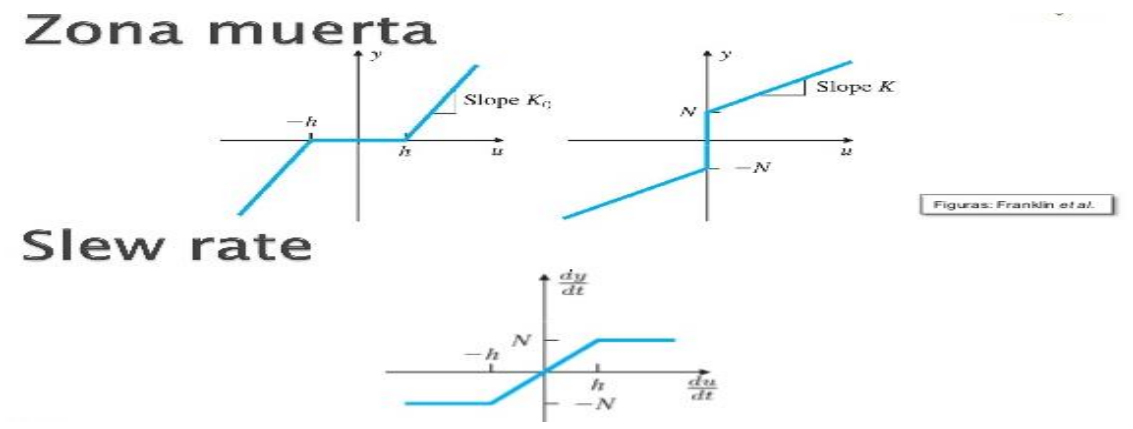

<span id="page-22-3"></span>Figura 1:Zona muerta en un sistema (Fuente: Sistemas Automáticos).**[7]**

## <span id="page-23-0"></span>3.3.3 Retardos

El efecto de retardo se entiende como el tiempo que se demora la salida en tomar un valor deseado después de aplicar una entrada valida, para sistemas térmicos este valor es un poco grande debido a que estos sistemas son lentos en su mayoría, su salida no toma el setpoint de manera instantánea.

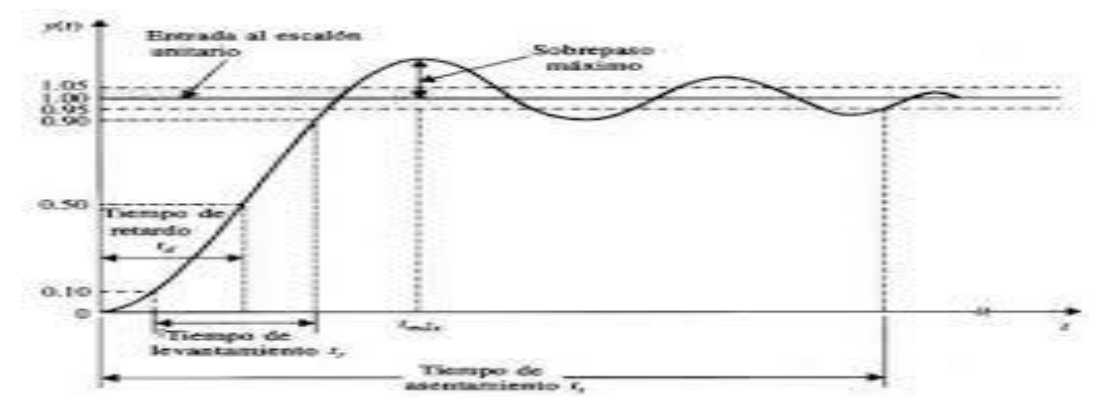

<span id="page-23-3"></span>Figura 2,Representación de un retardo (Fuente: Análisis de sistemas de transporte en el dominio de la frecuencia)[8]

## <span id="page-23-1"></span>3.3.4 Saturación

Es un efecto causado generalmente por limitaciones físicas de los componentes que utiliza el sistema y por limitaciones en la etapa de ejecución, en un sistema térmico se puede dar por la fuente que suministra la alimentación a la resistencia calefactora.

## <span id="page-23-2"></span>3.3.5 Linealización.

Debido que en su gran mayoría los sistemas, no son lineales se hace necesario realizar una aproximación a un sistema lineal, por lo que se debe obtener un punto de operación valido del sistema y trabajar en una región lineal que permite utilizar una gran variedad de herramientas. Este proceso conocido como linealización, trayendo consigo limitaciones a tener en cuenta, esta solo puede predecir el comportamiento en la región escogida por lo que se debe linealizar diferentes zonas dentro la curva que representa el sistema, por lo que esto nos permite un eficiente diseño en el control.[9]

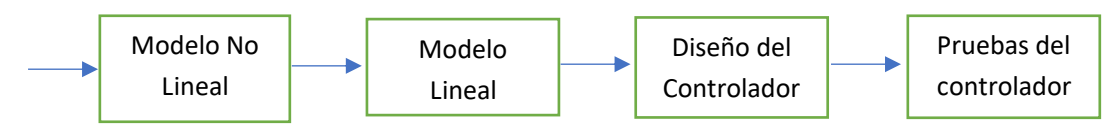

<span id="page-23-4"></span>Figura 3 Diseño de controladores para sistemas no lineales,(Fuente: Autor)

<span id="page-24-0"></span>3.3.6 Representación de un sistema lineal

$$
\dot{x} = f(x) = \sum_{i=1}^{n} m_i x_i, ecuación 3.
$$

Donde m es coeficientes constantes y la Saida  $x_i$  con i=1,2..., n y su relación lineal, si la salida no se puede representar como la ecuación 3 se dice que el sistema no es lineal.

Para linealizar es necesario conocer el comportamiento de la planta y así tomar un punto de operación graficando la recta tangente a la curva de dicho punto, si se desea aproximar el comportamiento de un sistema alrededor de un punto de operación se emplean series Taylor cuyo desarrollo se muestra en [10], otro tipo de linealización, que no implica conocer el modelo no lineal, basado en aproximar la partir de subsistemas lineales el comportamiento no lineal que representa la planta, con el fin de utilizar más herramientas para sistemas lineales y trabajar dentro de diferentes zonas de operación dentro el mismo sistema.

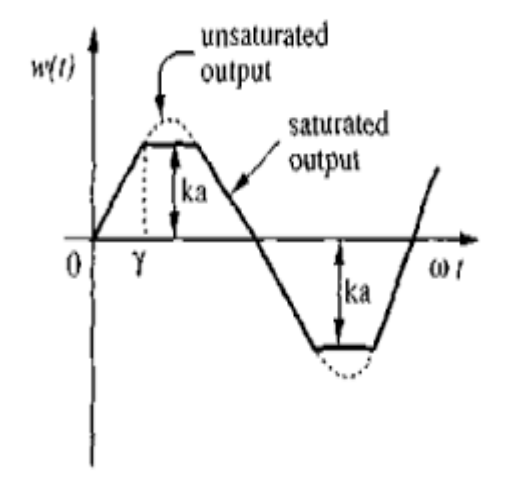

<span id="page-24-2"></span>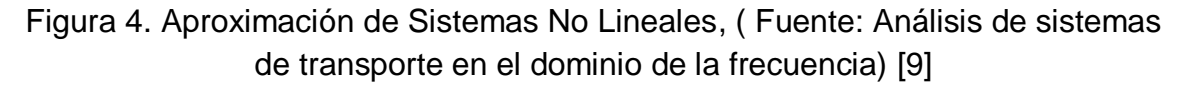

<span id="page-24-1"></span>3.3.7 Modelo en espacio de estados.

La gran mayoría de los sistemas dinámicos se rigen a partir de las leyes de la física de la materia que también son usadas para determinar el modelo de estado a partir de la parte matemática, el estado de un sistema depende un conjunto de variables linealmente independientes que lo definen, esto solo sucede si es imposible encontrar el conjunto de constantes  $m_i,$ que satisfagan la ecuación 3.

<span id="page-25-0"></span>3.3.8 Sistema en tiempo discreto.

Muchos sistemas de control se basan en sistema digitales en la mayoría de los procesos de la industria e ingeniería, como lo es en este proyecto, debido a la facilidad e implementación de instrumentos computacionales, aunque este se puede interpretar como una aproximación al analógico, brindando ventajas con respecto al anterior. Por esta razón es importante el estudio e implementación en tiempo discreto, que serán aplicado en la planta para el control del sistema de calefacción.

Un sistema en tiempo discreto se define como un dispositivo que actúa después de una excitación en la entrada, relación causa efecto, esta propiedad es esencial para definir un sistema, según el número de entradas y salida de los sistemas pueden clasificarse en: SISO, MIMO o SIMO.

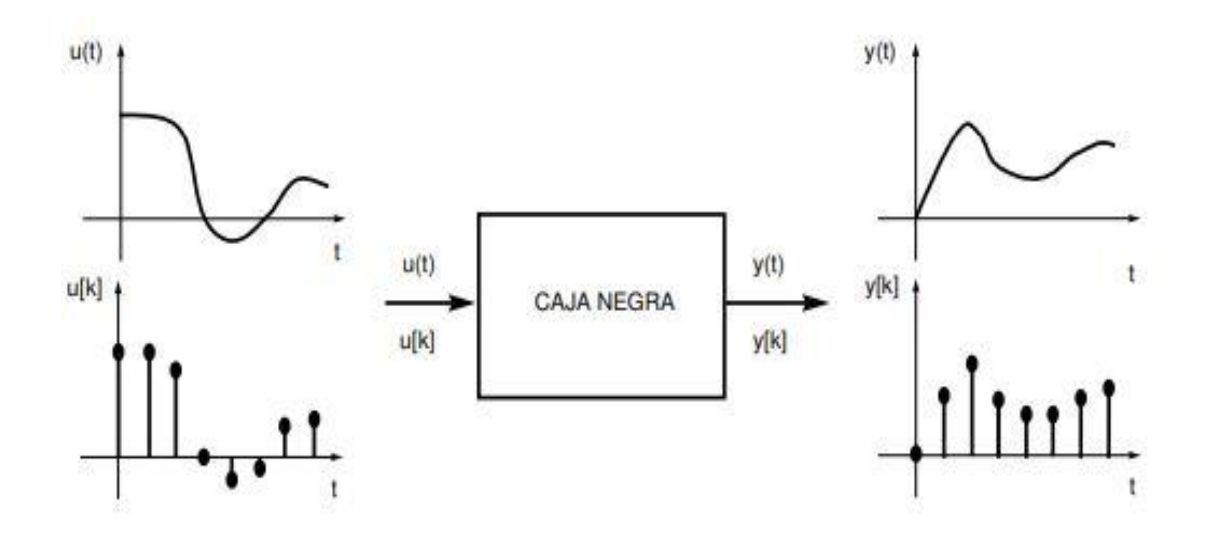

<span id="page-25-1"></span>Figura 5. Relación entrada/salida de un sistema tiempo discreto, (fuente: Ingeniería de control moderna).

De acuerdo con la entrada del sistema, si estas aceptan señales de tiempo continuo o tiempo discreto; se clasifican en sistemas de tiempo continuo o sistemas de tiempo discreto. Un sistema de control digital consta de un proceso que por naturaleza tiene una señal analógica  $y(t)$ , que debe ser convertida por medio de un conversor A/D a una señal  $y(t_k)$ ; y luego llevada al algoritmo de control seguido del proceso inverso D/A toma la señal de salida  $u(t_k)$  que acopla de nuevo a la naturaleza del proceso, esto depende del tiempo de muestreo  $t_k$  sincronizado por medio de la señal de reloj, se muestra la estructura básica en la figura 6. [11]

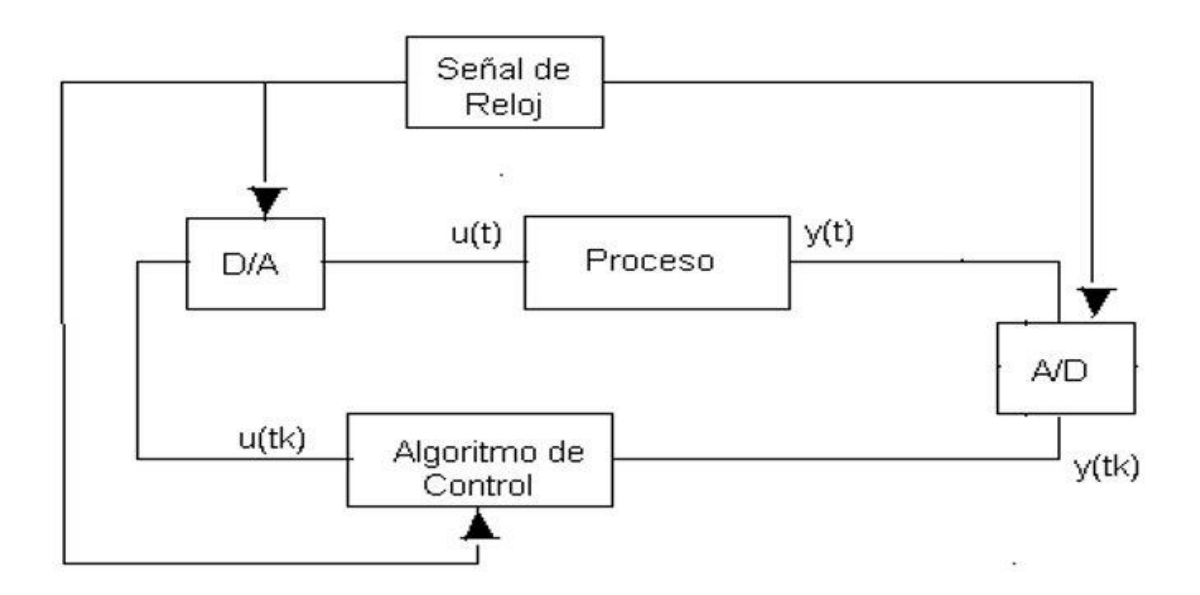

<span id="page-26-1"></span>Figura 6.Estructura básica de un sistema de control,(fuente: Modelamiento y control digital de temperatura para horno eléctrico ).[1]

<span id="page-26-0"></span>3.4 Modelamiento a partir de variables internas de un sistema térmico.

Un sistema se modela a partir de entradas y salidas, estableciendo un modelo que tenga en cuenta las características físicas y térmicas propias de la planta. Sin embargo, estos métodos no son independientes por lo que se debe obtener una aproximación lo más acertada sobre el comportamiento de la planta; para ello se debe tener en cuenta las variables a controlar, cuáles son internas, constantes y parámetros que pueden afectar el proceso.

En los sistemas térmicos las variables involucradas son:

Temperatura:  $T = {}^{\circ}C$ ,Flujo de calor por unidad de tiempo  $f = \frac{dQ}{dt}$  $\frac{dQ}{dt}(W)$  ,energía  $Q=$  $\int f dt (w - s)$ , Calor específico definido como la cantidad de calor necesaria para aumentar la temperatura de una masa unitaria a un grado Celsius  $c\left(\frac{w-s}{\log 2}\right)$  $\frac{w-s}{kg\degree c}$ ), la relación entre flujo de calor  $f y$  el gradiente de temperatura resulta la variable, resistencia térmica  $R = \frac{\Delta T}{\epsilon}$  $\frac{d}{f}$ .

La temperatura no es homogénea en un cuerpo, por lo que se presentan gradientes; dando lugar a ecuaciones diferenciales con derivadas parciales. En algunos casos es necesario dividir en pequeñas regiones, que se consideran estables o con intervalos muy pequeños en su variación. En termodinámica, se definen

propiedades físicas que relacionan el flujo de calor y la temperatura, una de estas trasferencias de calor las conocemos como conducción, convección y radiación. [1]

## <span id="page-27-0"></span>3.4.1 Conducción del calor.

La conducción es el mecanismo de transferencia de calor en escala atómica a través de la materia por actividad molecular, debido al choque de unas moléculas y otras; donde las partículas más energéticas le entregan energía a las menos energéticas, produciéndose un flujo de calor desde las temperaturas más altas a las bajas. Entre los mejores conductores encontramos los metales y sus derivados, los menos conductores como plásticos, aire y otros; se llaman aislantes, esto solo ocurre si hay diferencias de temperaturas entre dos partes del medio conductor.

## <span id="page-27-1"></span>3.4.2 Radiación

La radiación térmica es la energía emitida por la materia a una temperatura dada, esto se produce directamente hacia afuera en todas las direcciones; esto pasa gracias a los cambios en las configuraciones electrónicas de los átomos o moléculas trasportadas por ondas electromagnéticas o fotones, por lo que también se conoce como radiación electromagnética. La masa en reposo de un fotón es idénticamente nula, por lo tanto, atendiendo la relatividad espacial; un fotón viaja a la velocidad de la luz y no puede mantenerse en reposo; esta trayectoria mencionada recibe el nombre de rayo. La radiación electromagnética es una combinación de campos eléctricos, magnéticos oscilantes y perpendiculares entre sí; que se propagan en el espacio trasportando energía de un lugar a otro. A diferencia de la convención y conducción que necesitan un medio para propagarse; la radiación electromagnética es independiente de la materia para su propagación, de hecho, la transferencia de energía por radiación es más efectiva en el vacío.

## <span id="page-27-2"></span>3.4.3 Convección

La convección es el mecanismo de transferencia de calor por movimiento de masa o circulación de la sustancia, puede ser natural; producida solo por las diferencias de densidades de la materia o forzada cuando la materia es obligada a moverse de un lugar a otro. Por el ejemplo una bomba de agua u ventilador, solo se produce en los líquidos y gases; donde los átomos y moléculas son libres de moverse en el medio. En la naturaleza, la mayor parte de calor en la atmosfera es por radiación y conducción cerca de la superficie terrestre, es trasportado a otras capas o niveles de la atmosfera por convención.

La convección se define como la cantidad de calor movida que depende de cuanto calor puede trasportar en el medio,  $Q = hA(T_{in} - T)$  donde A es el área de la superficie normal a la dirección del flujo y h es el coeficiente de transferencia de calor  $\left(\frac{w-s}{m^2\,84}\right)$  $\frac{w-s}{m^2-c}$ ),para el aire 5<h<20.

El calentamiento de un horno suele modelarse teniendo en cuenta los valores mencionados; suponga una temperatura homogénea dentro del mismo, en un punto que se genera una potencia calorífica P dada en vatios(w), de la que una parte se encarga de calentar la resistencia y el resto fluye hacia el exterior de estas. De acuerdo a la construcción física del horno, se contemplara una resistencia y una capacidad térmica (R,C), lográndose que por convención sea trasmitido el calor del punto de potencia hacia todo el horno, este punto que genera la potencia es una fuente de flujo de calor(Resistencia),  $f$  equivalente a la potencia disipada por el resistor, expresándolo en otras palabras  $f \approx P = V \cdot I$  donde V es la tensión aplicada e I la corriente proveniente de la red eléctrica sobre la resistencia calefactora [1]

<span id="page-28-0"></span>3.4.4 Periodo de muestreo.

Es el periodo donde las mediciones son convertidas de analógico – digital; entre la toma de datos y conversión que se denomina periodo de muestreo (h), encontrándose varios tipos, dependiendo las características del sistema. Sin embargo, los más utilizados son: muestreo por periodos constantes y por cambios de valor en la señal con respecto a una referencia.

Este periodo debe ser cuidadoso al seleccionarse; con el fin de no perder datos relevantes del sistema, complementado la toma con filtros, el muestreo de una señal genera componentes de frecuencia de diferentes magnitudes; que deterioran las características de las señales a la salida del sistema. Por lo que es pertinente tomar precauciones en las propiedades del sistema, para evitar que el muestreo cambie y afecte el desempeño del control digital. La buena selección del periodo de muestreo depende del propósito de la planta, su dinámica, y de los costos computacionales; si escogemos un periodo muy grande, es difícil reconstruir la señal y muy pequeño el incremento en los cálculos computacionales, lo cual no es apropiado si no se cuenta con los equipos adecuados.

En un sistema de lazo abierto se debe tener en cuenta el tiempo de subida y el periodo de muestreo, como la relación de cuantos periodos existen en el tiempo de subida. De esta forma, el número de periodos  $(N_r)$  se relaciona con el tiempo de subida ( $t_r$ ) y el tiempo de muestreo (h) como se indica en la ecuación 4.

$$
N_r = \frac{t_r}{h}
$$
, *ecuación* 4.

Para sistemas de primer orden, la constante de tiempo del sistema es igual al tiempo de subida; por lo cual un factor adecuado sería  $4 < N_r < 10$ .

Para un sistema de segundo orden, se debe tener en cuenta el factor de amortiguamiento ( $\delta$ ), frecuencia natural del sistema  $w_n$  y el tiempo de subida dado:

$$
t_r = w_n^{-1} e^{\frac{\varphi}{\tan(\varphi)} \cdot ecuación 5.}
$$

Donde  $\varphi = \cos^{-1}(\delta)$ , h= $\frac{t_r}{v_s}$  $\frac{\iota_r}{N_r}$ .

<span id="page-29-0"></span>3.5 Función de transferencia

Un aspecto fundamental dentro los sistemas de control es la estabilidad que se puede lograr, normalmente un sistema estable sin ninguna perturbación se mantiene en el mismo estado; pero no es lo que buscamos al idealizarlo. Un sistema de control busca que, a pesar de las perturbaciones, o entradas al sistema vuelva al punto de equilibrio; por este motivo es necesario caracterizar el sistema a través de una función de transferencia.

Los sistemas de control actuales en la mayoría de sus casos no son lineales, sin embargo, es posible aproximarlos a través de modelos matemáticos; por lo que se debe analizar la respuesta transitoria del sistema o planta, siendo el primer paso para luego implementar el respectivo control. Este análisis de la planta nos da como resultado una fusión matemática que se denomina función de transferencia, representando de forma del sistema que vamos a controlar.

Dependiendo la forma de entrada a la planta se debe analizar las características del sistema. Si, las entradas de control son funciones que cambian en el tiempo de forma gradual, una función rampa sería una buena señal de prueba. Si, un sistema está expuesto a perturbaciones repentinas, una señal escalón sería una buena señal de prueba; y para una entrada de choque una función impulso, son las adecuadas para modelar el comportamiento con respecto a la realidad. Una vez estudiado y definido que función utilizar, que nos modele una aproximación a la planta física, se diseña el control con base en las señales de prueba, por lo general el desempeño de estos sistemas en respuesta a las entradas reales es satisfactorio, en ocasiones el sistema presenta un comportamiento especial, para el que se deberá elaborar su respectivo estudio para adaptar el modelo matemático.

La mayoría de los sistemas a controlar tienen funciones de transferencia de segundo orden, utilizando como entrada un escalón. Los sistemas de segundo orden se representan como se indica en la ecuación 6, entender su principio de funcionamiento es notable para el diseño de controladores, ya que la mayoría de los sistemas pueden ser aproximados a un sistema de segundo orden.

$$
\frac{C(s)}{R(s)} = \frac{w_n^2}{s^2 + 2\delta w_n s + w^2}
$$
, *ecuación* 6.

 $w_n$ : frecuencia natural no amortiguada

 $\delta$ : factor de amortiguamiento relativo del sistema

Estos sistemas tienen dos polos en  $s = -\delta w_n \pm w_n \sqrt{\delta^2 - 1}$ 

Donde el termino  $\delta w_n$  es la parte real de los polos complejos y  $w_n\sqrt{\delta^2-1}$  , es la parte imaginaria, el termino ( $w_n\sqrt{\delta^2-1}$ ) también se denomina frecuencia natural amortiguada o  $(w_d)$ . Existen dos factores que determinan la forma y la velocidad de la respuesta del sistema de segundo orden ,que son la frecuencia natural $\left(w_{n}\right)$  y el coeficiente de amortiquamiento  $(\delta)$ .

En general, el coeficiente de amortiguamiento de un sistema debería diseñarse con valores entre 0.5 a 0.8, pero existen casos que se permiten coeficientes de amortiguamiento menores y mayores. La frecuencia natural es la distancia que existe entre el origen al polo y el coeficiente de amortiguamiento que es el coseno del ángulo según la figura 7.[12]

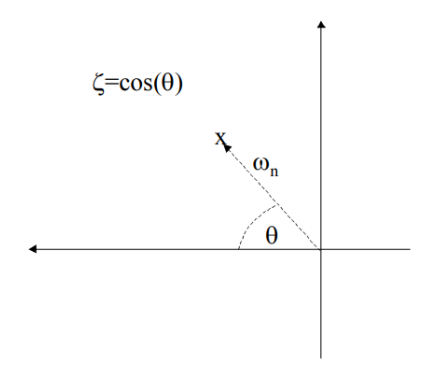

<span id="page-30-0"></span>Figura 7,Representación en el plano complejo del sistema de segundo orden, (fuente: Ingeniería de control moderna.)

Dependiendo el factor de amortiguamiento se clasifican:

- $|\delta| > 1$ : Caso sobre amortiguado
- $|\delta| = 1$ : Caso críticamente amortiguado
- $0 < \delta < 1$ : Caso su amortiguado
- $|\delta|$ : Caso de oscilación

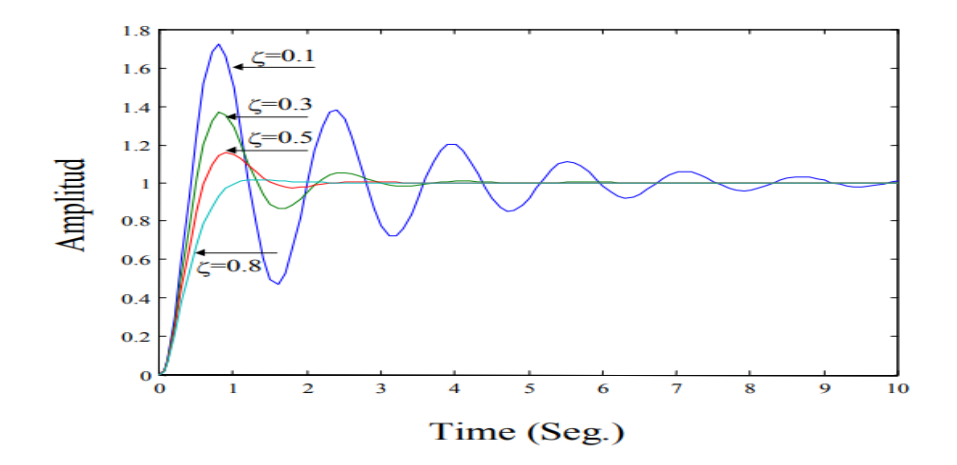

<span id="page-31-0"></span>Figura 8, Respuesta en el tiempo de un sistema de segundo orden **,(**fuente**:** Universidad de Magallanes), [12]

En la figura 8, se muestran diferentes gráficos para el factor de amortiguamiento descritos anteriormente para una entrada a un escalón unitario, la respuesta transitoria para una entrada escalón de un sistema de control practico exhibe con frecuencia oscilaciones amortiguadas antes de alcanzar el estado estable.

Descripción gráfica, de una función de transferencia.

<span id="page-31-1"></span>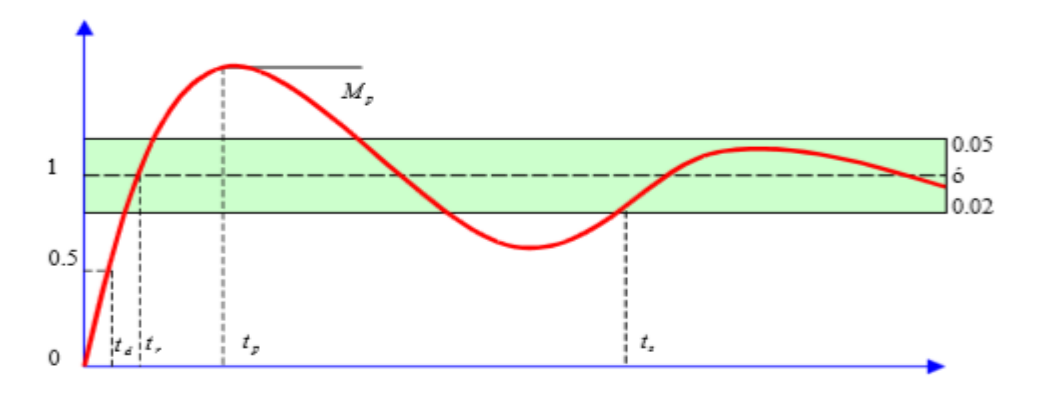

Figura 9.Comportamiento de una señal en el tiempo(fuente: Acciones de Control).[13]

- Tiempo de retardo Td: es el tiempo en la repuesta cuando alcanza por primera vez la mitad de su valor final.
- tiempo de subida Tr: la respuesta pasa del 10% al 90% de su repuesta final.
- Tiempo pico Tp: tiempo en el cual la repuesta alcanza el máximo sobre impulso, este es inversamente a la frecuencia natural amortiguada.
- Máximo sobre impulso Mp: es el valor máximo de la curva de repuesta medido a partir de la unidad, normalmente se indica en porcentaje, estos nos indica de manera directa la estabilidad del sistema.
- Tiempo de asentamiento ts: tiempo en que la respuesta oscila en el valor deseado por lo general del entre 2% a 5% y permaneciendo dentro de él.[5]

## <span id="page-32-0"></span>3.6 Tipos de Control

Existe una gran variedad de sistemas térmicos en el ámbito científico e industrial a los que se les puede aplicar técnicas de control, para esto se debe obtener una aproximación lineal total de la planta, teniendo en cuenta que existen perturbaciones que pueden afectar la dinámica del sistema , una vez obtenido el modelo más próximo a la planta ,se pueden escoger varias técnicas de control, las más comunes como el controlador PID, PD, Difuso ,el control On-Off, además existen otras posibilidades pero requieren una buena Maquina para su ejecución como lo es el polinomial, neuronal entre otros.[14][15]

Es comúnmente encontrar las siguientes acciones de control:

- Dos Posiciones (ON-OFF).
- Proporcional.
- Proporcional-Derivativo.
- Proporcional-Integral (PI).
- Proporcional Integral Derivativo.
- Difuso.
- Neuronal.
- Polinomial, entre otros.

De acuerdo al sistema a ser controlado, se podrá trabajar con los mencionados anteriormente .[16]

## <span id="page-33-0"></span>3.6.1 Acción de Control on-off

La acción de control encendido -apagado es también conocida como el control onoff, para esta acción solo se tiene dos posiciones fijas que es apagado o encendido, este control es relativamente sencillo y económico porque su uso está muy extendido tanto en la industria como en el uso doméstico.

Si tenemos una señal de salida del controlador u(t) y una señal de error e(t), en el control on-off,la señal de salida del controlador permanece en un valor máximo o mínimo, dependiendo si la señal de error es positiva o negativa.

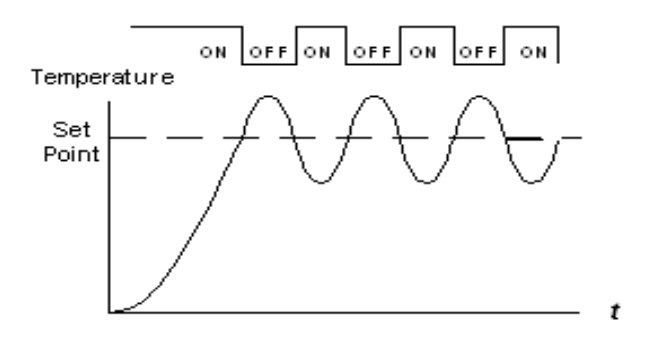

## <span id="page-33-1"></span>Figura 10,control on-off, intervalo de oscilación (máximos y mínimos) (fuente: Ingeniería de control moderna.)

Dentro esta acción de control encontramos el on-off con banda muerta (Ver figura 11), esta se utiliza para evitar una operación demasiado frecuente del mecanismo de encendido o apagado. Esta magnitud debe determinarse a partir de consideraciones tales como la precisión requerida y la vida del componente, ya que la reducción de la banda diferencial aumenta la cantidad de conmutaciones de encendido o apagado por minuto y reduce la vida útil del componente.

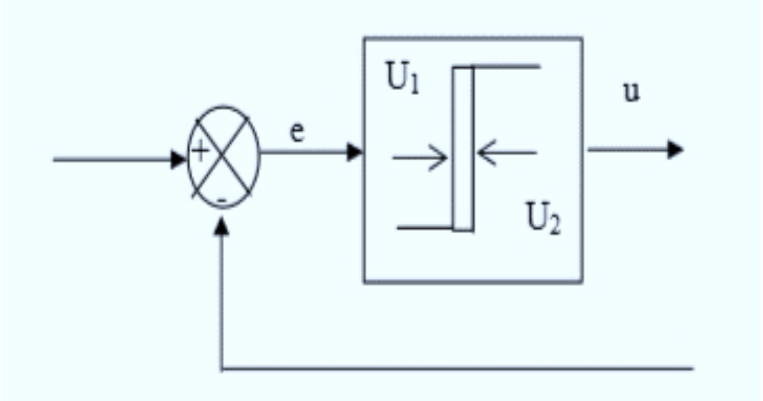

<span id="page-33-2"></span>Figura 11 control on- off con Banda muerta (fuente: Autor).

<span id="page-34-0"></span>3.6.2 Acción Control Proporcional.

El control Proporcional es en realidad un amplificador con ganancia ajustable, este control reduce el tiempo de subida, incrementa el sobretiro y reduce el error de estado estable.

La función de transferencia entre la salida del controlador u(t) y la señal de error e(t) es:

 $u(t) = k_n e(t)$ , ecuación 7.

Donde  $k_p$  es la ganancia proporcional

<span id="page-34-1"></span>3.6.3 Acción Control Integral.

La acción de control integral, se denomina control de reajuste; es la encargada de corregir el error para eliminar la desviación prolongada del setpoint, asociada con el control proporcional. En un controlador integral la relación entre la salida del controlador u(t) y la señal de error e(t) es definida por:

$$
\frac{du(t)}{dt} = k_i e(t) , \quad u(t) = k_{i \int_0^t e(t)}^{\dagger}, \quad e \text{c} \text{u} \text{a} \text{c} \text{a} \text{b} \text{a}.
$$

Donde ki es una constante ajustable.

Si se duplica el valor de e(t), el valor de u(t) varia dos veces más rápido. Para un error mínimo, el valor de u(t) permanece estacionario.

Acción de Control Proporcional Integral.

El control proporcional integral decrementa el tiempo de subida, incrementa el sobre impulso y el tiempo de estabilización, y tiene el efecto de eliminar el error de estado estable, pero empeora la respuesta transitoria.

La acción de control proporcional Integral se define como se muestra en la ecuación 9.

$$
u(t) = k_p e(t) + \frac{k_p}{T_i} \int_0^t e(t), cuación 9.
$$

En donde  $k_p$  es la ganancia proporcional y  $T_i$  se denomina tiempo integral.

El tiempo integral ajusta la acción de control, mientras que un cambio en el valor  $k_p$ afecta las partes integrales y proporcional de la acción de control, el inverso del tiempo  $T_i$  se denomina velocidad de reajuste, la velocidad de reajuste es la cantidad de veces por minuto que se duplica la parte proporcional de la acción de control.

## <span id="page-35-0"></span>3.6.4 Acción Control Proporcional Derivativo

El control Proporcional Derivativo reduce el sobre impulso y el tiempo de estabilización por lo cual tendrá el efecto de incrementar la estabilidad del sistema, mejorando la respuesta. La relación de un controlador Proporcional Derivativo entre la salida u(t) y la señal de error e(t) está dada por:

$$
u(t) = k_p e(t) + k_p T_d \frac{de(t)}{dt}, ecuación 10.
$$

En donde  $k_p$  es la ganancia proporcional y  $T_d$  es una constante denominada tiempo derivativo

La acción de control Derivativo, en ocasiones llamada control de velocidad, ocurre donde la magnitud de la salida del controlador es proporcional a la velocidad de cambio de la señal de error. El tiempo Derivativo  $T_d$  es el intervalo de tiempo durante el cual la acción de la velocidad hace avanzar el efecto de la acción proporcional. La acción de control Derivativo tiene un carácter de previsión; sin embargo, es obvio que una acción de control derivativo nunca prevé una acción que nunca ha ocurrido.

Aunque la acción de control Derivativo tiene la ventaja de ser de previsión, tiene las desventajas de que amplifica las señales de ruido y puede provocar un efecto de saturación en el actuador.

## <span id="page-35-1"></span>3.6.5 Acción de Control Proporcional Integral Derivativo.

El control PID es un controlador retroalimentado cuyo propósito es hacer que el error en estado estacionario, entre la señal de referencia y la señal de salida de la planta, tienda a cero de manera asintótica en el tiempo.

Los controladores PID son suficientes para resolver el problema de control de muchas aplicaciones industriales y científicas, particularmente en procesos que puedan ser modelados por sistemas de primer y segundo orden.

Su uso extensivo en la industria es tal que el 95% de los lazos de control que existen en las aplicaciones industriales son PID, de la cuales su mayoría son controladores PI.

Los controladores PID son generalmente usados a nivel de control más bajo, sus aplicaciones van desde proyectos educativos a industriales.

La combinación de una acción de control Proporcional, una acción de control Integral y una acción de control derivativo se denomina acción de control Proporcional Integral Derivativo. Esta acción combinada tiene las ventajas de la
unión de cada una de las tres acciones de control individual, la acción de un controlador con esta acción combinada está dada por la ecuación 11.

$$
u(t) = K_P e(t) + \frac{K_P}{T_i} \int_0^t e(t) dt + K_P T_d \frac{de(t)}{dt}
$$
, ecuacion 11.

Y su función de transferencia es:

$$
\frac{U(s)}{E(s)} = K_p(1 + \frac{1}{T_i s} + T_d s), \text{ecuacion 12.}
$$

Donde  $K_P$  es la ganancia proporcional,  $T_i$  es el tiempo integral y  $T_d$  es el tiempo derivativo

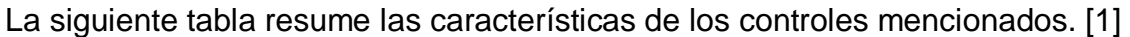

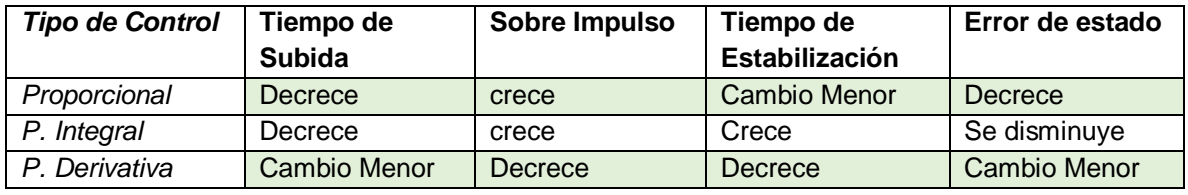

Tabla 1,comparacion,acciones de control

Las correlaciones de la tabla 1 mostrada no son muy precisas, porque Kp, Ti y Td son dependientes entre sí, por lo cual esta tabla sólo debe ser tomada como una referencia.[1][17]

# 3.7 Control mediante la lógica difusa

El ser humano posee grandes habilidades para comunicar su experiencia empleando reglas lingüísticas, por ejemplo, un cocinero por televisión podría dar instrucciones para hacer arepas, como las siguientes:

- $\checkmark$  Mezclar la harina de maíz, agua, azúcar al gusto, queso y hacer figuras redondas medianas.
- $\checkmark$  Poner el horno a temperatura alta.
- $\checkmark$  Asar hasta que tomo color ligeramente marón.

El uso de estos términos lingüísticos podría ser seguidos fácilmente para el humano, que es capaz de interpretar estas instrucciones rápidamente, la lógica convencional no es la apropiada para procesar este tipo de reglas, por ejemplo, si pasáramos un día con Falcao para aprender a jugar futbol, al final de la jornada podríamos tener una cantidad de reglas de este tipo:

- $\checkmark$  Si el balón viene lejos por el aire no tomarlo con las manos, si es posible golpearlo con la pierna derecha o empleando la cabeza en dirección al arco del equipo contrario.
- ✓ Si el balón está muy cerca de la portería del equipo contrario, golpear con mucha fuerza utilizando la pierna derecha.

Estas reglas son muy descriptivas y un humano las puede entender fácilmente, pero difícilmente representables en un idioma que pueda ser entendido por un computador, palabras como "viene lejos, muy cerca" no tienen fronteras bien definida y cuando se quiere trasladar a código pueden resultar poco descriptivas, por ejemplos distancias se podría codificar en el conjunto de intervalos:

- $\checkmark$  Cerca: el balón esta entre 0 y 2 metros de la portería.
- $\checkmark$  Medio: el balón esta entre 2 y 5 metros de la portería.
- $\checkmark$  Lejos: el balón se encuentra a una distancia de 5 metros de la portería.

Con esta representación, ¿qué ocurre con un balón que está en 4.99 metros de la portería? Empleando estos intervalos, el entrenador lo representaría firmemente en el intervalo "Medio", sí incrementamos unos pocos centímetros, lo catalogaría como "Lejos". Esto se puede mejorar creando intervalos más pequeños, pero el problema base seguiría siendo el mismo, por el uso de intervalos discretos. Comparado con el modo de razonar de un humano, estos términos lingüísticos deben corresponder con fronteras vagas, donde 4.99 metros debería estar más asociado al término "lejos" que "media distancia".

Básicamente la lógica difusa es una lógica multivaluada que permite representar matemáticamente la incertidumbre y la vaguedad, proporcionando herramientas formales para su tratamiento.

Como indica Zadeh[18] "cuando aumenta la complejidad, los enunciados precisos pierden su significado y los enunciados útiles pierden su precisión" que puede expresarse como " los arboles no te dejan ver el bosque", básicamente cualquier problema del mundo puede resolverse dado un conjunto de variables de entrada y obtener un valor adecuado para las variables de salida. La lógica borrosa permite establecer un mapeo de una forma adecuada atendiendo criterios de significado y no de precisión; el termino lógica difusa fue utilizado por primera vez en 1974. Actualmente, se utiliza ampliamente; agrupando la teoría de conjuntos difusos, reglas si-entonces, aritmética difusa, y otros.

La lógica difusa o borrosa puede describirse como un sistema interpretativo, en el cual los objetos o elementos relacionados con conjuntos no están nítidamente definidos; otorgándoles un grado de pertenencia relativa o graduada y no como lo es en la lógica tradicional. Se podría decir que existe una especie de interpolación entre una frontera y otra, permitiendo incorporar sentencias de lenguaje común, asignado a cada una de ellos un grado de pertenencia a estos conjuntos difusos.[18]

#### 3.8 Tipos de Baterías

Una batería es un dispositivo que almacena energía en forma electroquímica y es muy utilizado en gran cantidad de variedad de aplicaciones, desde un carro de juguete hasta un avión no tripulada de última tecnología las encontramos.

Existen dos tipos básicos de baterías, batería primaria es decir una vez descargada la batería es irreversible, es decir no se podrá volver a cargar.

batería segundaria: su reacción electroquímica es reversible en otras palabras se puede volver a cargar suministrándole corriente continua desde una fuente externa, su eficiencia de ciclo de carga está en el intervalo 70% y 80% para algunas clases de batería.

El funcionamiento de una batería se basa en una celda electroquímica, las celdas tienen dos electrodos anòdo y Cátodo.

El ánodo se define como el electrodo en el que se lleva a cabo la oxidación y el cátodo donde se efectúa la reducción, estos pueden ser de cualquier material que sea conductor eléctrico como metales y semiconductores.

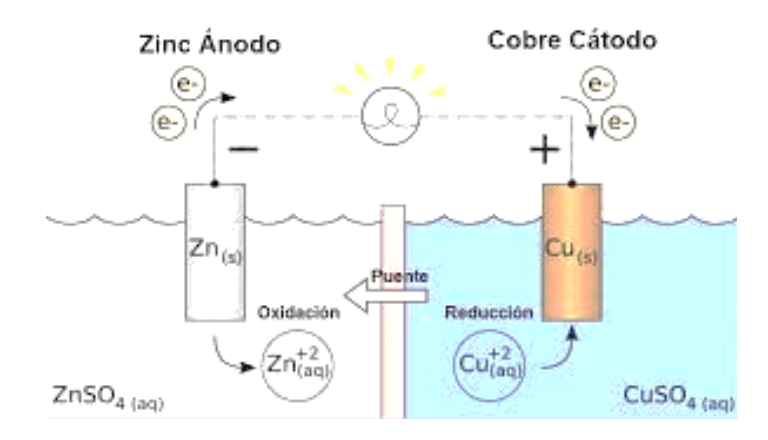

Figura 12, funcionamiento de una batería (Fuente: tecnologiaelectron)

Para conectar el circuito eléctrico, las dos disoluciones se conectan mediante un conductor por el que pasa los cationes y aniones, conocido popularmente como el

puente de sal (puente salino), los cationes disueltos  $(k<sup>+</sup>)$  se mueve hacia el cátodo y los aniones hacia el ánodo para que las disoluciones se neutralicen.

La corriente eléctrica fluye del ánodo al cátodo porque existe una diferencia de potencial en ambos electrolitos.[19]

Tipos de batería:

- Plomo-acido.
- Nickel-cadmio.
- Nickel-hidruro metálico (NiMH).
- Ion-Litio.
- Polímero-Litio.
- Aire-Zinc.
- Litio-ferro fosfato o batería LFP(LiFePO4).

3.8.1 Batería de plomo ácido.

Este tipo de batería recargable común en el entorno por su buena relación de desempeño-costo, aunque su peso sea elevado; existen varias versiones de estas baterías.

- ✓ La versión shallow-cycle o de ciclo corto es usada en automóviles, en los cuales se necesita una corta explosión de energía que es forzada desde la batería para encender el motor.
- $\checkmark$  Deep-cycle o ciclo profundo, diseñada para repetidos ciclos de carga y descarga, en la mayoría de las aplicaciones se requiere este tipo de baterías.
- $\checkmark$  Gel -cell con aditivos, los cuales vuelven el electrolito en un gel antiderrames, está pensada para ser montada de lado o invertido pero su alto costo limita las aplicaciones.

Algunas aplicaciones comunes de las baterías de plomo-acido son en al ámbito industriales, como servicios continuos, vehículos, embarcaciones, entre otros.

#### 3.8.2 Batería de Nickel-cadmio

Se caracterizan por sus celdas selladas, por reducir su peso y por ser tolerantes a altas temperaturas con respecto a una batería de plomo acido convencional. Tienen una tasa baja de auto descarga; debido a regulaciones ambientales han sido remplazadas por NiMH e Ion-litio, tiene efecto de memoria lo cual acelera su proceso de descarga

Algunas aplicaciones más frecuentes son en juguetes, equipos estéreos, maquinas fotográficas y algunas más especiales; como baterías para aviones sin sellar, lo que permite expulsar el oxígeno e hidrogeno cuando la batería es cargada o descargada rápidamente.[19]

# 3.8.3 Batería de Nickel-hidruro metálico

Es la evolución de la tecnología NiCd, ofrece una mayor densidad de energía y el ánodo es hecho de metal de hidruro; evitando problemas ambientales de su antecesora. Además, su efecto de memoria es casi despreciable, no es capaz de entregar picos de potencia y tiene un alto grado de auto descarga, siendo peligrosa si es sobrecargada, costo elevado, algunas aplicaciones incluyen vehículos de propulsión totalmente eléctrico como general motors EV1, honda EV plus, Ford ranger Ev, vehículos híbridos como el Toyota prius, honda insight o las versiones hibridas de Ford, varios modelos de robots, entre ellos el prototipo de humanoide ASIMO.

#### 3.8.4 Batería de Ion-Litio

Es una tecnología que ofrece una densidad de energía 3 veces a la de una batería de plomo-acido, esta gran mejora viene dada por su peso atómico con respecto al plomo.

Peso atómico del plomo 207,2 u ± 0,1 u.

Peso atómico del litio 6,941 u ± 0,002 u.

Además, estas baterías cuentan con un alto voltaje por celda 3.5 V, lo cual reduce el número de celdas en serie para alcanzar una tensión requerida; teniendo una baja tasa de auto descarga, con desventajas a altas temperaturas que puede resultar en inflamación, destrucción o explosión de esta, requiriendo dispositivos adicionales de seguridad como circuitos de protección de descarga o corto circuito provocando un coste superior, aunque esto se debería implementar en toda batería.

Algunas aplicaciones que han popularizado estas baterías son los teléfonos móviles, agendas electrónicas, ordenadores portátiles y reproductores de música y algunos automóviles eléctricos. [19]

# 3.8.5 Baterías de polímero-litio

Es una batería de litio con un polímero solido como electrolítico, tienen una densidad de energía entre 5 y 12 veces a las de NiCd, a igualdad de peso, comparándose con las baterías Li-Po, son típicamente 4 veces más ligeras que las de Ni-Cd de la misma capacidad. Una de las desventajas es que requieren un trato delicado bajo riesgo de deteriorarlas irreversiblemente o llegar a producir su ignición o explosión, su voltaje nominal cargado es de 3.7 V por celda, no se debe descargar por debajo de los 3.0 V o sobrecargar más allá de 4.3 V.

Algunas aplicaciones son en automóviles híbridos, sustituyendo baterías antecesoras; marcas de portátiles como Apple, usan baterías de polímero de litio o móviles, teléfonos inalámbricos, mp3 entre otros. [19]

#### 3.8.6 Baterías LiFePo4(lithium iron Phosphate)

Las baterías fosfato de hierro y litio LFP es una batería de ion de litio más seguras con un cátodo de fosfato de hierro y litio, (LiFePO4) fosfato de hierro-litio es un mineral natural de la familia del olivino, estas son más estables, seguras y duraderas; la tensión nominal de una celda LFP es de 3,2 V, una batería LFP de 12,8 V consiste en 4 celdas conectadas enserie como las de este proyecto.

#### Robusta

Si las comparamos con respecto a una batería de plomo acido, la batería mencionada fallara prematuramente debido a la sulfatación si:

- Si la batería funciona por largos periodos de tiempo, sin dejarla cargar completamente o rara vez
- Si se deja parcialmente descargada o completamente descargada

Una batería (LiFePO4 o LFP) no necesita estar completamente cargada incluso su vida útil mejora en caso de que este parcialmente en vez de completamente cargada, una desventaja grande con respecto a las baterías de plomo-ácido, entre otras ventajas es su amplio rango de temperatura de trabajo, excelente rendimiento cíclico, baja resistencia interna y alta eficiencia para aplicaciones muy exigentes.

En aplicaciones no conectadas a la red como solares o eólicas la eficiencia energética es de crucial importancia, la eficiencia de una batería de plomo-acido descargada del 100% a 0%; y vuelta a cargar, es del 80% lo que resulta en pérdidas para sistemas solares lo cuales necesitan reservas para varios días, por el contrario, una batería LFP seguirá logrando una eficiencia del 90% en condiciones de descarga en el área de trabajo

Son caras en comparación con las de plomo-acido, utilizada en aplicaciones exigentes, lo que se verá el alto coste inicial reflejado en una vida útil mayor con una fiabilidad excelente, estas son más fáciles de cargar que las de plomo-acido, la tensión puede variar entre 14 V a 15 V siendo lo ideal 14,6V siempre y cuando ninguna celda este sometida a más de 4,2V.

Cuando una LFP está completamente cargada la corriente que pasa atreves de la celda es casi nula, por lo que las celdas retrasadas no terminaran de cargasen completamente. Con el tiempo la diferencia puede ser significativa aun cuando la tensión general este dentro los límites, fallando algunas celdas debido a sobre carga o descarga por lo que se sugiere un circuito Sobrecarga, sobre descarga, sobre corriente, temperatura y balanceo.

Los beneficios al implementar un circuito de estos conocidos como sistema de gestión de baterías (BMS) y PCM (Protection Circuit Module)

Además de equilibrar las celdas, desconecta o apaga la carga cuando la tensión de una celda de la batería está por debajo de 2,5 V

Detener el proceso de carga cuando la tensión de una celda de la batería este por encima de 4,2 V y apaga el sistema.

#### Algunas aplicaciones

Trasporte: Su menor peso y mayor durabilidad hacen de este tipo de baterías ideal para bicicletas y coches eléctricos, como ejemplos tenemos la Motorcycle Company utiliza una batería LFP de 5. 8kW.h de capacidad para alimentar su motocicleta eléctrica, KillaCicle otra moto que utiliza batería de litio-ferrofosfasto y algunos coches eléctricos fabricados por Áptera y Quicc

Aplicaciones:

- Almacenamiento de energía solar
- Motores eléctricos.
- Fuente de alimentación de respaldo (UPS).
- Energía de equipos portátiles (audio, visual, redes, herramientas eléctricas).
- Iluminación LED.[20]

### 3.8.7 Batería de Aire-Zinc

La batería aire-zinc no son precisamente nuevas; de hecho, alguna vez las hemos utilizado en algún dispositivo electrónico como es un reloj de capacidades que pueden superar 3 veces las populares de ion Litio y su fabricación económica. Son más seguras, funcionan utilizando el oxígeno almacenado en un cuarto como electrodo, mientras la batería contiene un electrolito y el electrodo de Zinc permite que el aire circule dentro de una caja porosa produciéndose la electricidad. La compañía Revolt se encuentra trabajando en estas baterías para vehículos eléctricos, pero será necesario incrementar el número de ciclo de carga en 10.000 algo poco lejano por que los prototipos alcanzan entre 300 y 500 cargas y descargas; su principal ventaja es la posibilidad de ser recicladas sin límite, sin perder cualidades químicas y físicas, esta tecnología respetuosa con el medio ambiente.

Sus aplicaciones van desde prótesis para oído, aparatos electrónicos portátiles o la industria automotriz y muy probable que un futuro las baterías de zinc aire sustituyan a las de iones de litio.

# 3.8.8 Celdas de combustible

Una celda de combustible es un dispositivo electroquímico de conversión de energía similar a una batería, pero se diferencia de esta última está diseñada para permitir el reabastecimiento continuo de reactivos consumidos, es decir produce electricidad a partir de una fuente externa, los reactivos típicos utilizados en una celda de combustible son el hidrogeno en el lado del ánodo y el oxígeno en el lado del cátodo.

# 3.9 Microcontrolador MSP430G2553IN20

La familia de microcontroladores MSP430 de Texas Instruments cuenta con capacidades añadidas para operaciones de procesamiento lógico de complejidad simple y mediana, consumo de corriente ultra bajo; con una amplia gama de dispositivos compatibles con el mismo software, operan en un rango de voltaje de

1.8 V a 3.6 V con velocidades de operación desde 0 Hz hasta 25 MHz. Con memoria de programa de 512 Bytes hasta 256 KBytes.[21][22]

# 3.9.1 Tipo de Comunicación con MSP430G2553IN20

UART:(recepción-transmisión asíncrona universal) la mayoría de los microcontroladores disponen del hardware UART que es uno de los protocolos series más utilizados, usa una línea de datos simple para trasmitir y otra para recibir datos comúnmente de 8 bits, trasmitidos de la siguiente forma: un bit de inicio, a nivel bajo,8 bits de datos y un bit de parada a nivel alto, UART se diferencia de I2C y SPI al ser asíncrono caso contrario( sincronizados con la señal de reloj), esta velocidad está limitada a 2Mbps

SPI: es un bus de tres líneas, sobre el cual se transmiten paquetes de información de 8 bits; cada una de estas tres líneas porta la información entre los diferentes dispositivos conectados al bus. Cada dispositivo conectado al bus puede actuar como transmisor y receptor al mismo tiempo, por lo que este tipo de comunicación serial es full duplex. Dos de estas líneas trasfieren los datos (una en cada dirección) y la tercera línea es la del reloj. Algunos dispositivos solo pueden ser transmisores y otros solo receptores, generalmente un dispositivo que tramite datos también puede recibir.[23]

I2C: Es un protocolo de comunicación síncrono, usando dos canales; uno para la señal de reloj (SCL) y el otro para el dato (SDA). Esto significa que el maestro y el esclavo envían datos por el mismo cable, controlado por el maestro que genera la señal de reloj a diferencia del SPI, el I2C no utiliza selección de esclavo sino direccionamiento. Cuando dos o más señales se envían por el mismo cable pueden causar conflicto y ocurriría problemas si un dispositivo envía un 1 lógico y otro un 0 lógico; por lo tanto, el bus cableado se le agregan dos resistencias (más conocidas como pull up) para asentar el bus en nivel alto y los dispositivos envían niveles bajos, si quieren enviar un nivel alto simplemente lo comunican al bus.

El I2C es un bus de comunicaciones en serie, su nombre viene de inter-integrated circuit (inter-circuitos integraos). La versión 1.0 en año 1992 y 2.1 en el año 2000 fueron diseñadas por Philips, la velocidad estándar es de 100kbit/s aunque también permite velocidades de 3.4Mbit/s, es un bus muy utilizado en la industria principalmente para comunicar microcontroladores y sus periféricos; como se ha mencionado su principal característica es que trasmite la información por dos líneas, aunque es necesario una tercera pero solo es de referencia (masa) ,los dispositivos conectados a I2C tienen una dirección para cada uno y pueden ser maestros o esclavos

Las líneas de SDA y SCL son de tipo drenaje abierto, es decir está usando el colector abierto pero asociadas a un transistor efecto campo y deben ser polarizadas en estado alto conectando a la alimentación por medio de resistencias "pull-up" se define como una estructura que permite conectar en paralelo múltiples entradas y salidas.

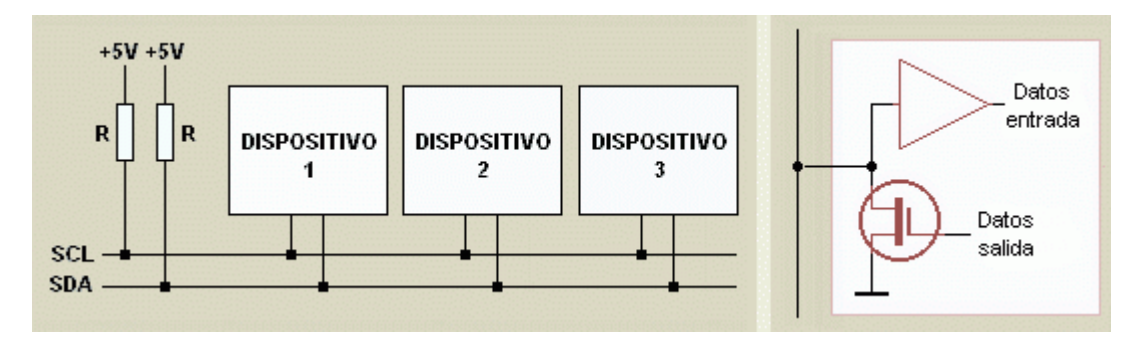

Figura 13.Comunicación I2C, (Fuente: Arduino).

El maestro comienza la comunicación enviando un patrón llamado "start condition", esto alerta a los dispositivos esclavos, poniéndolos a la espera de una transacción.

El maestro se dirige al dispositivo con el que quiere hablar, enviando un byte que contiene los siete bits (A7-A1), que se componen de la dirección del dispositivo esclavo con el que se quiere comunicar; y el octavo bit (A0) de menor peso corresponde con la operación deseada (L/E), lectura=1 (recibir del esclavo) y escritura=0 (enviar al esclavo).

La dirección enviada es comparada por cada esclavo del bus con su propia dirección, si ambas coinciden; el esclavo se considera direccionado como esclavotransmisor o esclavo-receptor dependiendo del bit R/W.

Cada byte leído/escrito por el maestro debe ser obligatoriamente reconocido por un bit de ACK por el dispositivo maestro/esclavo.

Cuando la comunicación finaliza, el maestro transmite una "stop condition" para dejar libre el bus.[21][22]

#### 3.10 construcción de controladores

La realización de controladores digitales implica encontrar la configuración física apropiada para la realización de operaciones matemáticas, existen diferentes formas de programación de controladores digitales que disminuyen o aumentan las operaciones matemáticas dentro ellas encontramos:

Programación directa: En la programación directa los retrasos del numerador y del denominador se hacen por separado.

programación estándar, programación serial, programación en paralelo, programación en escalera.

Errores que afectan las acciones de control: durante la realización de controladores hay tres errores por el número de bits, que representan la función de transferencia y sus consientes.

Los errores que afectan al control son: error por cuantificación, error por acumulación de redondeos y por cuantificación de coeficientes.[16][1]

#### 3.11 referencia de Tensión continua

Una referencia de Tensión continua proporciona generalmente dos salidas que mantiene los valores de 10 V y 1.018 V, con los que cuenta el Instituto Nacional de Metrología de Colombia, una tensión de continua a corto y largo plazo con una deriva en el tiempo poco variable , estas referencias de tensión se da gracias a la trazabilidad que permite pasar del efecto Josephson como patrón intrínseco, este se utiliza como un patrón estándar para calibrar referencias de menor exactitud como reguladores de tensión, multímetros, tensión/frecuencia, sensores, amplificadores logarítmicos e instrumentación que tienes como finalidad medir magnitudes físicas de sistemas reales [24][25][26]

Un aspecto importante para tener en cuenta en estos dispositivos es que presentan coeficientes de temperatura y presión, es decir, su valor puede cambiar cuando se presentan cambios en la temperatura ambiente o la presión atmosférica. Tener determinados los coeficientes de presión y temperatura de una referencia en particular permite que se puedan aplicar las correcciones respectivas al momento de utilizar la referencia en unas condiciones diferentes a las que se tuvieron al momento de su calibración.[25]

La principal característica de estas referencias de tensión continua son la precisión y la estabilidad

• La precisión define las diferencias de su salida con referencia al valor nominal, se suele medir como una cota de error absoluto o como tanto por ciento del error relativo

• La estabilidad define la influencia que sobre el valor de salida tienen los cambios de parámetros del entorno, temperatura, tensión de alimentación, carga, etc. Se suele medir en variación absoluta o relativa de la tensión de salida por unidad de variación de la magnitud externa cuya influencia se describe parámetros del entorno, temperatura, tensión de alimentación, carga, etc. Se suele medir en variación absoluta o relativa de la tensión de salida por unidad de variación de la magnitud externa cuya influencia se describe, para evitar errores de auto enclavamiento o interferencias externas [24]

En cuanto a la tensión eléctrica continua, el patrón intrínseco está definido por el efecto Josephson, que se le dio el reconocimiento del nobel de física en 1973 a su principal investigador, Brian Josephson. El efecto josephson se produce al tener dos materiales superconductores separados por una delgada capa aislante, que son sometidos a muy bajas temperaturas (del orden de 4 K) y además son irradiados por ondas microondas; como resultado se tiene que se generan escalones de tensión constante en la unión de los superconductores que solo dependen de la constante de Plank y de la carga del electrón así:

$$
vn = \frac{nfh}{2e}, ecuacion 18.
$$

Se deben conectar alrededor de 20.000 uniones josephson para conseguir un valor de tensión de 10 V. Con este tipo de Patrón, se pueden obtener incertidumbres del orden de ± 0.001 µ V/V .[25]

3.12 Sistema de Respaldo de Energía

Un sistema de respaldo eléctrico es un conjunto de componentes y dispositivos electrónicos que permite garantizar un suministro sin interrupciones de energía eléctrica para un hogar, comercio u oficina.

Los dos componentes principales son un regulador y un banco de baterías.

3.12.1 Beneficios

- Garantiza un suministro eléctrico sin interrupciones.
- Actúa como protector contra las variaciones súbitas de voltaje.
- No produce ruidos molestos.
- No requiere combustible ni produce gases de escape.
- No requiere de mantenimiento y tiene una larga vida útil.
- El equipo de respaldo es compacto.

# 3.12.2 Limitaciones

- No se debe utilizar para respaldar aparatos eléctricos de altos consumos (Lavadoras, Secadoras, Hornos Eléctricos, Lavaplatos eléctricos etc).
- El tiempo de respaldo es limitado. Entre más tiempo se desee, más grande tendrá que ser el banco de baterías.[27]

# 3.12.3 La regulación de carga

Es una medida de la capacidad del circuito para mantener la tensión de salida, aunque cambie la corriente que es consumida por la carga. Si el circuito fuera una fuente de tensión ideal, su salida debe ser independiente a la corriente consumida. La regulación de carga está directamente relacionada con la resistencia de salida del elemento de referencia de tensión. [24]

# 3.13 Instituto Nacional de Metrología de Colombia (sitio donde se desarrolló la Práctica Empresarial)

# 3.13.1 Funciones Generales

El Instituto Nacional de Metrología, INM, cumplirá las siguientes:

- 1. Participar en la formulación de las políticas en materia metrológica y ser el articulador y ejecutor de la metrología científica e industrial del país.
- 2. Desarrollar las actividades de metrología científica e industrial para el adelanto de la innovación y el desarrollo económico, científico y tecnológico del país, en coordinación con otras entidades y organismos.
- 3. Asegurar la trazabilidad internacional de los patrones nacionales de medida y representar los intereses del país en los foros nacionales e internacionales de metrología científica e industrial.
- 4. Fortalecer las actividades de control metrológico que adelanten las autoridades competentes para asegurar la confiabilidad de las mediciones.
- 5. Actuar como centro de desarrollo tecnológico de la metrología científica e industrial y en tal calidad, apoyar y asesorar al Gobierno Nacional y a otras entidades o personas en el desarrollo científico y tecnológico del país.
- 6. Establecer, custodiar y conservar los patrones nacionales de medida

correspondientes a cada magnitud, salvo que su conservación o custodia sea más conveniente en otra institución, caso en el cual el Instituto Nacional de Metrología, INM, establecerá los requisitos aplicables y, con base en ellos, designará a la entidad competente.

- 7. Establecer y operar los laboratorios de referencia de metrología científica e industrial que requiera el país, de acuerdo con las políticas del Estado y designar los laboratorios primarios de metrología que requiera.
- 8. Asegurar la trazabilidad de las mediciones al Sistema Internacional de unidades (SI) definido por la Conferencia General de Pesas y Medidas de la Oficina Internacional de Pesas y Medidas (BIPM) y hacer su divulgación.
- 9. Establecer, coordinar y articular, la Red Colombiana de Metrología (RCM).
- 10.Fijar las tasas a que hace referencia el artículo 70 de la Ley 1480 de 2011 y para los servicios de metrología que preste el Instituto Nacional de Metrología, INM, incluidas las calibraciones, las verificaciones iniciales y subsiguientes, los programas de capacitación y los servicios de asistencia técnica.
- 11.Proporcionar servicios de calibración a los patrones de medición de los laboratorios, centros de investigación, a la industria u otros interesados, cuando así se solicite de conformidad con las tasas que establezca la ley para el efecto, así como expedir los certificados de calibración y de materiales de referencia correspondientes.
- 12.Realizar las calibraciones de patrones para metrología legal y los ensayos para la aprobación de modelo o prototipo de los instrumentos de medida de acuerdo con las normas vigentes.
- 13.Asesorar y prestar servicios, de asistencia técnica a las entidades que lo soliciten, en aspectos científicos y tecnológicos de las mediciones y sus aplicaciones.
- 14.Mantener, coordinar y difundir la hora legal de la República de Colombia.
- 15.Producir, de acuerdo con su capacidad y con referencia a estándares internacionales, materiales de referencia requeridos por el país e importar aquellos materiales de referencia confiables e insumos de laboratorios que requiera para su actividad; así como establecer mecanismos de homologación de los materiales de referencia que se utilizan en el país de acuerdo con estándares internacionales.
- 16.Realizar estudios técnicos necesarios para establecer los patrones de medida y solicitar a la Superintendencia de Industria y Comercio su oficialización.
- 17.Promover y participar de las comparaciones Inter laboratorios y desarrollos de la metrología científica e industrial a nivel nacional e internacional.
- 18.Realizar estudios sobre las necesidades de medición de los diferentes sectores de la economía que se requieran y publicar documentos de consulta.
- 19.Apoyar y desarrollar actividades de ciencia, tecnología e innovación en lo de su competencia, como integrante del Sistema Nacional de Ciencia, Tecnología e Innovación.
- 20.Establecer y mantener la jerarquía de los patrones de medida, de acuerdo con las recomendaciones técnicas internacionales.
- 21.Obtener, proteger, registrar y explotar las patentes y otros derechos de propiedad intelectual que el INM desarrolle o produzca en ejercicio de sus actividades científicas y tecnológicas.
- 22.Las demás funciones que se le asignen por ley."[28]
- 4 Caracterización de la Planta.
- 4.1 Resumen

*En este capítulo se trata la descripción, adquisición y caracterización de la planta, obteniéndose un modelo apropiado sobre la cual se diseñarán los controladores en el capítulo 5. Para crear un modelo de la planta es necesario realizar pruebas experimentales que presenten una repetibilidad para extraer características y valores significativos de la planta, como tiempo muerto, tiempo de estabilización, sobre pico entre otros. Por lo que desarrollan programas en LabVIEW, energia y Excel que permitan la adquisición y tratamiento de estos. Al final de este capítulo se calculará la función de transferencia de la planta.*

# 4.1.1 Descripción de la planta

En la figura 14 se muestra la descripción general del sistema. La planta está compuesta por un horno prototipo echo en acero inoxidable con aislamiento térmico Poliuretano, que funciona por calentamiento de dos termistores PTC rectangulares conectados en paralelo, con una fuente de tensión de 12 V ubicadas en el interior de este en una base de masilla epoxica. Como sensor de temperatura se trabaja la referencia TMP116 de Texas instrumets con una resolución de 0.0078 °C cuyas características se describen en([29]). El sensor toma el valor de la temperatura de un punto promedio donde se va a situar la tarjeta de la referencia de tensión continua, posteriormente son adquiridos a través del MSP430G2553IN20, como una señal binaria por medio de I2C para que puedan ser vistos en LabVIEW su comportamiento. Los datos visualizados posteriormente son analizados en Excel, gracias a la alta resolución del sensor y la comparación con el indicador Fluke 1620A se obtiene una lectura fiable.

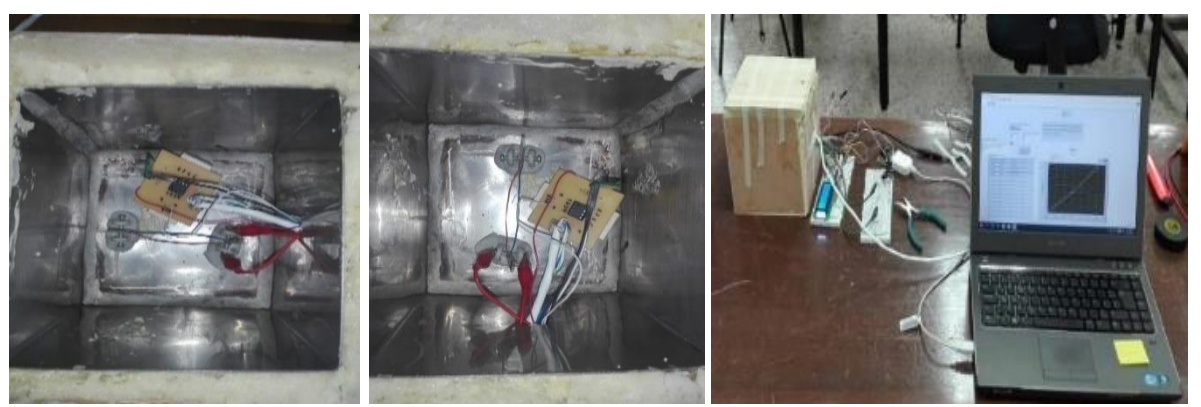

Figura14:Composición de la planta, (Fuente: Autor)

#### 4.1.2 Adquisición de datos

Para caracterizar la planta de una manera apropiada utilizando los elementos presentes en laboratorio de corriente continua y alterna, se aplicó un escalón constante, en este caso la tensión que suministraba el adaptador (12 V), que representa un escalón unitario, con el que se analizó el comportamiento de la planta.

Se programa el microcontrolador MSP430G2553IN20 utilizando el software energia, para la adquisición del sensor de temperatura por medio de I2C, imprimiendo su valor por puerto serial como se muestra en la figura 14, esta lectura del puerto serial es leída por una aplicación en LabVIEW, con ayuda de un módulo RS-232. Con el fin de configurar el tiempo de muestreo y el número de muestras de la prueba a realizar, el operario los puede elegir de acuerdo con las necesidades en la interfaz de LabVIEW, se grafica el comportamiento en tiempo real, luego de terminar la prueba los datos son exportados a Excel para su respectivo estudio.

| Visu temp sensor   Energia 1.8.7E21                                                                                                    |  |  |
|----------------------------------------------------------------------------------------------------|--|--|
| Archivo Editar Programa Herramientas Ayuda                                                                                                    |  |  |
| $\begin{picture}(150,10) \put(0,0){\line(1,0){15}} \put(15,0){\line(1,0){15}} \put(15,0){\line(1,0){15}} \put(15,0){\line(1,0){15}} \put(15,0){\line(1,0){15}} \put(15,0){\line(1,0){15}} \put(15,0){\line(1,0){15}} \put(15,0){\line(1,0){15}} \put(15,0){\line(1,0){15}} \put(15,0){\line(1,0){15}} \put(15,0){\line(1,0){15}} \put(15,0){\line($                                                                                                    |  |  |
| Visu_temp_sensor §                                                                                                    |  |  |
| // Programa Lectura y Visualizacion del sensor Tmpll6<br>#include <wire.h> // Agrego libreria complemento I2C<br/>int temperatura; // Decalro variable temperatura<br/>float valor; // variable para quardar el valor multiplicado por la resolución<br/>void setup() // Inicia el setup<br/>// Inicia la comunicacion I2C<br/><math>\{</math> Wire.begin<math>()</math>;<br/>void serial() //Funcion dedicada a la comunicación serial<br/>{ Serial.begin(9600); // Inicia el puerto serial<br/>Serial.println(valor, 2); // Imprimo valor por puerto serial<br/>byte <math>x = 0</math>: // Donde se quarda el dato aquirido I2C<br/>void loop() // Inicia el bucle<br/>Wire.beginTransmission(0x48): // Inicia la comunicación de acuerdo a la direción dada<br/>Wire.write<math>(x)</math>:<br/>// Ecribe el valor obtenido<br/>Wire.endTransmission(): // Finaliza la trasmición<br/>Wire.requestFrom(0x48,2); // Vuelve a llamar<br/>temperatura=(Wire.read()&lt;&lt;8) Wire.read(); // lectura del byte trasmitido<br/>valor = temperatura*0.0078125; // Valor obtenido multiplicado por la resolución<br/>serial (); // Se llama la funcion<br/><math>delay(1000)</math>; // Pausa de l segundo</wire.h> |  |  |
|                                                                                                    |  |  |
|                                                                                                    |  |  |

Figura 15: Lectura-Visualización Tmp116, (Fuente: Autor)

En la figura 15 se observa la programación en energía del sensor TMP116 el cual es multiplicado por su resolución, de acuerdo con los datos adquiridos por I2C, como la creación de la función serial para imprimir el valor que necesitamos leer en LabVIEW.

El objetivo es modelar por medio de la función de transferencia la planta (Horno, que se integra dos termistores PTC, Caja de acero inoxidable, Sensor Tmp116) para posteriormente diseñarle un respectivo controlador.

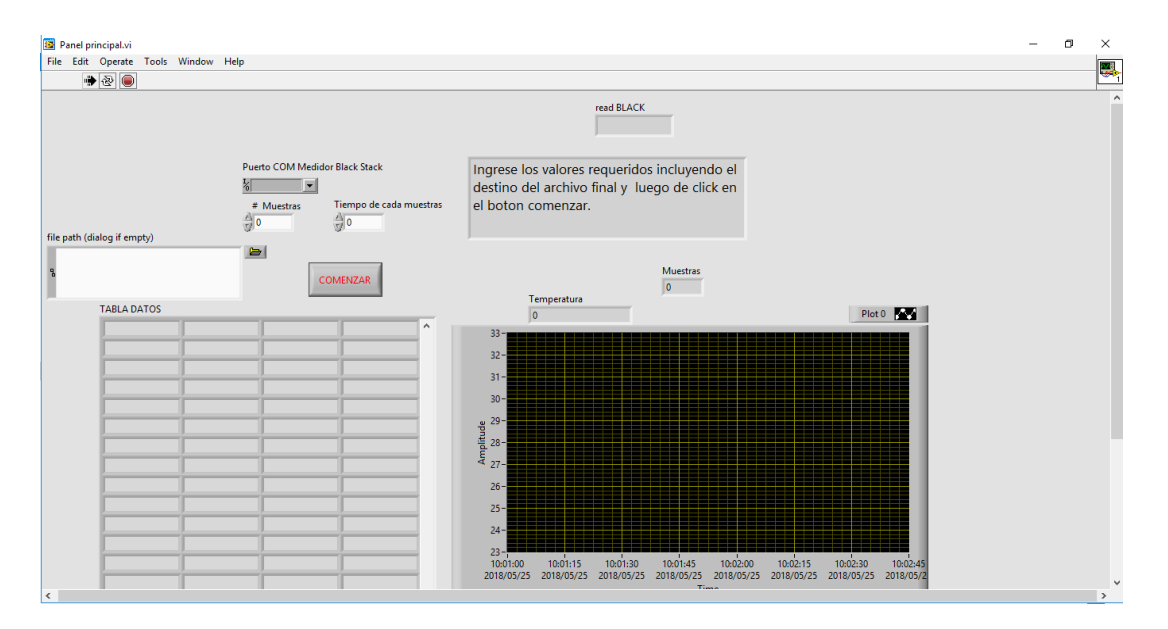

Figura 16 Lectura-Visualización en LabVIEW Tmp116, (Fuente: Autor, INM)

En la figura 16 se observa la interfaz en LabVIEW, lado izquierdo para ingresar datos de acuerdo con las necesidades inicialmente, lado derecho se grafican los datos en tiempo real.

La función de transferencia de un sistema es un modelo matemático operacional para expresar la ecuación diferencial que relaciona la variable de salida con la variable de entrada de la planta. Si se desconoce la función de transferencia de un sistema, puede establecerse experimentalmente introduciendo entradas conocidas y estudiando la salida del sistema, una vez establecida la función de trasferencia, proporciona una descripción completa de las características dinámicas del sistema, a diferencia de su descripción física.

4.1.3 Descripción metodológica.

*Horno Prototipo*: Está compuesto por una estructura externa de madera, la parte interna realizada con acero inoxidable y en la unión de las dos se encuentra un material térmico poliuretano, tanto la caja externa como la interna se halla una abertura donde entran las respectivas conexiones, estas características están analizadas para temperatura >= 45 °C.

*Sensor de Temperatura TMP116AIDRVR de Texas Instruments.*

El fabricante reporta para este sensor una especificación  $\pm$  0.2 °C en el intervalo de temperatura de -10 °C a 85 °C y una resolución de 0.0078 °C, de e acuerdo con lo reportado por el fabricante este sensor tiene un mejor desempeño que una RTD Clase A. Este sensor es montaje superficial el cual el INM realizo el diseño en PCB y su respectivo montaje.

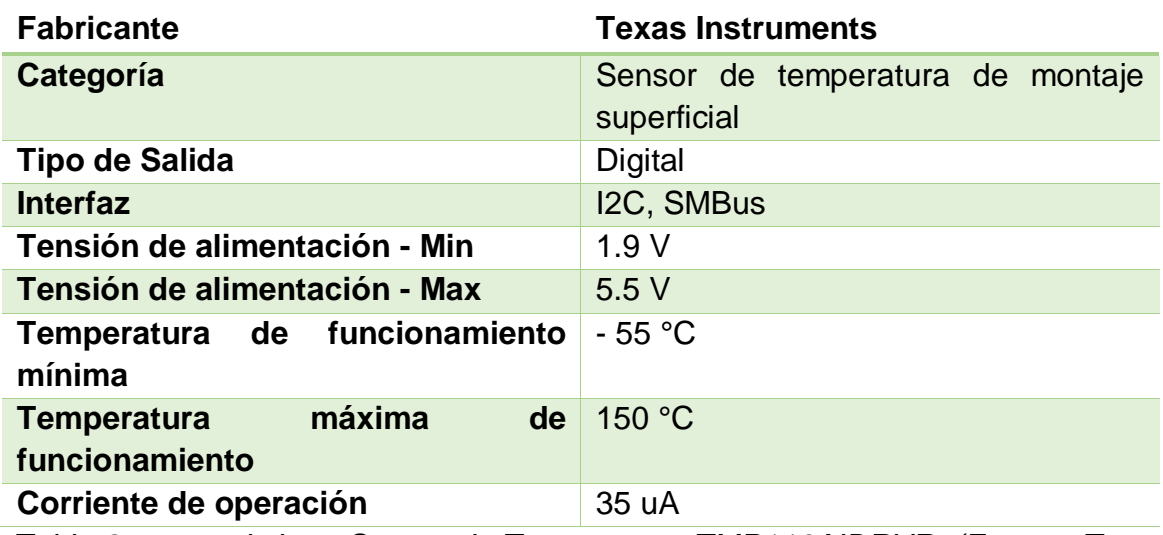

Sus principales características:

Tabla 2,caracteristicas *Sensor de Temperatura TMP116AIDRVR, (Fuente: Texas Instruments)*[29]

*Referencia de tensión REF102***:**(Durante la caracterización este no se encontraba conectado al suministro de energía).

*Termistor PTC Rectangular, como elemento calefactor***.**

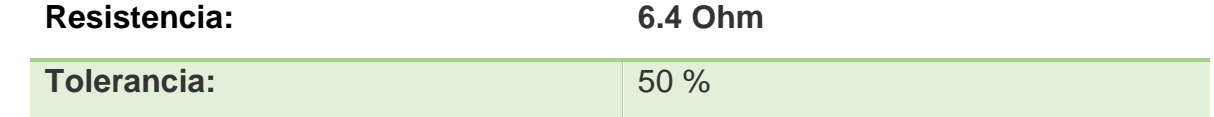

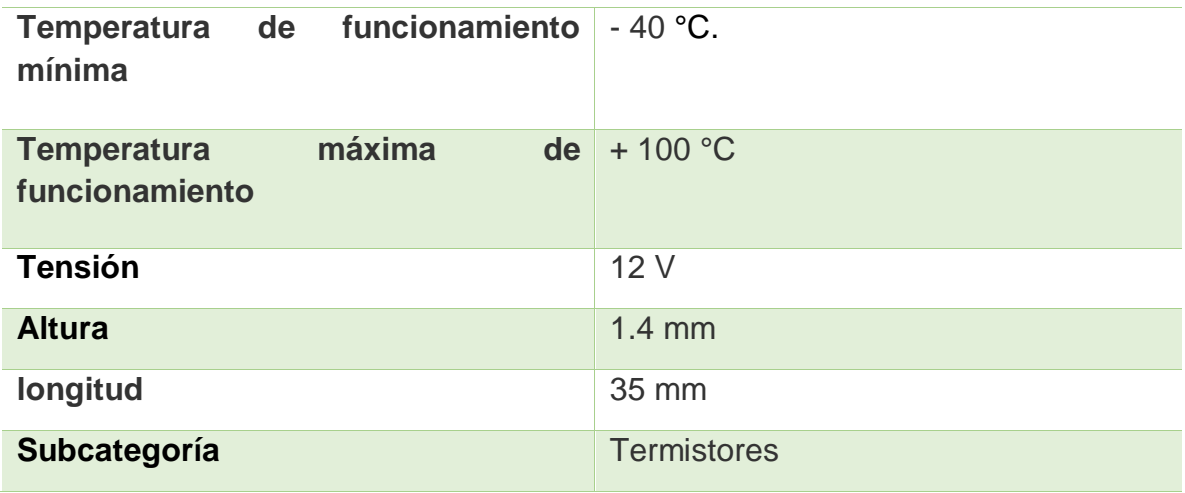

Tabla 3,caracteristicas *Termistor PTC Rectangular, (Fuente: Texas Instruments)*[30]

*Tarjeta de adquisición MSP430.*

MSP430 es una familia de microcontroladores que integra MSP430G2553IN20 de 16-bit un integrado de bajo costo, su fabricante Texas instruments. Se programa en software de energia, ejecutable, opcionalmente se puede programar en otros softwares como Code Composer Studio, sus características principales se describen a continuación.

**Rango de tensión de alimentación: 1.8 V a 3.6 V. Consumo de energía ultra bajo:** Modo activo: 230 µA a 1 MHz, 2.2 V. Modo de espera: 0.5 µA. Modo apagado (retención de RAM): 0.1 µA. Cinco modos de ahorro de energia. UART mejorado que admite la detección automática de velocidad en baudios (LIN). Interfaz de comunicación serial universal (USCI), I2C. Convertidor de analógico a digital (A / D) de 10 bits a 200 ksps con referencia interna, muestreo y retención y escaneo automático.

Tabla 4, características *Tarjeta de adquisición MSP430., (Fuente: Texas Instruments)*[22]

### 4.1.4 Pasos para realizar para la caracterización

**Escalón unitario:** considere la salida de un sistema para una entrada escalón unitario cuando las condiciones iniciales son cero, la transformada de Laplace de la función impulso unitario es la unidad entonces su salida es:

$$
Y(S) = G(S), ecuacion 19.
$$

La trasformada inversa de la ecuación 19 mediante la salida proporciona la respuesta impulso del sistema.

$$
\mathcal{L}^{-1}[G(S)] = g(t)
$$
, *ecuacion* 20.

 $q(t)$  se denomina respuesta impulso, es la respuesta de un sistema lineal a la entrada de un impulso unitario, cuando las condiciones iniciales son cero, la transformada de Laplace de esta función nos proporciona la función de trasferencia, por lo tanto, es posible obtener información completa sobre las características dinámicas del sistema si se excita. [5]

4.1.5 Circuito para caracterización de la planta.

En la figura 17 se muestra el circuito general de la planta que integra los siguientes componentes, fuente de alimentación de 12 Volt (Desktop AC Adapters 50W-12V 4.25 A MEDICAL CLASS I o Bioenno Power Lithium Iron Phosphate (LiFePO4, PVC,BLF-1206A), conectado en paralelo con dos termistores PTC(B59041R0220A010), el sensor de temperatura TMP116AIDRVR conectado al microcontrolador MSP430G2553IN20 para su respectiva lectura por medio de I2C.

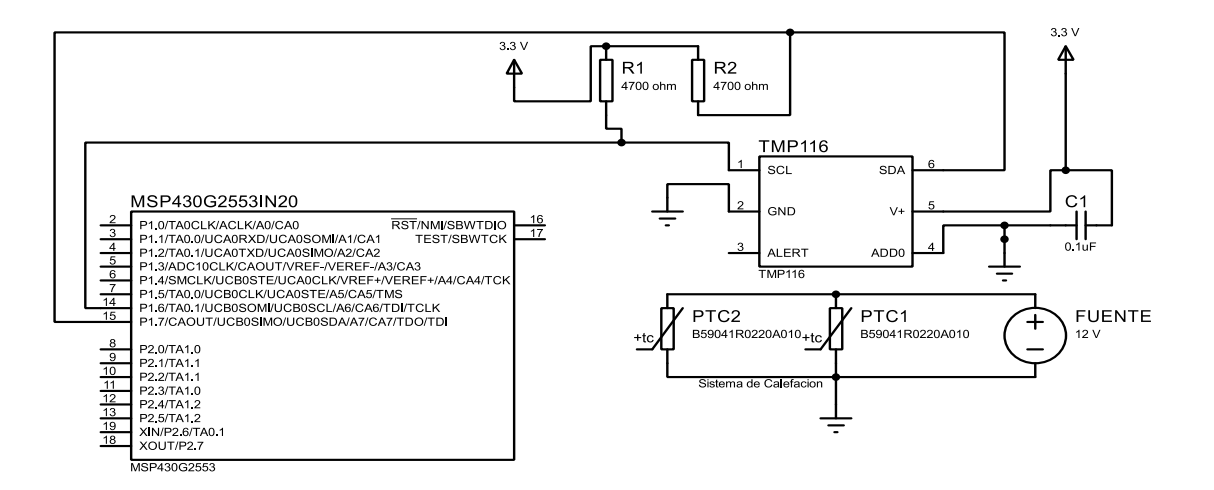

Figura 17: Circuito de alimentación (Para caracterización)-Sensor de Temperatura, software proteus, (Fuente: Autor)

### 4.1.6 Toma de datos

Las tomas de datos se realizaron por medio del software LabVIEW, adquiriéndolos con ayuda del módulo RS-232, en la interfaz diseñada, el operario ingresa el número de muestras, en este caso 420 como se muestra en la figura 18, tiempo de muestreo de 15 segundos, puerto COM(COM5) y la dirección donde se guardarán los datos.

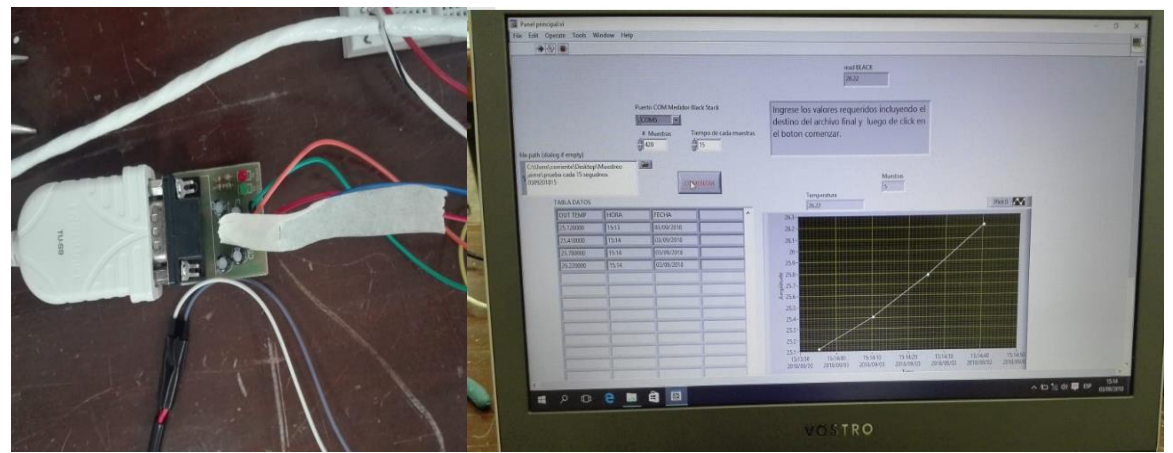

Figura 18: Modulo RS-232- interfaz en LabVIEW -adquisición sensor temperatura, (Fuente: Autor)

4.2 Obtención de la función de transferencia. Pasos:

1-Con los datos tomados de temperatura a un paso constante en este caso 12 volt, se debe identificar claramente cuál es la entrada y salida de la planta

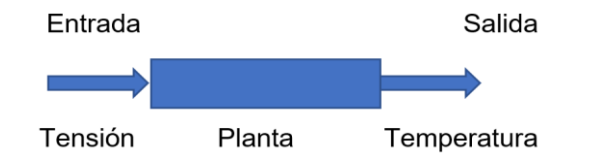

Figura 19,Representación general (Entrada-salida) de la planta, (Fuente: Autor)

Como se muestra en la figura 19 la entrada a la planta es el paso aplicado (12 V) y la salida es la temperatura censada por el sensor TMP**116AIDRVR.**

2-La función de Transferencia a partir de datos experimentales se puede hallar de diversas formas, las más conocidas son utilizando el software Matlab o realizando los cálculos con algún software que sea común encontrar en el mercado para estas aplicaciones, como lo es Excel, solicitado por el laboratorio.

3-Representación de un sistema de primer orden.

$$
y(s) = \frac{\kappa}{\tau s + 1} u(s).
$$

Función de trasferencia en lazo cerrado: para el sistema que aparece en la figura 20 la salida C(s) y la entrada R(s) se relacionan del modo siguiente.

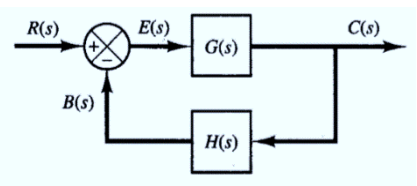

Figura 20,Diagrama de bloques, función lazo cerrado, (Fuente: Autor).

$$
C(s) = G(s)E(s), Ecuación 22
$$

$$
E(s) = R(s) - B(s), Ecuación 23
$$

$$
R(s) - H(s)C(s), Ecuación 24
$$

Se elimina  $E(s)$  de estas ecuaciones, se obtiene

$$
C(s) = G(s)[R(s) - H(s)C(s)],
$$
 *Euación* 25

**Simplificando** 

$$
\frac{C(s)}{R(s)} = \frac{G(S)}{1 + G(s)H(s)}
$$
, función de transferencia en lazo cerrado, Ecuador 26.

La función de trasferencia que relaciona  $C(s)$  con  $R(s)$  ecuación 26 se denomina función de trasferencia en lazo cerrado, esta función relaciona la dinámica del sistema en lazo cerrado con la dinámica de los elementos de trayectorias directas y de realimentación.

4-Solución en el dominio del tiempo cuando se le aplica un escalón de la función de transferencia.

$$
y(t) = k(\Delta u) \left[ 1 - \exp\left(-\frac{t}{\tau}\right) \right], Ecuación 27.
$$

5-El siguiente paso es identificar la entrada escalón a la planta, en este caso son los 12 Volt, que se convertiría en nuestro ∆u, para la ecuación 27, si hubiese otro escalón aplicado en un determinado tiempo,  $\Delta u = \Delta u f - \Delta u i$ 

 $\Delta uf$ : valor final del escalón

∆: Valor inicial del escalón

6-Encontrar los valores de  $\kappa$ : Ganancia,  $\tau$ : tao,  $\Delta u$ : diferencia

7∆u: Valor que se aplicó a la entrada, en este caso el paso es de 12.

Se creó un archivo de Excel anexado, con el nombre (*Estudio-Función de Transferencia.*) donde se encuentra los datos tomados y declarados de acuerdo con la ecuación 2.

- columna N con fila 1 como ganancia(k)
- columna N con fila 2 como tao
- columna N con fila 3 DeltaU

8-κ Es valor de la ganancia, se halla de la siguiente manera: ((Δt $f - \Delta t i$ )/ $\Delta u$ )

9-Revisar columna N y fila 224 que corresponde al dato final de temperatura, columna N y fila 4 que corresponde a nuestro dato inicial.

$$
\kappa = \left(\frac{72.96 \text{ °C} - 24.44 \text{ °C}}{12}\right) \; \kappa = 4,043333
$$

 $12-x: tao$ : Este valor lo podemos tomar a simple vista inicialmente o realizar una regla de tres, forma correcta, donde el tiempo total de la prueba corresponde al 100% y queremos saber a cuento equivale el 63.2% que representa una constante de tiempo, como se muestra en la siguiente operación.

$$
\tau = 13260s \mapsto \frac{100\%}{63.2\%} \quad \tau = 8.380 \, s
$$

Hallando este valor básicamente ya tenemos nuestra función de trasferencia, forma experimental aproximada.

13-Luego de los datos hallados utilizando la ecuación 27, encontramos el valor de la temperatura teóricos, se debe tener en cuenta compensar la ecuación debido a que esta no inicio en cero, como se menciona en la ecuación 28.

$$
y(t) = k(\Delta u) \left[ 1 - \exp\left(-\frac{t}{\tau}\right) \right] + ti
$$
, *ecuación* 28

14-Aplicamos esta ecuación a todos nuestros valores de temperatura experimentales generando la columna O, obteniéndose los datos teóricos, que servirán para hallar el error entre datos (experimentales – teóricos) y ecuaciones correspondientes en la caracterización.

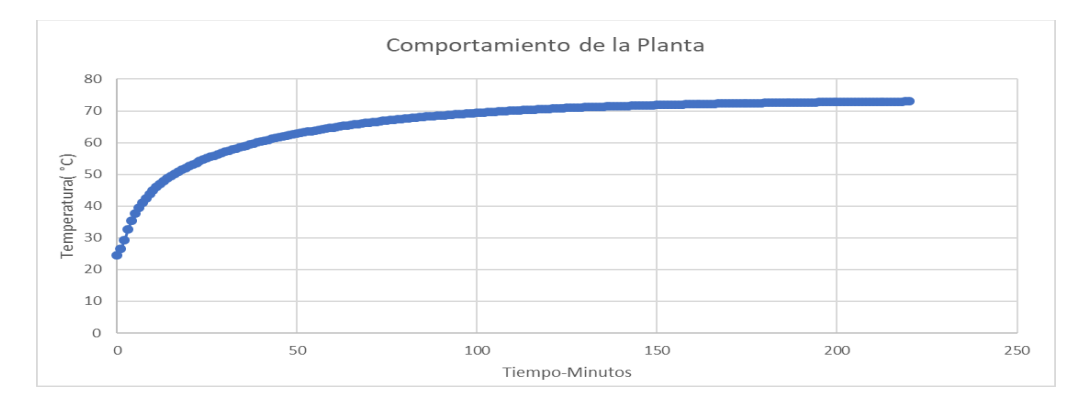

Figura 21 Comportamiento de la planta a un paso, (Fuente: Autor).

En la figura 21 se observa el comportamiento de la planta a un paso unitario como entrada, posteriormente se grafica los datos experimentales vs teóricos como se muestra en la figura 22.

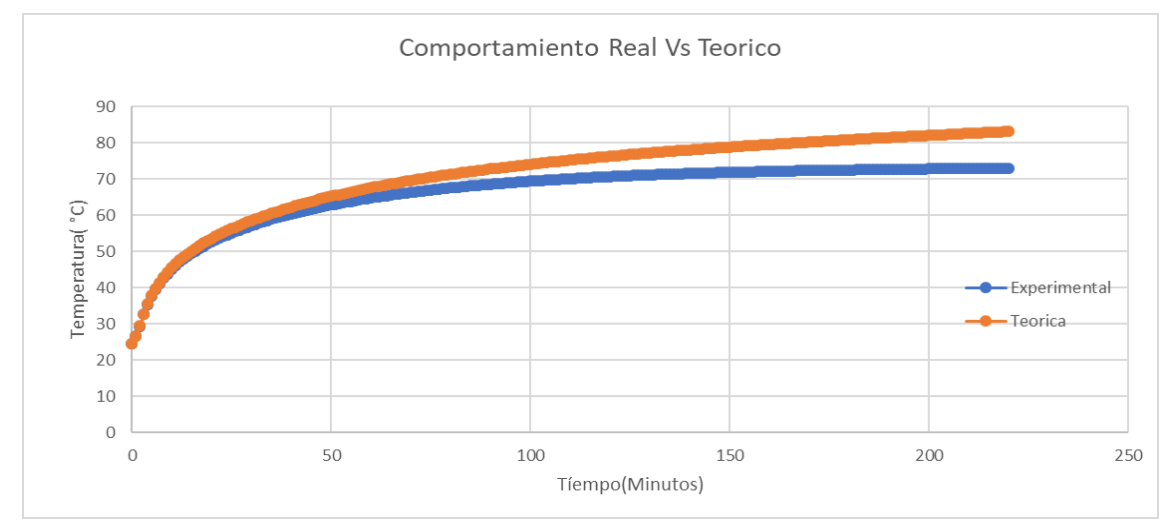

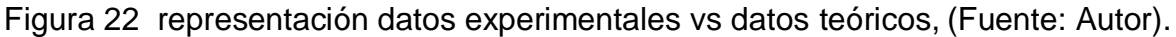

15-En la figura 22 podemos observar que la línea de color azul pertenece a los datos experimentales y la de color naranja a los datos teóricos, con los valores calculados mencionados, muestra una aproximación inicialmente. Luego presenta un error con respecto a la experimental por lo que se realiza ajustes utilizando la herramienta solver de Excel minimizando el cuadrado del error modificando los valores de la

*ganancia* y *tao*, donde se emplea las siguientes ecuaciones con el objetivo de modelar correctamente la planta.

$$
Error = (Temperature\, - Temperature\, experimental)^2
$$

16-Luego de haber hallado el valor de cada uno de los datos en la columna P, del archivo de Excel (Estudio-Función de Transferencia.), se realiza una sumatoria al final de esta columna, con la ayuda de solver le vamos a pedir que esta tenga un valor mínimo modificando los valores de la ganancia(k) y tao.

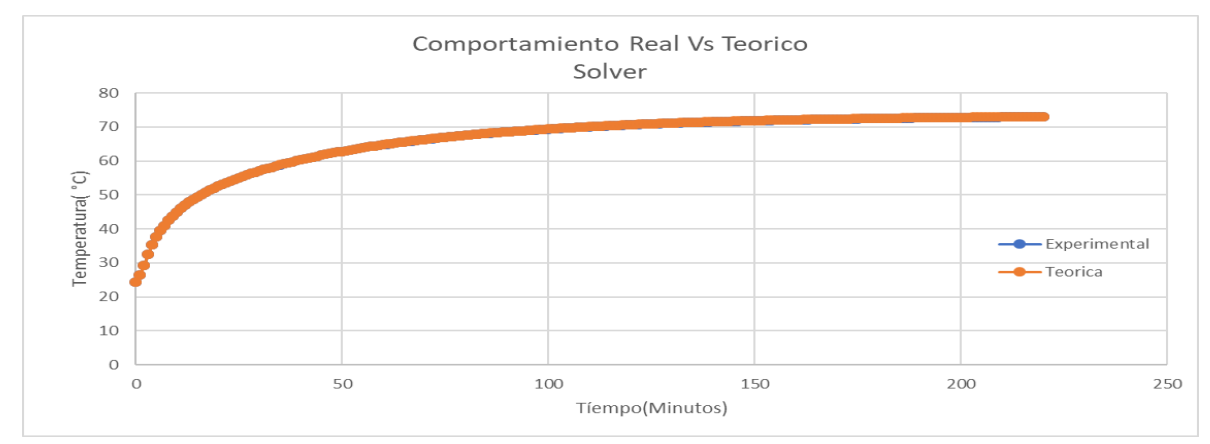

Figura 23 ,herramienta solver de Excel, para minimizar el error, (Fuente: Autor).

17-Como podemos observar en la figura 23 los valores teóricos y real no se diferencian, gracias a la herramienta solver de Excel que encontramos comúnmente, remplazando en la ecuación 21 los valores obtenidos encontramos la función de transferencia de primer orden descrita en la ecuación 29.

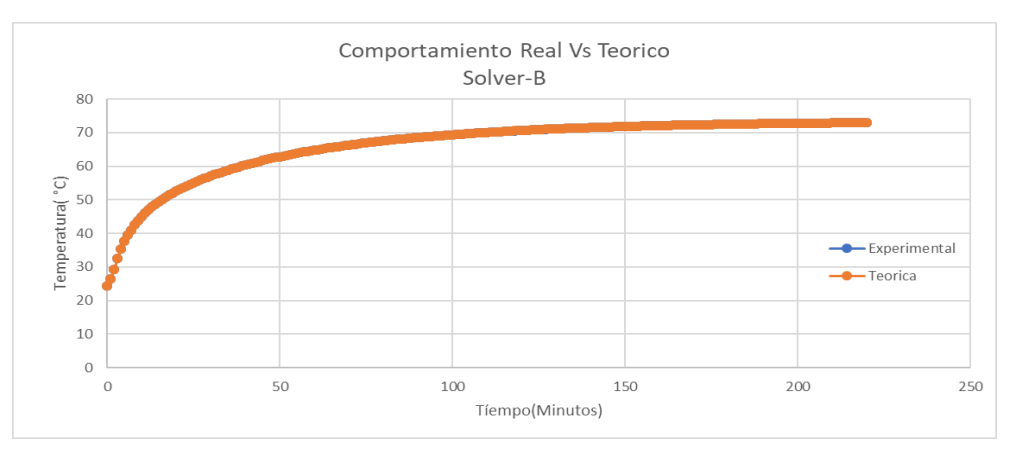

 $y(s) =$ 0,1  $\frac{8380s+1}{8380s+1}u(s)$ , ecuación 29.

Figura 24, herramienta solver de Excel, minimizar el error -final, (Fuente: Autor).

Este proceso se realizó de igual forma para unos datos obtenidos por el laboratorio anteriormente, conllevando a observase una diferencia grande de aproximadamente 12 °C a comparación del muestreo actual, donde se analizó su factor de cambio, su función de trasferencia obtenida fue la siguiente.

$$
y(s) = \frac{0.1}{3793s + 1} u(s)
$$
, ecuación 30.

4.2.1 Datos obtenidos de las pruebas

En el estudio y desarrollo de un patrón de referencia de tensión continua para las actividades mencionadas en este libro se deben tener en cuenta dos conceptos importantes que se mencionan a continuación:

*Repetibilidad (del resultado de las mediciones) (VIM 3.6)*

Grado de concordancia entre los resultados de mediciones de un mismo mensurado, llevadas a cabo totalmente bajo las mismas condiciones de medición.

*Reproducibilidad (VIM 3.7)*

Grado de concordancia entre los resultados de mediciones de un mismo mensurando, llevadas a cabo haciendo variar las condiciones de medición.

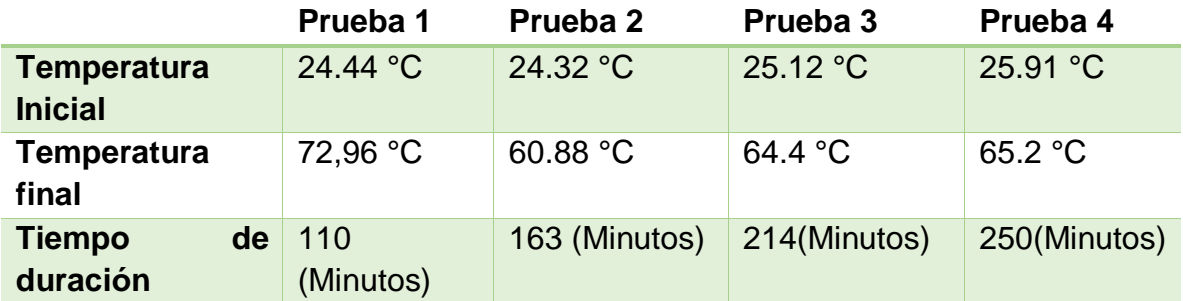

Tabla 5 ,datos de algunas pruebas representativas, (fuente: autor)

En la tabla 5 se muestran los datos básicos de las pruebas realizadas, el tiempo de duración de la prueba, temperatura inicial y final siendo este último el valor en oscilar, tiempo de muestreo 30 s, para la prueba 1, posteriormente el muestreo se redujo a 15 s para obtener más información de su comportamiento.

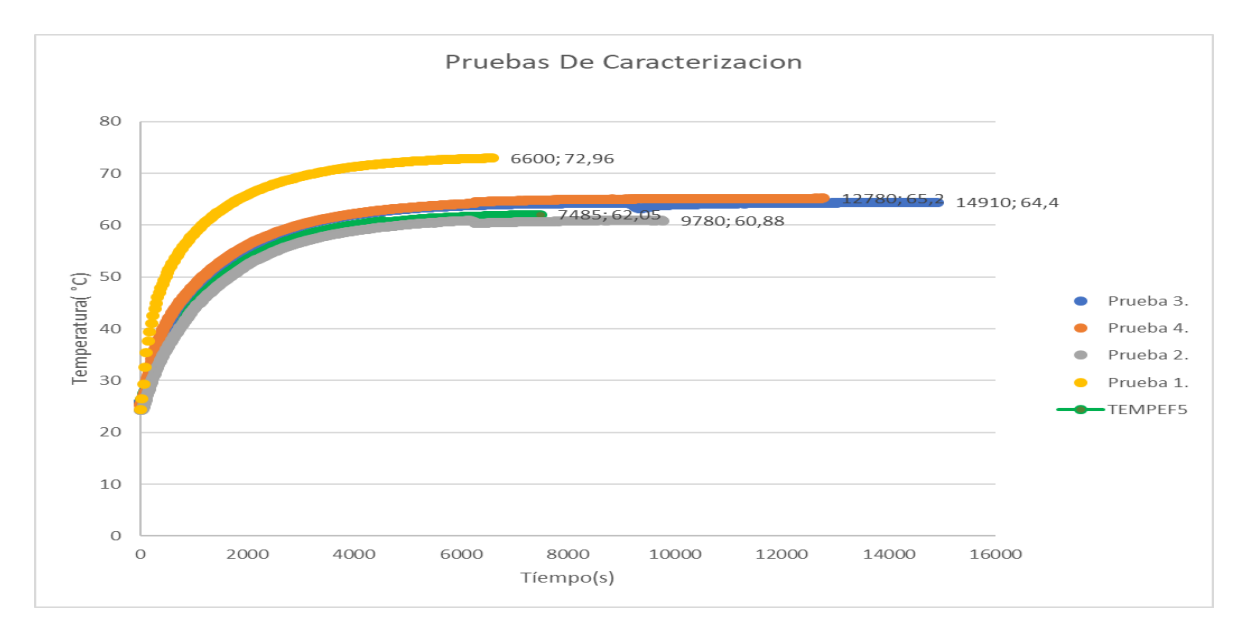

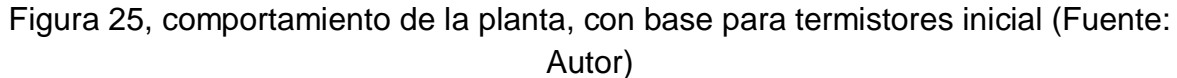

Comparación de las cuatro pruebas.

En la figura 25 se observan las cinco pruebas realizadas, la primera prueba de color amarillo se realizó durante 6600 segundos, el valor que permaneció más oscilando fue el de 72 °C, el tiempo en que alcanzo esta temperatura fue 78 minutos.

La segunda prueba identificada de color gris se realizó durante 9780 segundos, alcanzando una temperatura máxima que oscila en el valor de 60 °C, este valor lo alcanzo en 81,5 minutos y finaliza la prueba con un valor final de 60,88 °C.

La tercera prueba se identifica de color naranja, esta prueba se realizó durante 12780 segundos, alcanzando una temperatura que oscila entre los 64 °C y 65 °C, el primer valor oscilo 180 veces y el tiempo que tomo este valor fue de 96,75 minutos, y el segundo valor oscilo 283 veces y el tiempo para llegar a este valor fue de 142,25 minutos definiéndose este último como más oscila para este rango.

La cuarta prueba se identifica con color azul se realizó durante 14910 segundos alcanzando una temperatura máxima que oscila en 64 °C, este valor lo alcanzo en 114,5 minutos oscilando en este valor 407 veces, definiéndose este rango como el que más oscílala.

La quinta prueba identificada de color verde se realizó durante 7485 segundos alcanzando una temperatura máxima de 62,05 °C oscilando es este valor, alcanzo este valor a los 119,75 minutos.

# 4.2.2 Discusión del comportamiento de la planta.

No se observa una *Repetibilidad* con los datos tomados, presentándose un error aproximado de 12 °C, lo cual se aleja de las características básicas requeridas para el patrón de referencia de tensión continua, por lo que se plantea un diseño para suprimir el inicial que presentaba averías, poca sujeción de los 2 termistores PTC, y una nueva caja tipo lego para parte exterior de la planta.

# **Propuesta de diseño de base para PTC.**

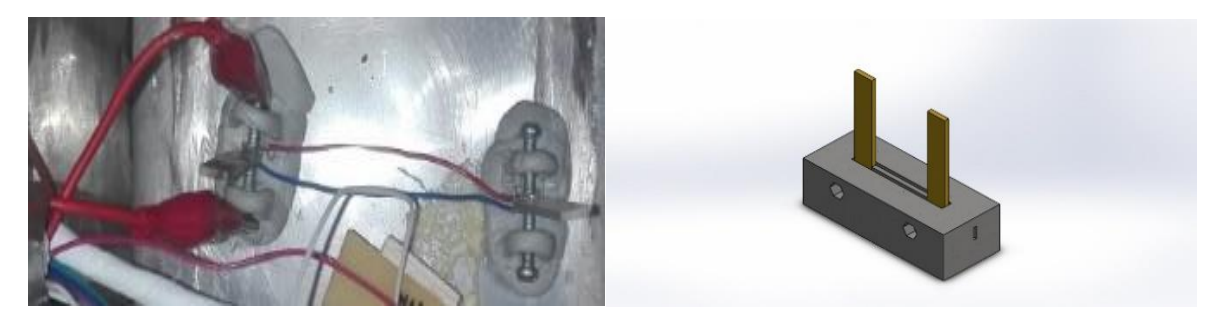

Figura 26,Base de termistores inicialmente vs diseño propuesto para mejor sujeción, software Soliwork, (Fuente: Autor).

Se realiza diseño en soliWork con el fin de mejorar el contacto de la alimentación eléctrica de los termistores PTC, el cual es implementado en Masilla Epoxica que presenta unas características adecuadas para el intervalo de temperatura trabajado, como se muestra en la figura 26 conllevando a resultados satisfactorios.

# **Propuesta de diseño para mejorar aislamiento térmico.**

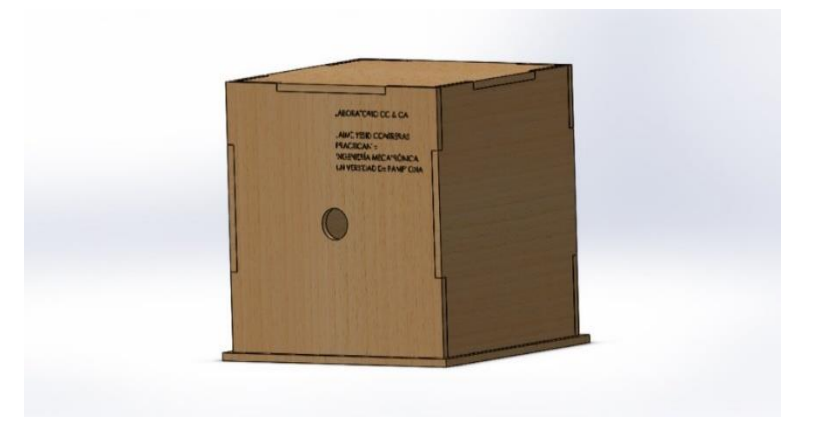

Figura 27, propuesta Caja aislamiento Térmico,software Soliwork, (Fuente: Autor)

Se realiza diseño en SolidWorks de una caja armable para mejorar el aislamiento térmico, esta no es implementada.

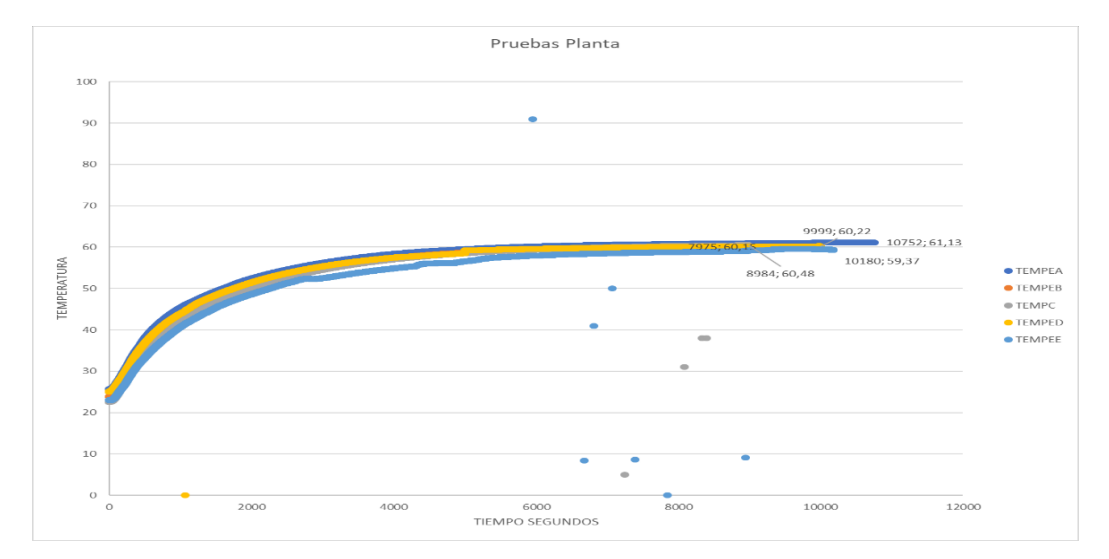

**Respuesta de la planta con diseño mejorado para la base de las PTC**

Figura 28 ,Respuestas con diseño de PTC propuesto, (Fuente: Autor)

Como se puede observar en la figura 28 luego del diseño propuesto e implementado, la respuesta de la planta es repetible con respecto a los resultados obtenidos en las pruebas anteriores, logrando estos datos, se vuelve a implementar el proceso para hallar la función de transferencia realizados en los pasos anteriores, hallando una función de transferencia (ecuación 29) que representa la planta.

### 5 Control PID

Diseño e implementación de un control digital de temperatura para el horno calefactor donde se encuentra la referencia de Tensión.

#### 5.1.1 Resumen

*En este capítulo se integra los estudios realizados en la caracterización de la planta para desarrollar un control PID, seleccionado a partir de bibliografía e implementación en la mayoría de las industrias obteniéndose excelentes resultados de acuerdo con sus características, con el fin de mantener la temperatura interna de la referencia de tensión en el intervalo de (44+/-0.5) °C, se analiza el comportamiento de la planta probando su respuesta de acuerdo a las constantes halladas, se verifica si la acción de control tiene el funcionamiento adecuado con relación a las perturbaciones. El microcontrolador (MSP430G2553IN20) no entrega la tensión suficiente para activar el MOSFET IRFZ44N por lo que se diseñó e implemento un circuito de potencia con los elementos presentes en el laboratorio.*

*El objetivo es lograr un intervalo de repetibilidad en la temperatura deseada, exponiendo la planta a perturbaciones en la cual se debe evidenciar el correcto funcionamiento del control programando en el microcontrolador, desarrollar un circuito de potencia sin sobrecalentamiento necesario para la ejecución del PWM (modulación por ancho de pulso), cabe mencionar que a las perturbaciones expuestas en estudio son fuertes, a las que estará exhibidas la referencia de tensión continua finalmente.*

#### 5.1.2 Control PID

#### **Sintonización para los controladores PID, Reglas de Ziegler-Nichols.**

Estas reglas se propusieron para hallar los valores de la ganancia proporcional representada por Kp, el tiempo integral Ti y tiempo derivativo Td, basándose en la característica de la respuesta de una planta, este valor se puede hallar gracias a los experimentos a un pulso constante o la variación en la entrada como puede ser un PWM, además de estas reglas que son las más conocidas, han aparecido múltiples reglas en la actualidad para su sintonización.

Hay dos métodos de sintonía referente a Ziegler Nichols

Primer Método

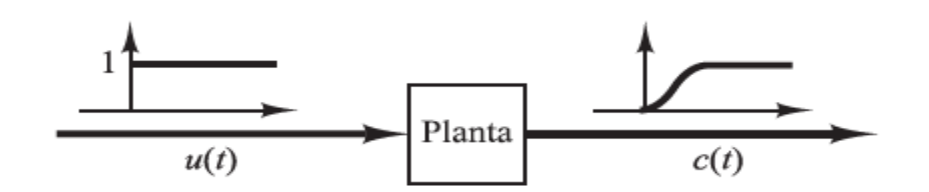

Figura 29, Respuesta a un escalón unitario de una planta, K. Ogata, E. Pinto Bermúdez.

El primer método, la planta es excitada de con escalón unitario que en el caso del proyecto son los 12 V(u(t)), correspondiente a la entrada y su comportamiento de salida(c(t)) como se muestra en la figura 29, si la planta no contiene integradores, ni polos dominantes complejos, la respuesta al escalón tiene forma de ese**(S).**

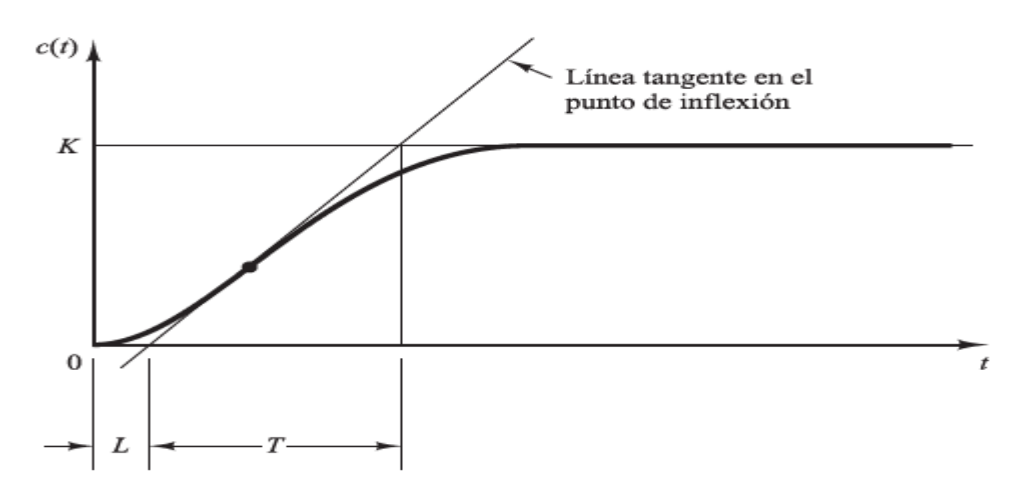

Figura 30, Representación en forma de S a respuesta a un escalón, K. Ogata, E. Pinto Bermúdez.

Esta curva se caracteriza por dos parámetros importantes, el tiempo de retardo**(L)** y la constante de tiempo (**T)**, estos valores se determinan dibujando una recta tangente en el punto de inflexión de la curva con forma **(S)** y determinando la Intersección de la tangente con el eje del tiempo y con la línea **c(t)=K** (Valor que se estabiliza), tal como se muestra en la figura 30. [5]

Para el primer método, su comportamiento debe presentar la forma de **(s**), siendo el caso particular del comportamiento de la planta en estudio, teniendo los valores de L (Tiempo de retardo) y T (Constante de tiempo) se presenta la siguiente tabla de sintonía planteada por Ziegler-Nichols.

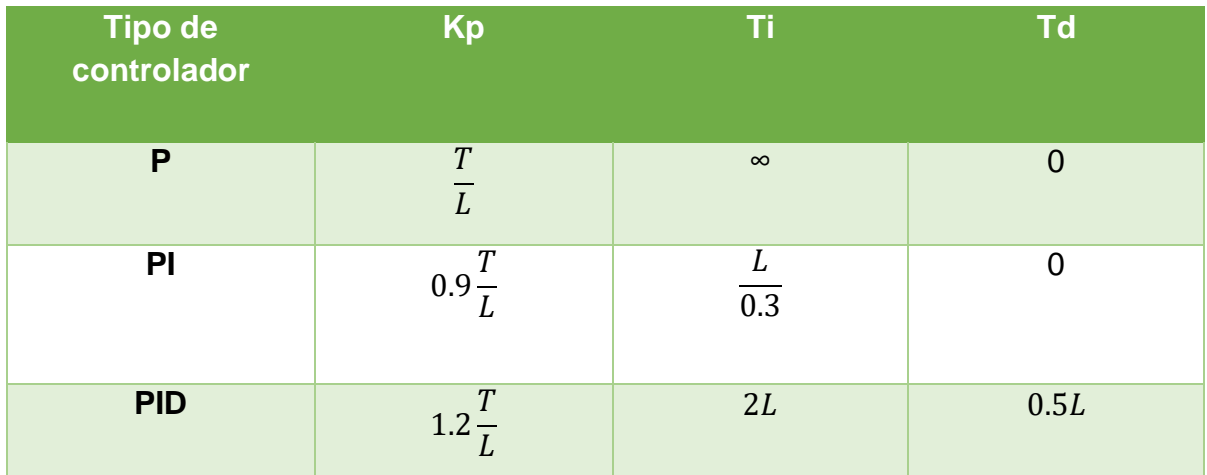

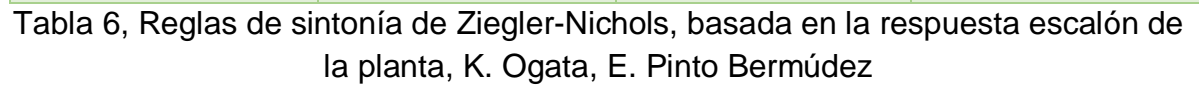

El objetivo es hallar los valores (L, T) para luego ser remplazados en la tabla 6 y así encontrar los valores de las constantes (Kp,Ti,Td) para ser aplicadas en la programación desarrollada para el MSP430G2553IN20, la representación matemática de un controlador PID se muestra en la ecuación 31.

$$
G_C(S) = Kp\left(1 + \frac{1}{Tis} + Tds\right), Ecuación 31.
$$

Gracias a la caracterización, el comportamiento de la planta se conoce cuando le es aplicado un pulso constante, como se muestra en la figura 31.

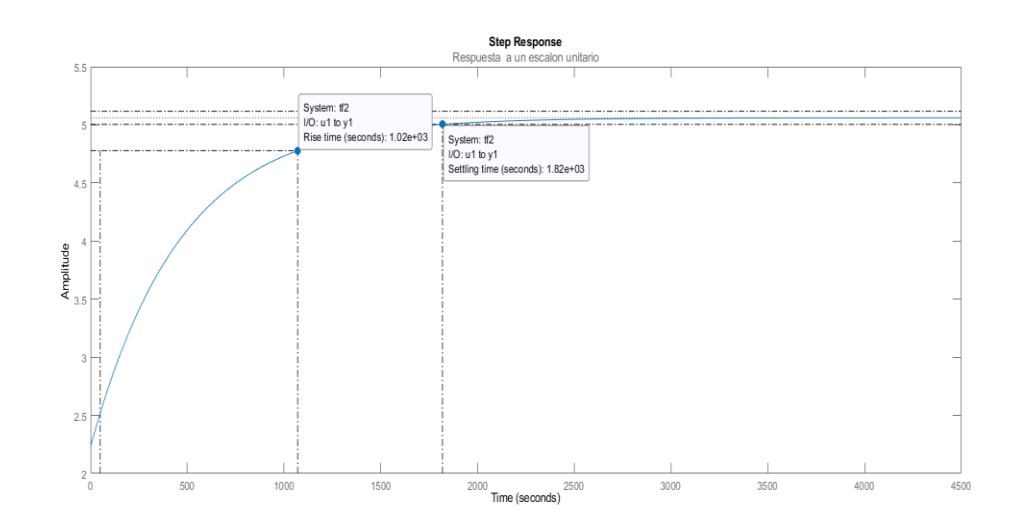

Figura 31, Tiempo subida y Tiempo de establecimiento, (Fuente: Autor).

En la figura 31 se grafica el comportamiento de la planta indicando el tiempo de subida con un valor 1.02e+03 s, tiempo de establecimiento que lo alcanza en 1.82e+0.3 s periodo donde oscila levemente, el valor de tiempo de subida se obtiene cuando la respuesta alcanzo el 63,2 % de su cambio total, los datos graficados anteriormente se realizan con la ayuda del software Matlab (Trial use).

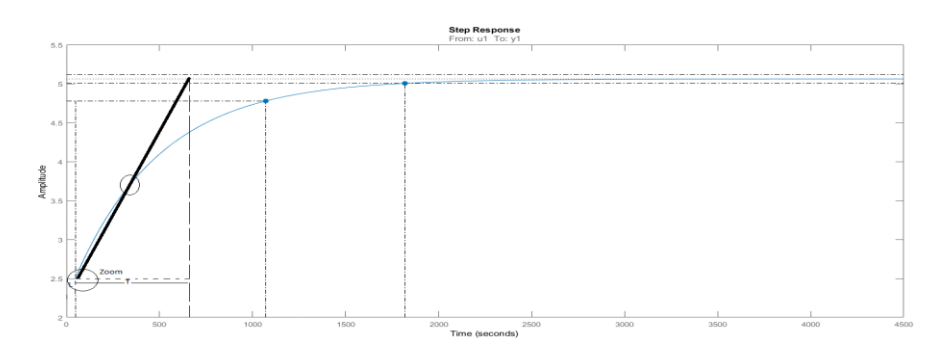

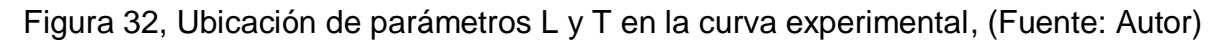

En la figura 32 se observa la línea tangente cortando el punto de inflexión de la (S) debido a que la planta su respuesta es muy lenta es necesario zoom (Parte encerrada) para hallar valores del tiempo de retardo y la constante de tiempo experimental, como se observa en la siguiente figura 33.

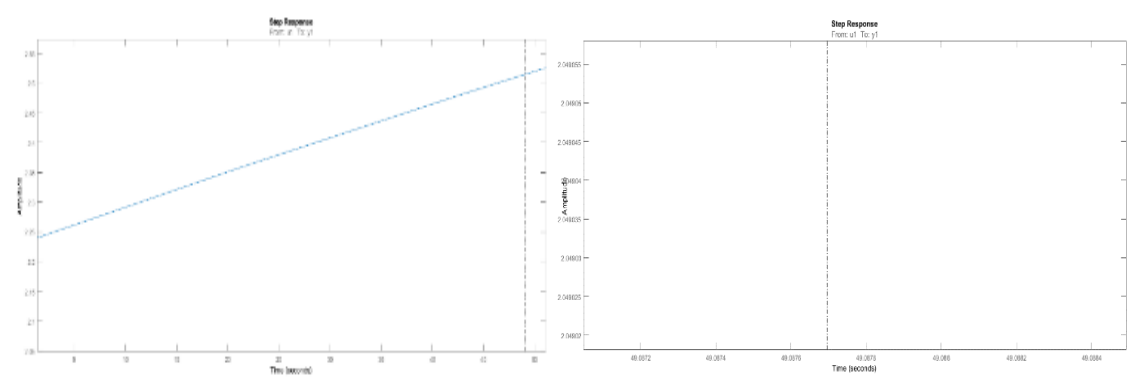

Figura 33,zoom, Valor de Tiempo de retardo(L), constante de tiempo experimental, (Fuente: Autor).

De acuerdo con las figuras 33, el tiempo de retardo ser redondeado a 49,087 segundos aproximadamente aplicando zoom para hallar este valor con respecto a la línea punteada.

En la figura 32 observamos la letra T que representa la constante de tiempo, con un valor de 730 segundos aproximados, teniendo estos valores los remplazamos en la tabla 4.

#### *T=730 s L= 49,087 s*

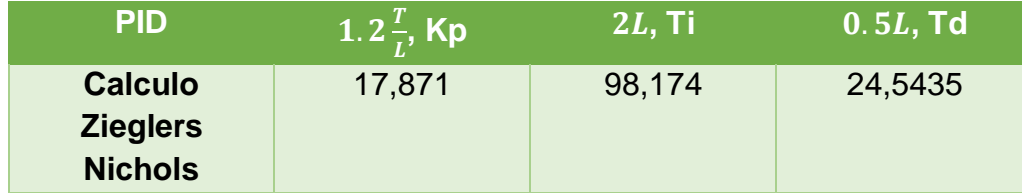

Tabla 7,constantes halladas por el método número 1 de Zieglers Nichols.

En la tabla 7 se hallaron las constantes (Kp,Ti,Td) gracias a los datos obtenidos del comportamiento de la planta en la caracterización, el siguiente paso es la comprobación de los sensores de temperatura luego de presentar un comportamiento atípico, posteriormente se programara el control PID en el microcontrolador MSP430G2553IN20 con circuito de potencia.

#### 5.1.3 Comprobación de sensores.

En la comprobación de los sensores, se realiza montaje de acuerdo con el datasheet del TMP116 de Texas instruments, como se muestra en la figura 34. Se verifican el funcionamiento de tres sensores, descartándose el incluido inicialmente en la planta por fallas en la adquisición, aclarando que en determinado punto(variante)los datos toman el valor de cero, sin que esto afecte el modelado matemático, con un tiempo de muestreo de un segundo, al ser un sistema lento

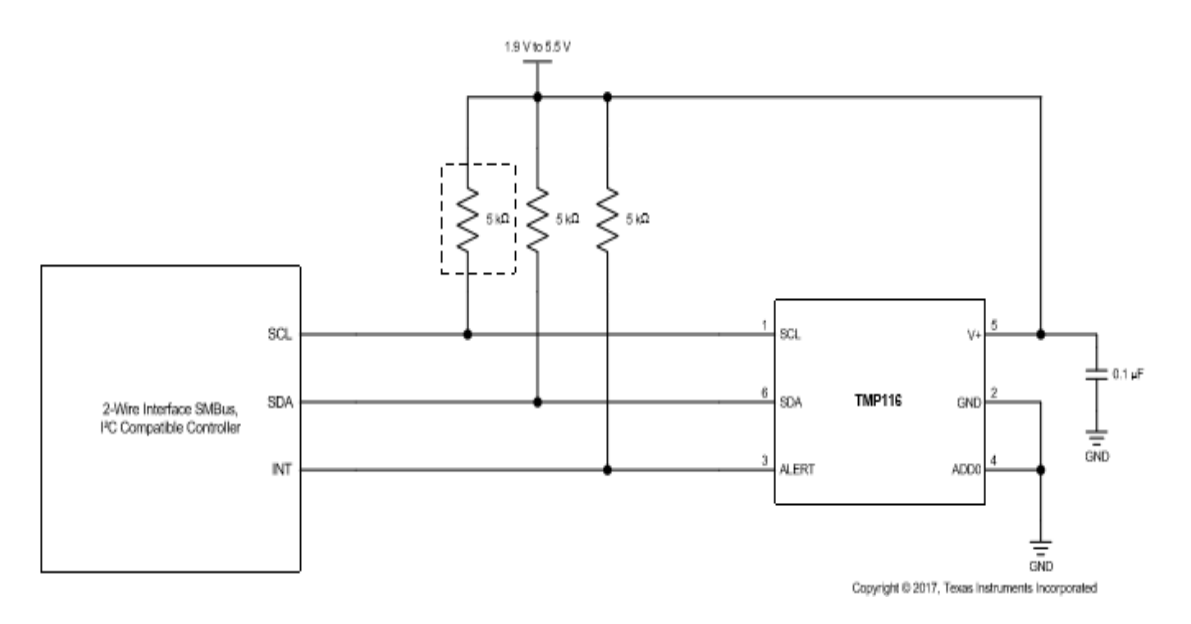

Figura 34, Montaje del sensor Tmp116, (Fuente: Texas Instruments).

En la figura 34, se observa el esquema de conexión del sensor Tmp116, con el sistema de lectura por I2C que en este caso corresponde al microcontrolador (MSP430G2553IN20), dos resistencias pull-up para distinguir correctamente la tensión (se recomienda por datasheet utilizar un valor de entrada de 5 kΩ o cercano, en este caso 4.7 kΩ, además un pin de alerta de acuerdo con la programación realizada (se puede utilizar o dejar libre)

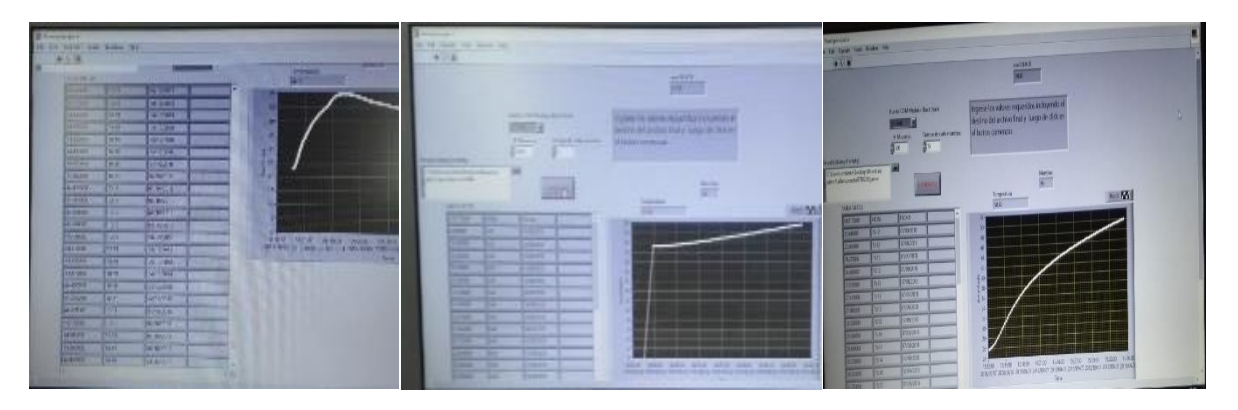

Figura 35,pruebas de adquisición con sensores tmp116, (Fuente: Autor)

En la figura 35 se observan algunas pruebas que se realizaron para comprobar la adquisición de los sensores de temperatura Tmp116, respondiendo satisfactoriamente, por lo que se continuara con el diseño del circuito de potencia que activara los termistores PTC.

#### 5.1.4 Circuito de Potencia

**Se realiza circuito de potencia para Microcontrolador con el Mosfet IRFZ44N.**

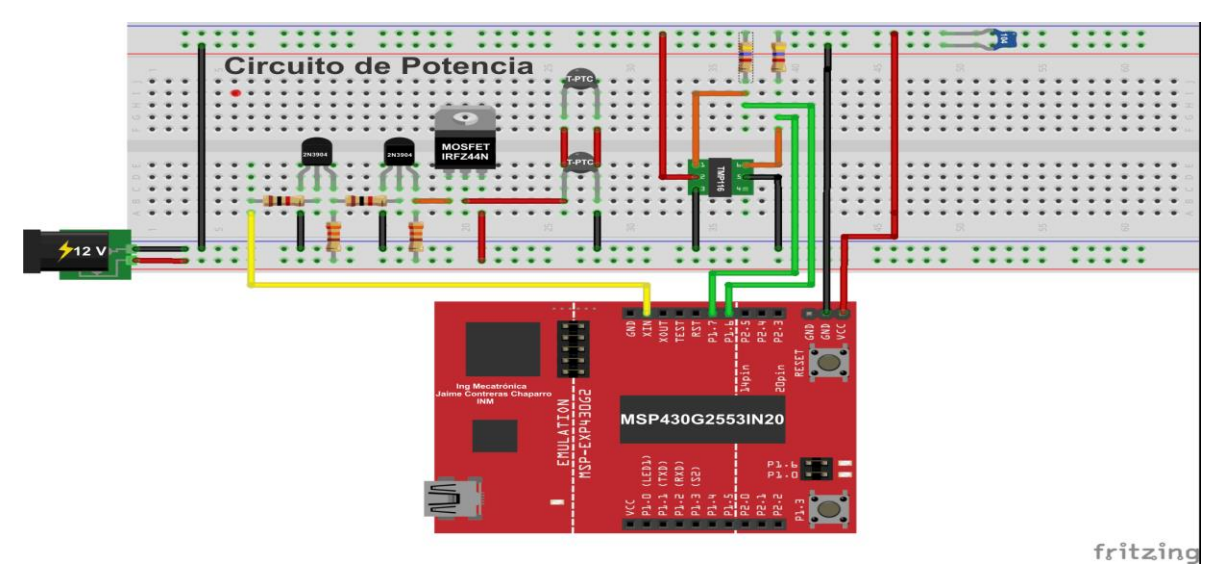

Figura 36, Montaje en Protoboard, Circuito de Potencia, (Fuente: Autor)
Como se puede observar en la figura 36 se realiza montaje de circuito de potencia necesario para la ejecución de control, el microcontrolador trabajado suministra una tensión máxima de 3.6 Volt, estando por debajo o sobre el límite de activación del transistor de potencia (IRFZ44N) que permitirá la alimentación de los termistores PTC, mientras que si trabajamos con mayor tensión sobre el Gate lograremos un mejor desempeño con menor disipación de calor al ofrecer menor resistencia a la circulación de corriente entre Drain y Source.

Los termistores PTC se alimentan con una fuente independiente de 12 V y amperaje suficiente de acuerdo con sus características (4.25 A), el microcontrolador se encargará de generar una señal control utilizando la modulación por ancho de pulsos que variará de acuerdo con el error con respecto al setpoint, esta señal se verá reflejada gracias al circuito de potencia realizado, controlado la tensión de la fuente que alienta los termistores PTC.

Los dos transistores(2N3904) se encargarán que el mosfet trabaje en la región óhmica, evitando sobrecalentamiento (Zona de saturación).

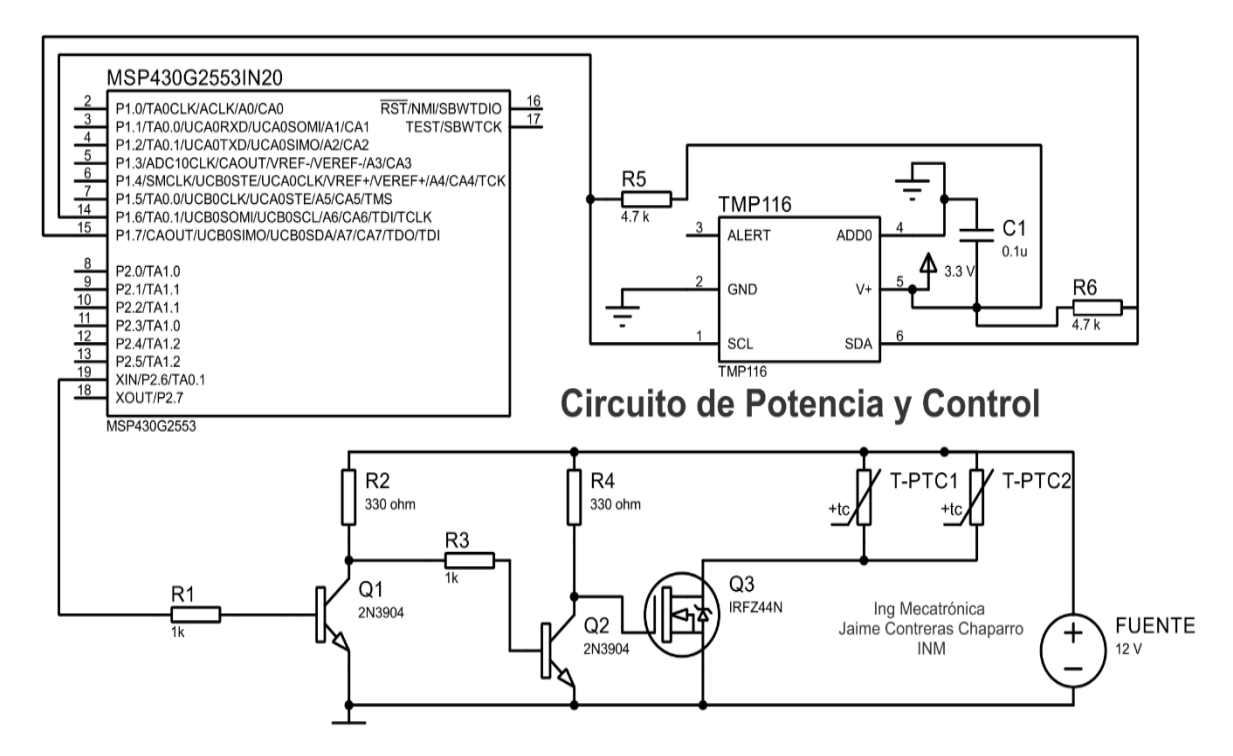

Figura 37, Circuito de Potencia Para Microcontrolador, software proteus, (Fuente: Autor)

En la figura 37 se observa el esquema del circuito de potencia y control, el siguiente paso es verificar sus conexiones y continuidad para luego realizar la programación del control (PID) en el software de energia e implementarla en el microcontrolador.

# 5.1.5 Programación del control PID

Código de programación: Control digital de temperatura para el horno calefactor utilizando un controlador PID

// jaime yesid contreras chaparro (Créditos). // Programa: Control de temperatura PID, INM, Para referencia de Tensión Continua. // 8/10/2018. // Este programa realiza el control de temperatura de la referencia de tensión (INM) #include <Wire.h> // Biblioteca- comunicación I2C. Int temperatura;  $\frac{1}{2}$  Declaro valor de temperatura como entero. float valor;  $\frac{1}{2}$  Declaro valor como float. unsigned long TiempoAnterior; // Declaro para utilizar variables de tamaño extendido. double Input, Output, Setpoint; // Declaro entrada (Sensor), Salida PWM (Pin 19), Setpoint (valor de referencia). double errSum, lastErr; // Contadores para control PID. double kp, ki, kd;  $\frac{1}{2}$  Declaro, constante proporcional, constante integral, constante derivativa. int Tmuestreo =  $10$ ;  $\frac{1}{\sqrt{1}}$  Tiempo de muestreo para ejecutar el PID. int Control = 19;  $\frac{1}{\sqrt{2}}$  Declaro el pin de salida(XIN). double y; // Declaro valor a escribir en pin 19 obtenido de la ecuación. double pwjmax = 255;  $//$  Máximo valor que se permite en PWM 255. double pwjmin =0; // Mínimo Valor que se permite en PWM 0. void setup() { Wire.begin();  $\frac{1}{2}$  Inicia la comunicación I2C. Setpoint = 44.00; // Setpoint valor deseado a estabilizarse.  $kp = 7.5$ ;  $\frac{1}{2}$  Constante proporcionalidad. ki=0.009952186; // Constante integral. kd=0.792558192; // Constante derivativa. } void serial()  $//$ función comunicación Serial adquisición lecturas. { Serial.begin(9600); // inicio el puerto serial. Serial.println(valor,2); // Imprimo valor para adquisición en LabVIEW. }

```
byte x = 0; \frac{1}{\sqrt{2\pi}} Declaro un byte inicial en cero para comunicación I2C.
void loop() \frac{1}{\sqrt{2}} Inicia el ciclo repetitivo.
{
Wire.beginTransmission(0x48); // Dirección del sensor.
Wire.write(x); \sqrt{ } escribe el valor tomado del byte.
Wire.endTransmission(); // Finaliza la transmisión.
Wire.requestFrom(0x48,2); // solicita información.
temperatura=(Wire.read()<<8)|Wire.read(); // guarda el valor en temperatura leído.
valor = temperatura*0.0078125; // Valor leído ,multiplicado por la resolución.
Input= valor;
unsigned \text{long Actual} = \text{millis}(); \frac{1}{\sqrt{}} Declaro Ahora para ejecutar el PID en milisegundos.
int TiempoC = (Actual - TiempoAnterior); // Tiempo actual menos tiempo anterior en milisegundos esta...
//variable se actualiza a Ahora=tiempo anterior
if(TiempoC>=Tmuestreo) // si el cambio de tiempo es mayor o igual al tiempo de muestreo ejecute el PID.
{ 
double error = Setpoint - Input; // Error entre el valor de referencia deseado y la lectura del sensor.
errSum += error; \frac{1}{\sqrt{2}} contador del error.
double dErr = (error - lastErr); // Derivada del error, error menos error actual, actualizándose casa segundo.
Output = kp * error + ki * errSum + kd * dErr; // Ecuación del PID. La constante proporcional por el error actual 
+ // la constante integral que corrige el error por
                                 // contador del error o sumatoria, más la constante derivativa por la derivada del 
error.
y = Output; // Señal de control calculada(PID)
analogWrite(Control,y); // Escribe en el pin numero 19 el valor generado por la señal de control.
lastErr = error; // actualizo variable
TiempoAnterior = Actual; //actualizo variable
} 
serial (); \frac{1}{2} llamo la función serial
delay(1000); 
\frac{1}{2} // vuelve a ejecutar el ciclo
.
```
5.1.6 Resultados de las constantes halladas por medio de Ziegler Nichlos Primer Método.

Luego de realizar el código de programación, el paso a seguir es remplazar las constantes halladas por el método de Ziegler Nichlos, en la programación previamente diseñada e implementarlo en el microcontrolador, monitoreando el comportamiento de la planta de acuerdo con el control en ejecución, que se muestra en la figura 38.

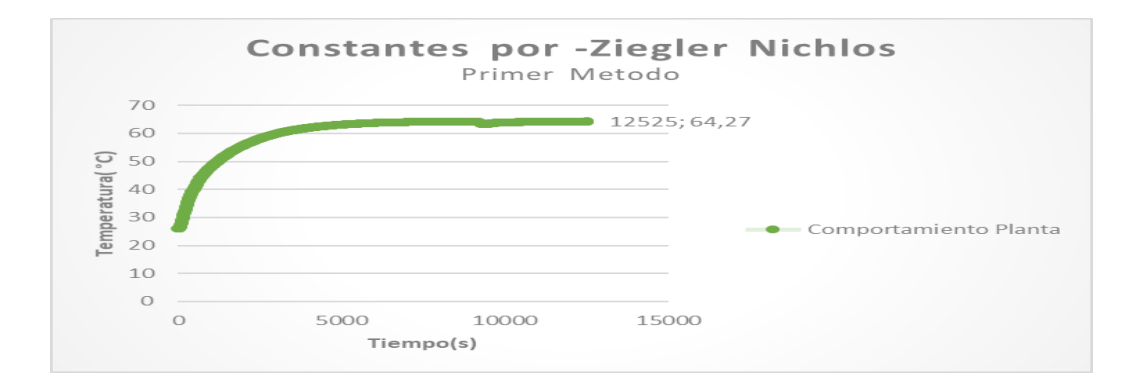

Figura 38,comportamiento de la planta con las constantes de ziegler Nichols, control PID, (Fuente: Autor)

Como se observa en la figura 38 el comportamiento de la planta con el control PID en ejecución oscila (64.27 °C) en el perdido de estabilización, con respecto al valor deseado (44.00 °C) son distantes con un error de (24.27°C). La prueba de planta real se realiza en un tiempo significativo con un promedio de tres horas mínimo, por lo que si empezamos a variar las constantes ejecutándolo en la planta real perderíamos tiempo, siendo necesario crear en software de Excel (Fácilmente accesible) un interfaz donde se utilice la ecuación 31 y se tengan en cuenta las variables y características de la planta, para simular su comportamiento de acuerdo con las constantes programadas.

Interfaz para simular comportamiento de la planta en el software de Excel a partir de las constantes programadas

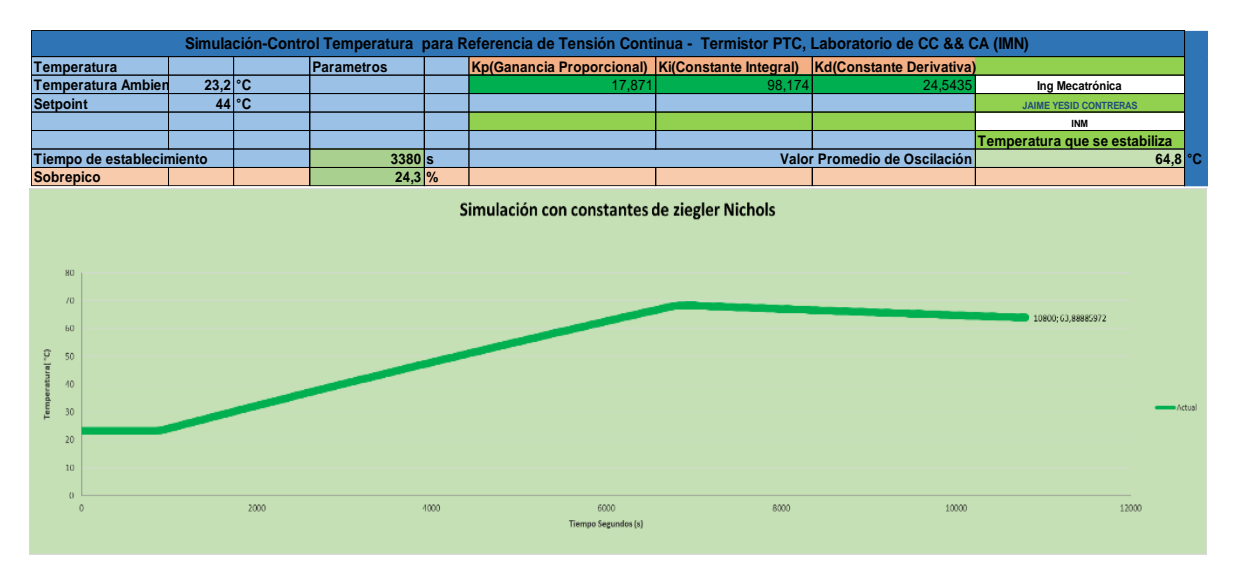

Figura 39,interfaz en Excel para simular comportamiento de planta con constantes programadas, (Fuente: Autor)

Como se observa en la figura 39 se realiza simulación en Excel de las constantes halladas por el primer método de ziegler nichols, el valor final de la simulación en promedio es de 64,8 °C con respecto al comportamiento real que se observa en la figura 38 con un valor de (64,27 °C) muy cercanos, por lo que se simulara modificando la constante proporcional para acercarnos al setpoint deseado.

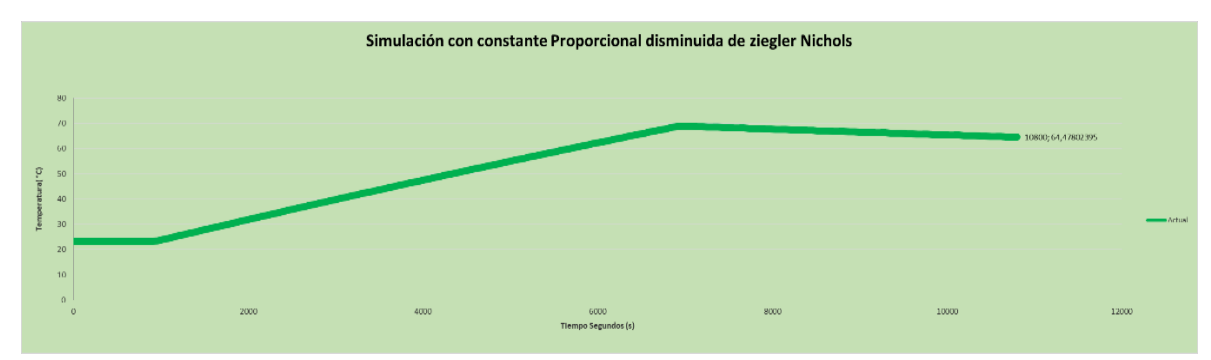

Figura 40,simulación con constante proporcional disminuida al valor de (1), (Fuente: Autor)

En la figura 40 observamos el comportamiento simulado variando la constante proporcional en la que se puede identificar un cambio no significativo, por lo que se decide aumentar positivamente la constante proporcional a un valor de (30) como se muestra en la figura 41.

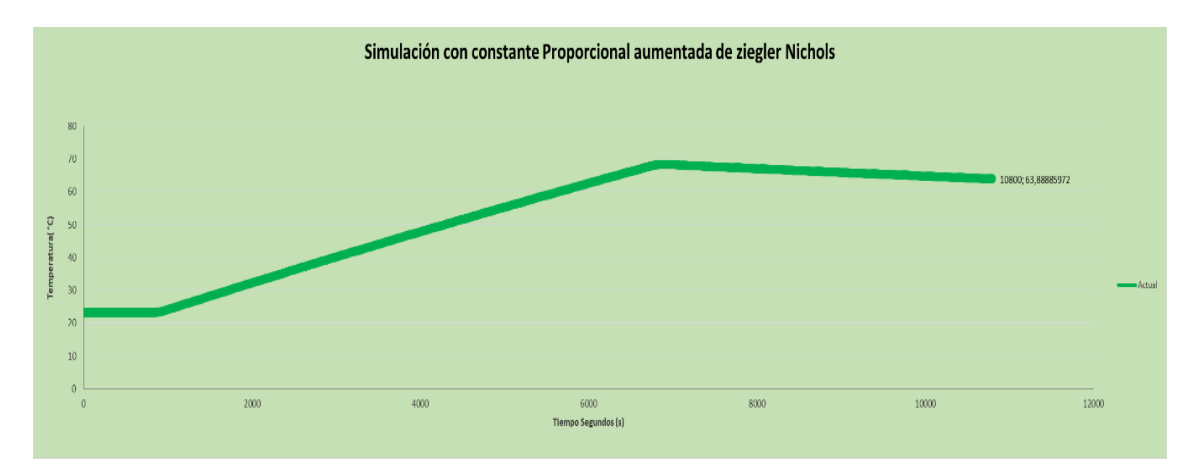

Figura 41,simulación de constante proporcional aumentada, primer método, (Fuente: Autor)

Como se observa en la figura 41 no representa un cambio significativo con respecto a Setpoint al variar la constante proporcional a un valor de 30, por lo que se plantea encontrar las constantes inicialmente colocando Ki,Td en cero y empezar a variar los valores, tomando como referencia el segundo Método de Ziegler Nichols,

aclarando que la planta tiene forma aproximada a (S) y que probando el segundo método no presenta oscilaciones sostenidas para cualquier valor que pueda tomar Kp, entonces este método no se puede aplicar.

## 5.1.7 Constantes de sintonización para Controlador.

Gracias a la interfaz desarrollada en Excel se simulan 101 constantes de 163 propuestas para estudio, que se muestran en el archivo de Excel anexado (PID(INM)), cada simulación realizada con los valores propuestos para las constantes muestra, la gráfica con el posible comportamiento de la planta, constantes, numero de prueba, temperatura que se estabiliza o caso contrario, sobre -pico y tiempo de establecimiento.

Debido a la cantidad de constantes se realizaron 7 pruebas reales próximas al valor del Setpoint con respecto a la simulación conllevando a encontrar y comprobar el mejor intervalo de estabilización, la prueba real de mayor duración fue 67,68 horas, las demás pruebas realizadas con un promedio de 8 horas o superior por prueba realizada, a continuación, se muestra algunas de las 163 constantes, que al ser simuladas están cercanas al rango de la salida deseado (Setpoint).

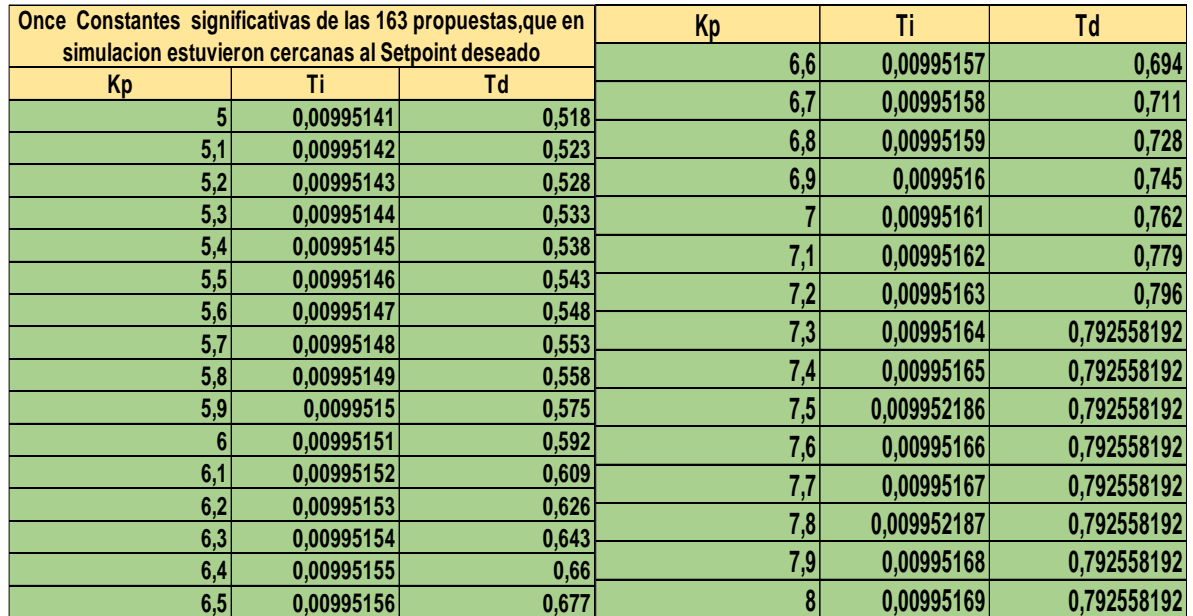

Tabla 8,valores representativos de constantes propuestas.

El siguiente paso es comprobar las constantes más próximas al setpoint deseado (Tabla 8), que fueron verificadas en simulación, en la planta real, a continuación, se muestran algunas pruebas significativas.

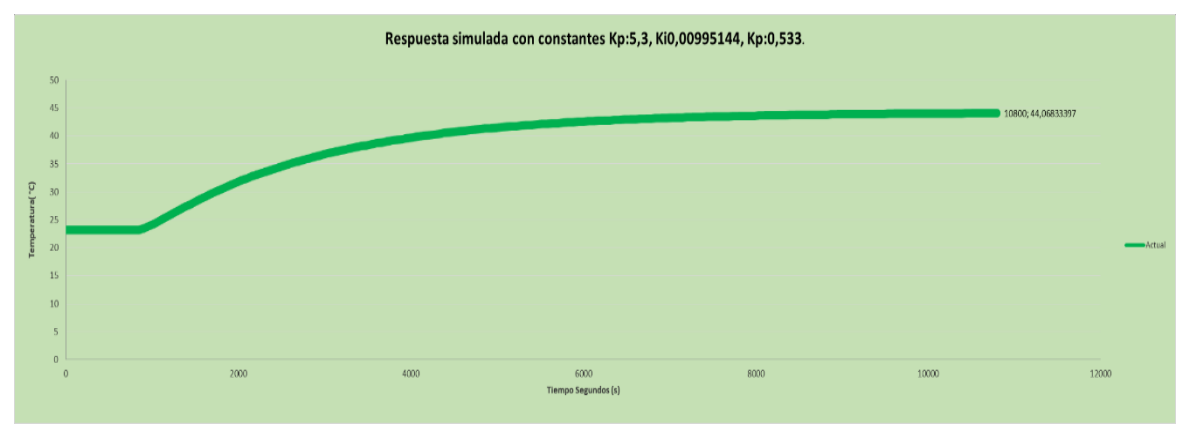

Figura 42, Respuesta simulada con constantes Kp:5,3, Ti:0,00995144, Td:0,533, (Fuente: Autor).

Como se observa en la figura 42, la simulación realizada para las constantes descritas presenta un intervalo de estabilización en (44 ± 0,7) °C, siendo un valor bueno con respecto al setpoint deseado a continuación se mostrará el comportamiento en la planta real.

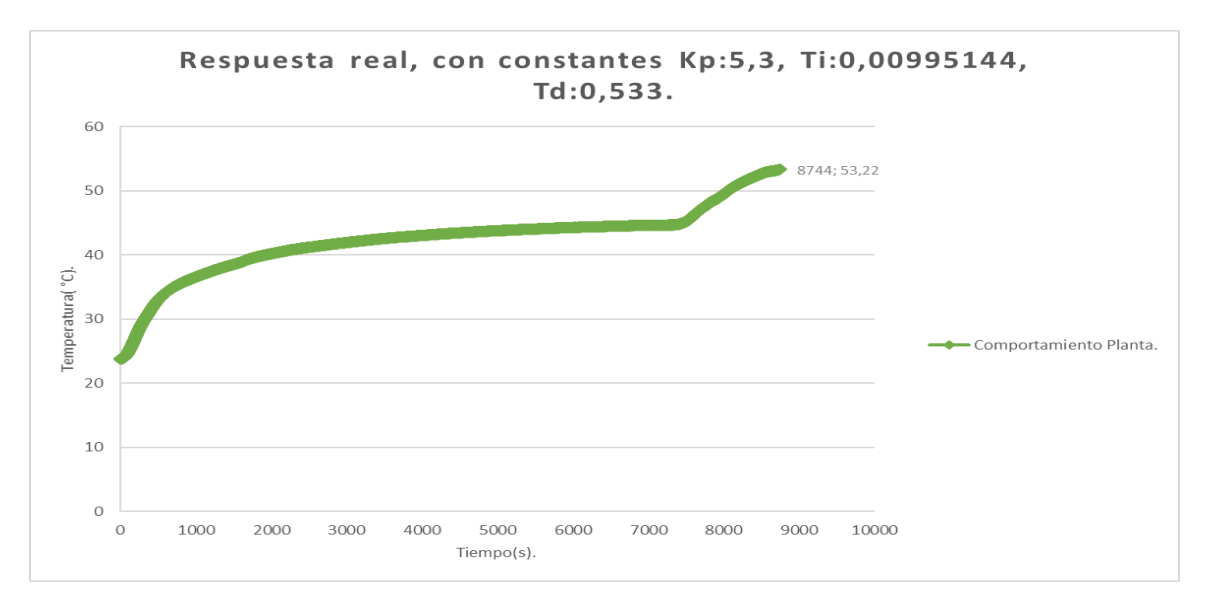

Figura 43, Respuesta real con constantes Kp:5,3, Ti:0,00995144, Td:0,533, (Fuente: Autor)

En la figura 43 se observa el comportamiento de las constantes descritas, se realizaron dos veces para comprobar su repetibilidad, presentando un comportamiento atípico y alejado del setpoint requerido, con un valor final de 53,22 °C donde se suspendió la prueba, se simulan y prueban nuevas constantes en la planta real.

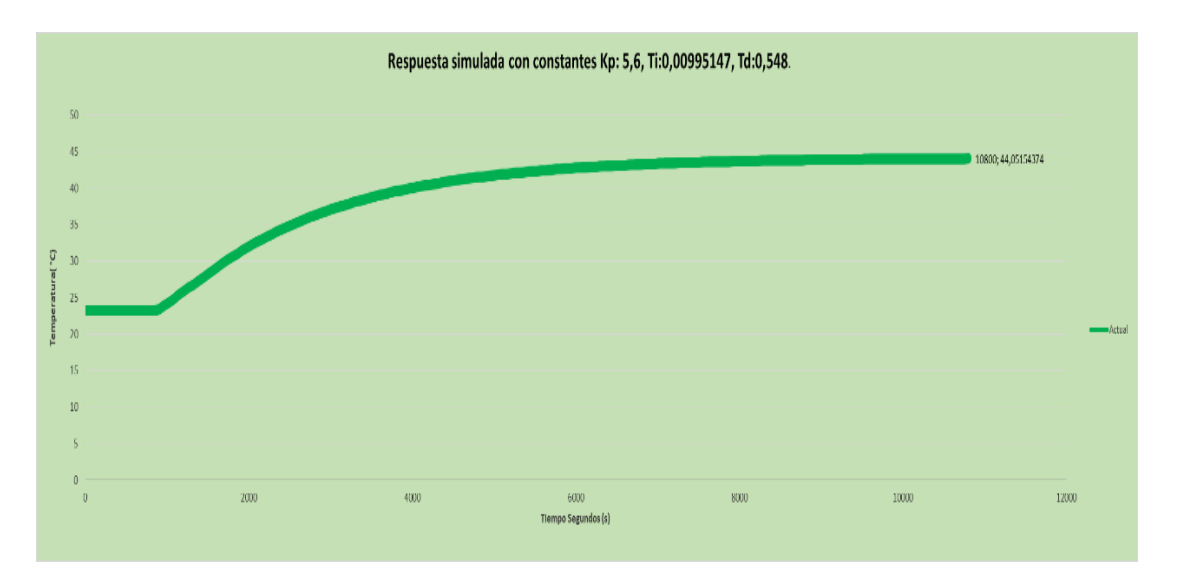

Figura 44, Respuesta simulada con constantes Kp: 5,6, Ti:0,00995147, Td:0,548, (Fuente: Autor)

En la figura 44 se observa la simulación con nuevas constantes propuestas presentando un comportamiento en el intervalo de oscilación (44 ± 0,6) °C más estable con respecto a las constantes anteriores.

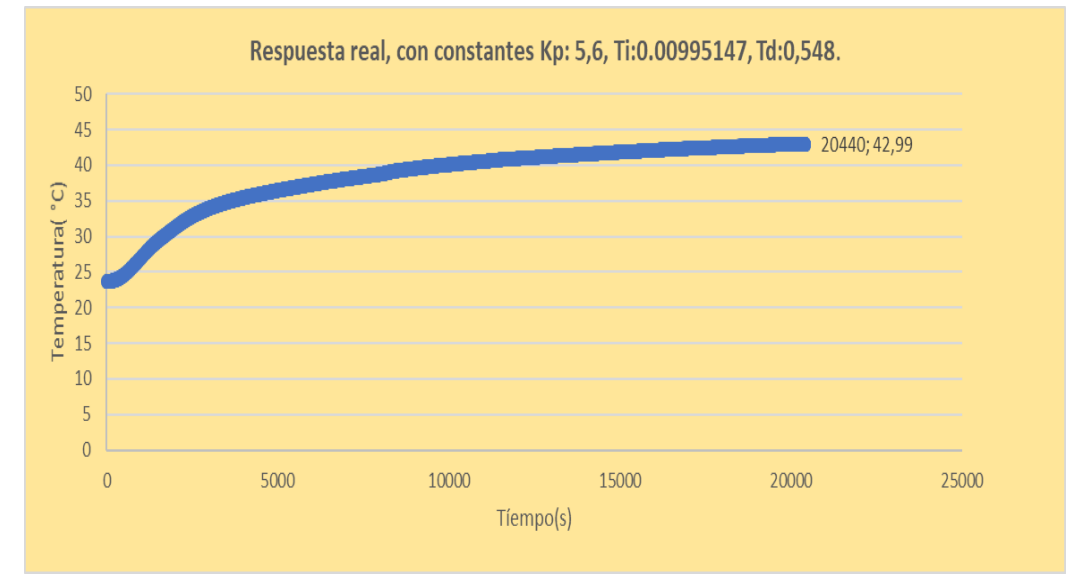

Figura 45, Respuesta real con constantes Kp: 5.6, Ti:0.00995147, Td:0.548, (Fuente: Autor)

Como se observa en la figura 45 la respuesta real es mejor con respecto a la prueba real anterior, pero en este caso el intervalo de estabilización está por debajo del Setpoint por lo que se continuara probando nuevas constantes.

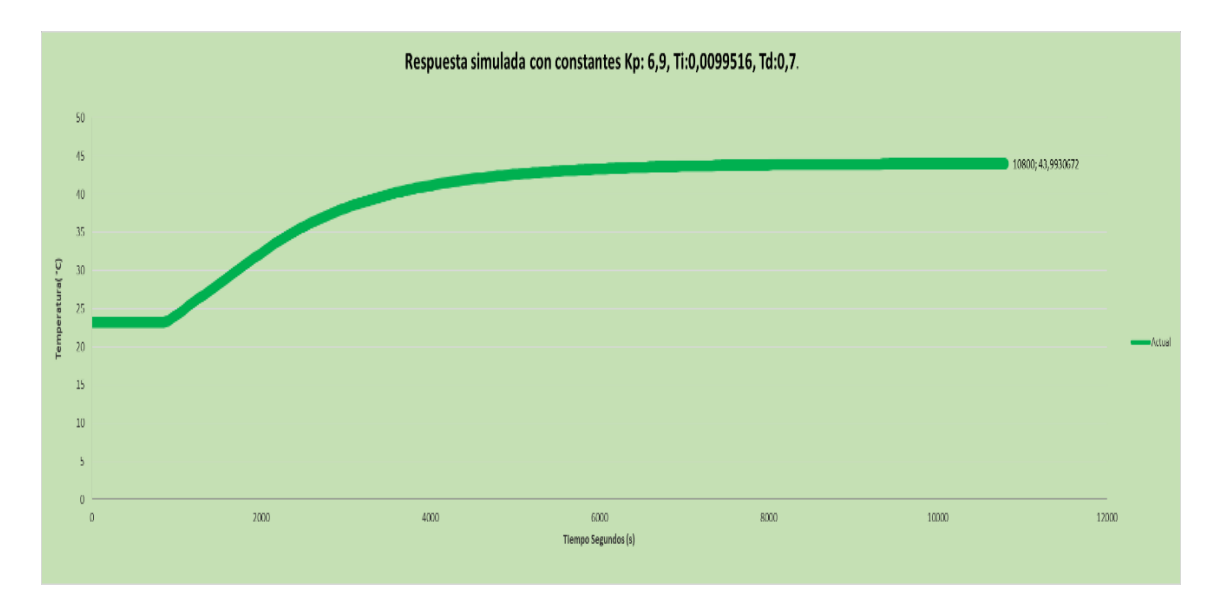

Figura 46, Respuesta simulada con constantes Kp: 6,9, Ti:0,0099516, Td:0,7, (Fuente: Autor)

Como se puede observar en la figura 46 la simulación toma un intervalo de oscilación (44 ± 0,002) °C el mejor con respecto a simulaciones anteriores.

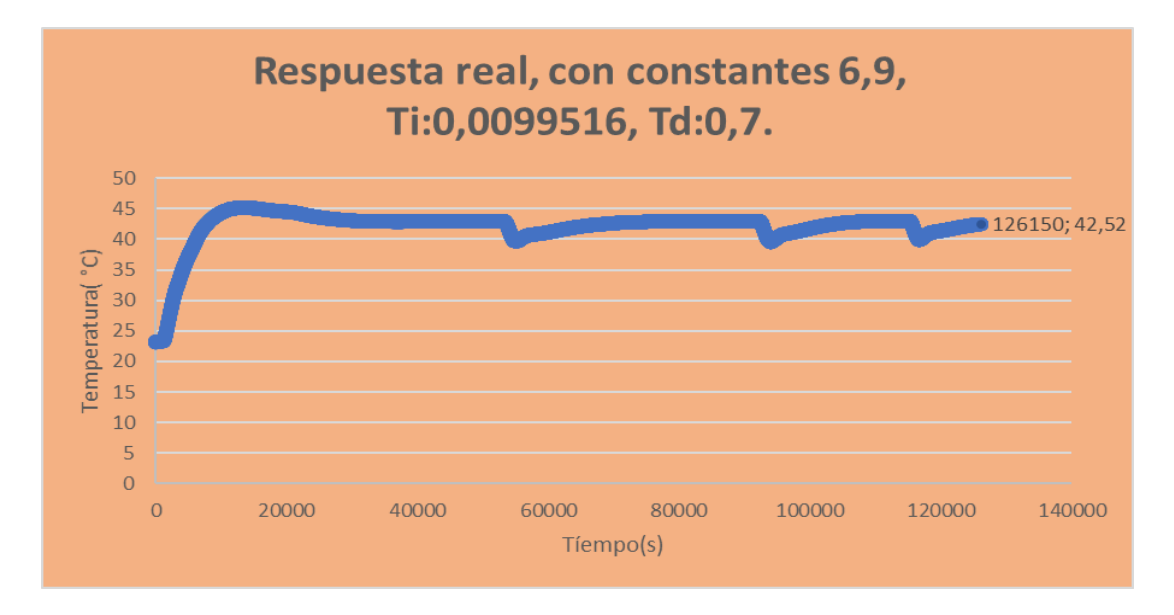

Figura 47, Respuesta simulada con constantes Kp: 6,9, Ti:0,0099516, Td:0,7, (Fuente: Autor)

Como se puede observar en la figura 47 la planta entro en un periodo de oscilación y el valor de estabilización disminuyo con respecto a la prueba real anterior por lo cual se cambiarán las constantes nuevamente.

5.1.8 Resultado final -Control PID

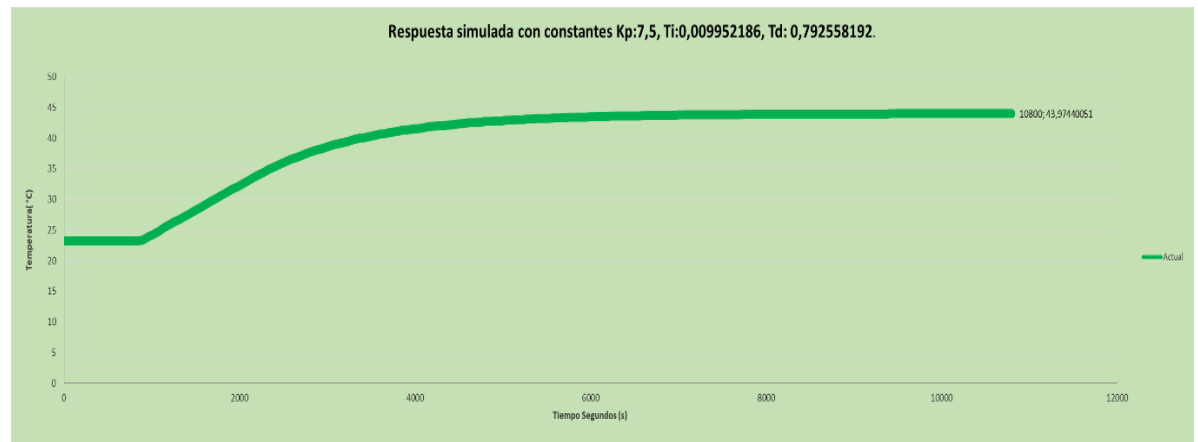

Figura 48,Respuesta simulada con constantes Kp:7.5, Ki:0,009952186, Kd: 0,792558192, (Fuente: Autor)

Como se puede observar en la figura 48, la simulación presenta un intervalo de oscilación (44 ± 0,02) °C, muy bueno de acuerdo con el setpoint deseado.

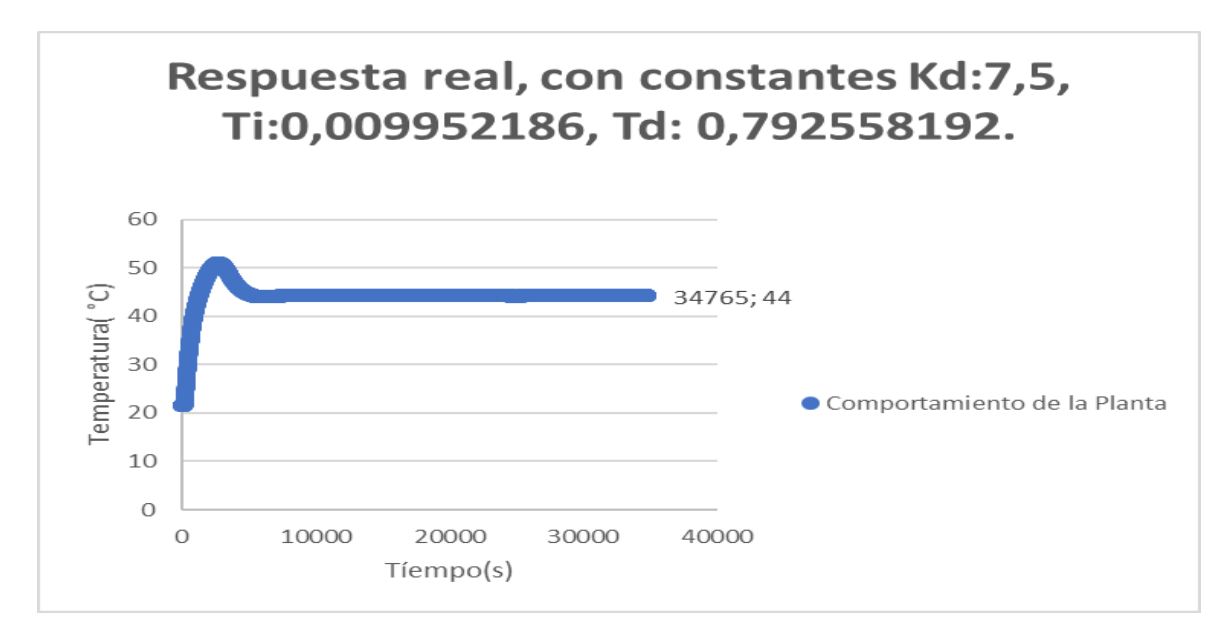

Figura 49, Respuesta real con constantes Kp:7,5, Ti:0,009952186, Td: 0,792558192, (Fuente: Autor)

Como se puede observar en la figura 49 la respuesta es satisfactoria, realizándose la prueba durante 9,6 horas con un intervalo de oscilación (44  $\pm$  0.020) °C, el cual es muy bueno, luego es desconectada la planta de la alimentación eléctrica, para comprobar nuevamente las constantes observando su repetibilidad y reproducibilidad satisfactoriamente.

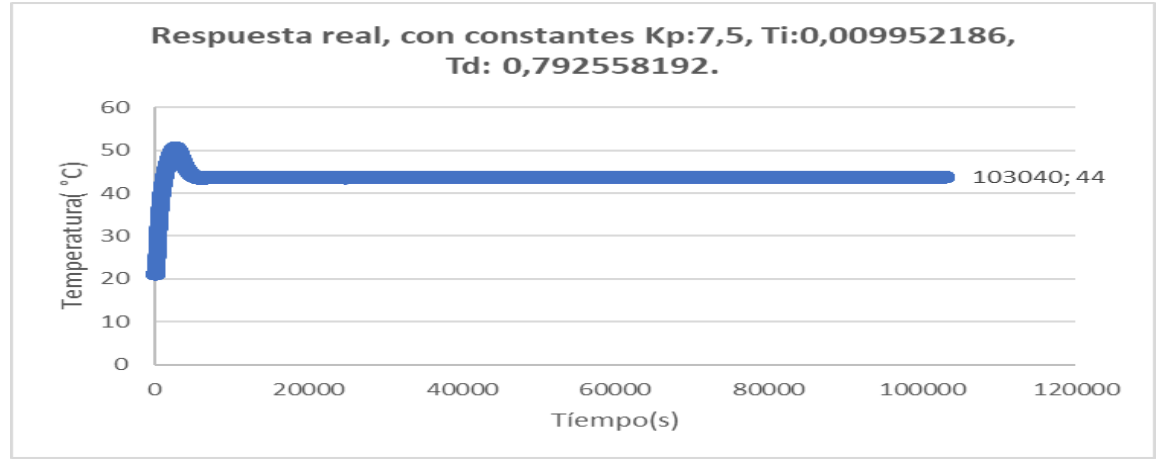

Figura 50, Respuesta real con constantes Kp:7.5, Ti:0,009952186, Td: 0,792558192, (Fuente: Autor)

Como se observa en la figura 50, se inicia la prueba nuevamente con las constantes en estudio, las condiciones ambientales iniciales para las pruebas son de  $(23 \pm 1)$ °C presentándose un comportamiento satisfactorio por lo que se plantea probar finalmente el sistema durante un periodo extenso expuesto a perturbaciones como se muestra a continuación.

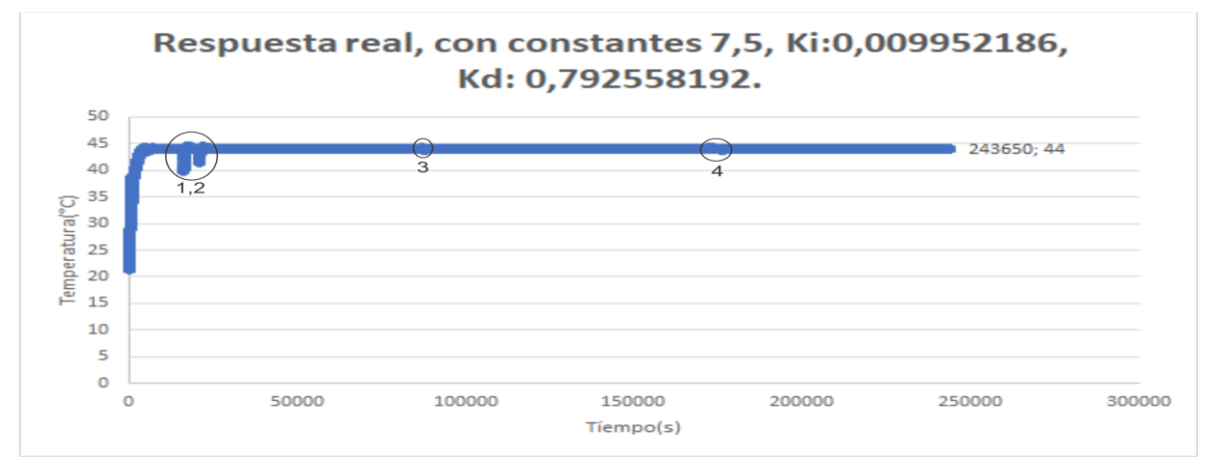

Figura 51, Comportamiento real final- Planta expuesta a perturbaciones, (Fuente: Autor).

En la figura 51 se observa el comportamiento final de la planta real expuesto a perturbaciones, mostrándose las más fuertes, encerradas en un círculo(1,2), en la cual se dejó abierto el Horno hasta bajar la temperatura a 39,86 °C, se cierra el horno hasta alcanzar el valor de 44 °C y se aplica nuevamente la perturbación, y se expone a calor, ventilador, entre otros evidenciándose que responde satisfactoriamente el control PID programado, el periodo probado fue 67,68 horas.

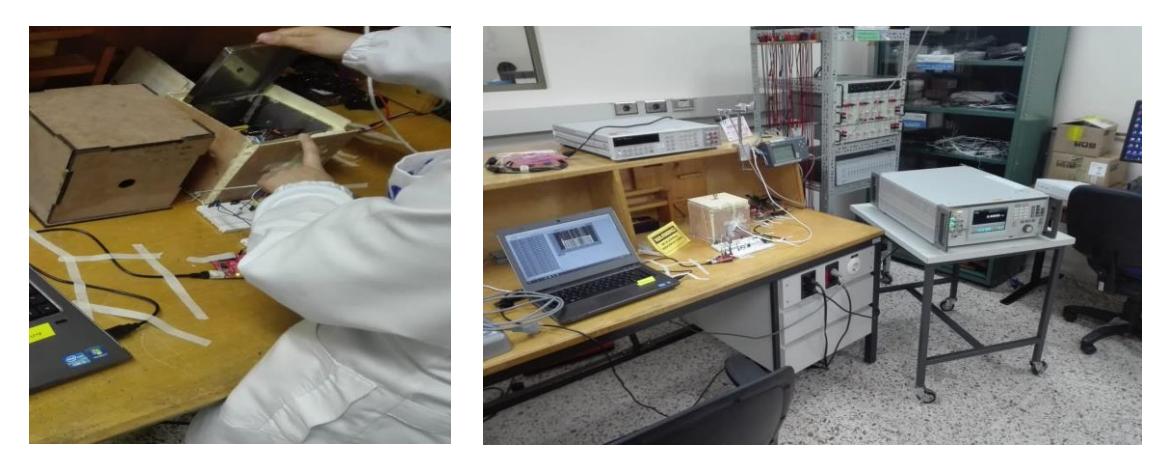

Figura 52,prueba final con perturbaciones a la planta real, tiempo de duración 67,68 horas, (Fuente: Autor)

- 6 Caracterización de la batería de respaldo- Implementación de regulador de tensión.
- 6.1 Resumen

*En este capítulo se realizan pruebas de carga y descarga de la batería de litio ferro fosfato Bioenno (Bioenno Power Lithium Iron Phosphate(LiFePO4) ) que se implementara como respaldo de energía para la referencia de tensión continua, es una batería de 12 V 6Ah de última generación recargable, muy utilizadas para aplicaciones de radio donde el espacio es muy importante pero con un rendimiento mayor en comparación con las baterías de plomo acido, al ser pequeña, pero con una potencia excelente, no toxica ,Incluye un PCM (módulo de circuito de protección) incorporado que proporciona gestión y balanceo de células interno, protección contra sobre corriente, baja tensión, sobretensión y cortocircuito, y tiene circuitos de carga integrados según su manual.*

*Además, se implementará de un regulador cuya finalidad es mantener la tensión en un intervalo de 12 V para la alimentación del diodo Zener.*

*Se Verifico la capacidad de la batería mediante pruebas de carga y descarga, se obtiene la medida de corriente pico al iniciar el sistema o planta y valor de la corriente cuando la temperatura se encuentra oscilando en el setpoint.*

6.2 Estado de la batería (LiFePO4).

Se mide inicialmente la tensión de la batería con un multímetro 8846A presentando un valor de 12,6641 V posteriormente es conectada a la a la red eléctrica, con su cargador recomendado por el fabricante, el cual muestra inicialmente un led de color rojo que indica que está suministrando corriente constante, luego de un periodo pasa a color verde indicando que está trabajando con tensión.

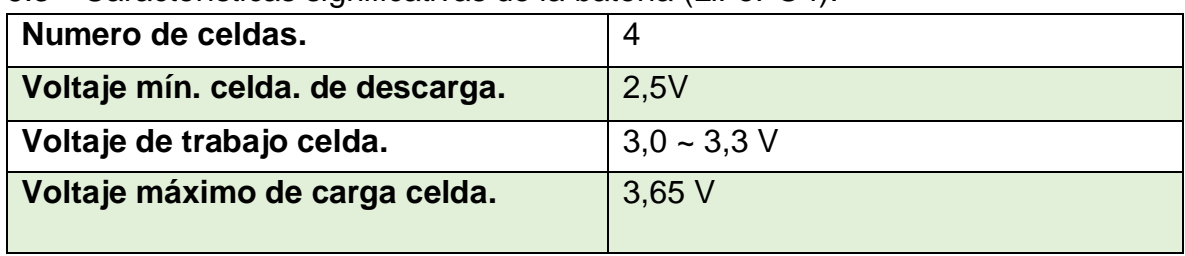

6.3 Características significativas de la batería (LiFePO4).

Tabla 9,caracteristicas básicas de la batería.

Se realizaron algunas medidas significativas ejecutando el control PID en la planta real, como suministro eléctrico la batería, a continuación, se muestran en la tabla 9.

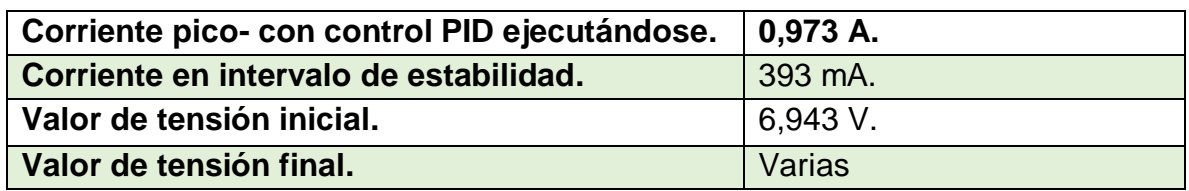

Tabla 10,medidas en la planta real, con suministro eléctrico(Batería).[20]

#### 6.4 Pruebas de Descarga

Para realizar la prueba de descarga, se realiza montaje con un arreglo de resistencias presentes en laboratorio de tal forma que represente el consumo de la planta real, como se muestra en la figura 53.

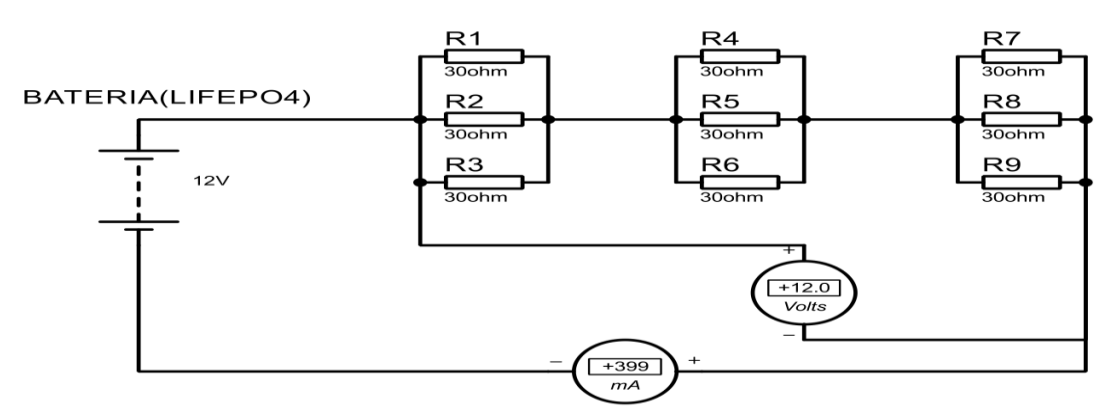

Figura 53,arreglo de resistencias con un valor de 30 omh-1W, software proteus, (Fuente: Autor)

En la figura 53 se observa tres grupos conformados por 3 resistencias de 1w-30 ohm, cada grupo dándonos el valor en paralelo de 10 ohm, luego realizando la suma en serie un valor 30 ohm teóricos, en la práctica los valores se encuentran con una tolerancia 5%.

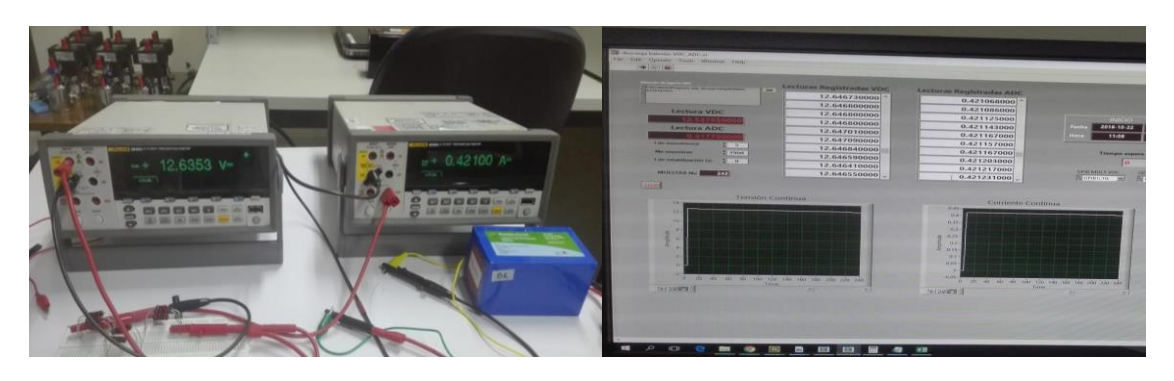

Figura 54,descarga de batería (LiFePO4) con resistencia de 30 ohm, (Fuente: Autor)

Se adquiere por medio de LabVIEW los valores de tensión y corriente utilizando dos multímetros de precisión 8846A, con posibilidad de configurar en la interfaz de acuerdo con la necesidad del operario, el tiempo de muestreo que en este caso son cada 5 segundos para la toma correspondiente, número de muestras, Configuración de la dirección del puerto IEEE-488 (GPIB) del multímetro y dirección donde se guardara los datos tomados, el tiempo teórico de descarga se muestra en la ecuación 32.

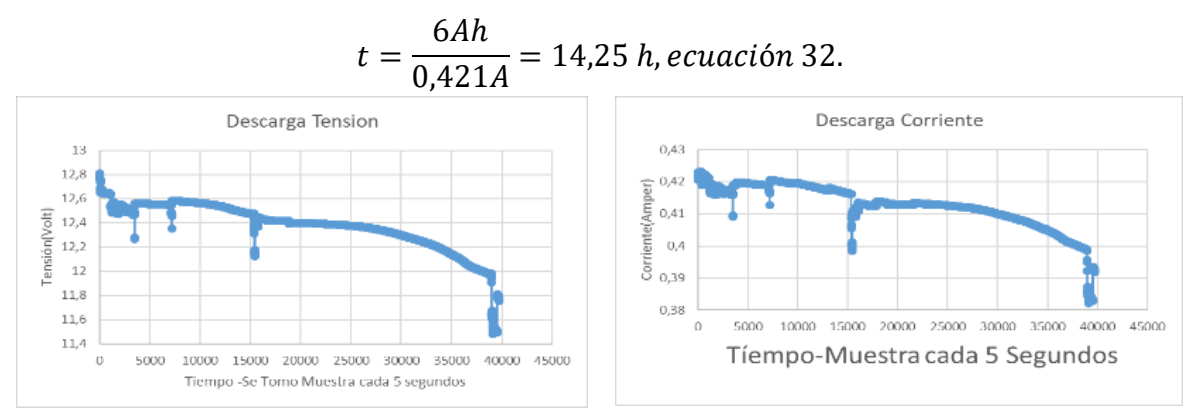

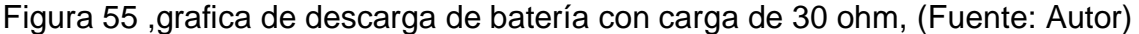

Como se puede observar en la figura 55, se muestra las curvas de descarga con una caga real 30 ohm, esta no fue continua por lo que se suspendía y se continuaba en el horario correspondiente con una duración de 11,029 horas, por seguridad se suspende la descarga de la batería con una tensión de 11,755 V. Una vez pasado el límite de descarga en ocasiones es difícil que vuelvan a tomar carga teniéndose en cuenta que el voltaje de trabajo se encuentra en el intervalo  $(3.0 \sim 3.3)$  V por celda, se vuelve a cargar la betería (LiFePO4) y se realiza segunda prueba de descarga con una resistencia de 10 ohm -20 W como se muestra a continuación.

## **Segunda prueba de descarga**

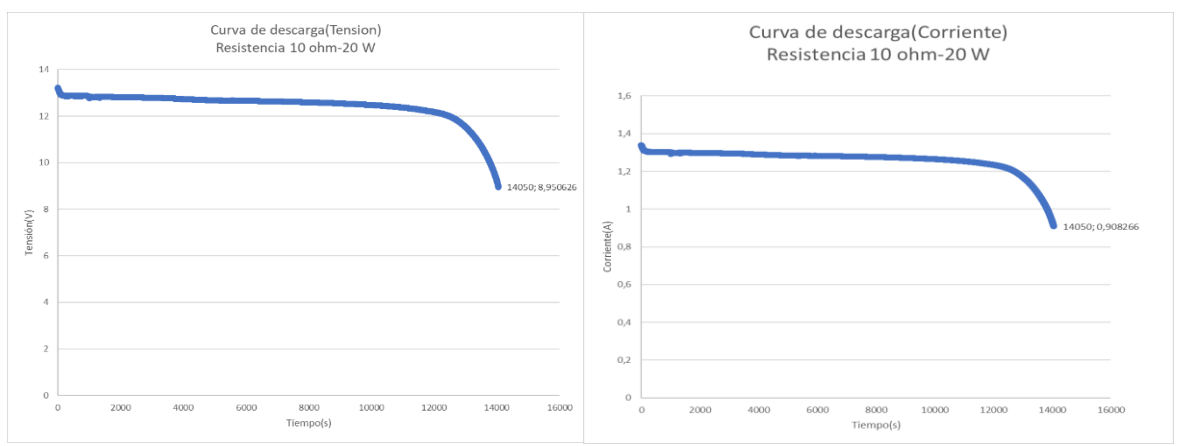

Figura 56-Curvas de descarga con resistencia de10 ohm, (Fuente: Autor)

Se realiza segunda prueba con una resistencia de 9,88 ohm reales (resistencia cerámica de 10 ohm-20 W) que representa un consumo mayor con respecto a la carga real, consumiendo alrededor (1,29450 A) reales como se muestra en la figura 57, esta prueba fue continúa debido a la carga con una duración 3,902 horas, como se muestra en la figuras 56, se dejó bajar la tensión hasta 8,9 V y una corriente de 0,90 A para efecto de estudio y comprobar si el circuito de protección de descarga de la batería se activaría, pero este no se activó por lo que se suspende y retira la carga, se empieza a cargar la batería respondiendo satisfactoriamente y tomando lectura de su comportamiento de carga como se muestra a continuación en la prueba de carga.

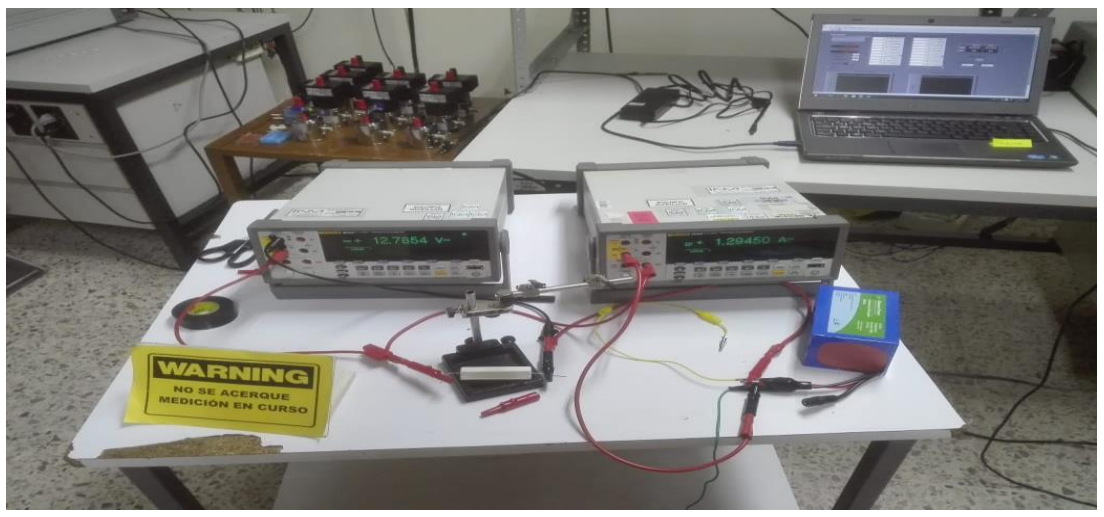

Figura 57-montaje real con resistencia de10 ohm, (Fuente: Autor)

## 6.5 Prueba de carga

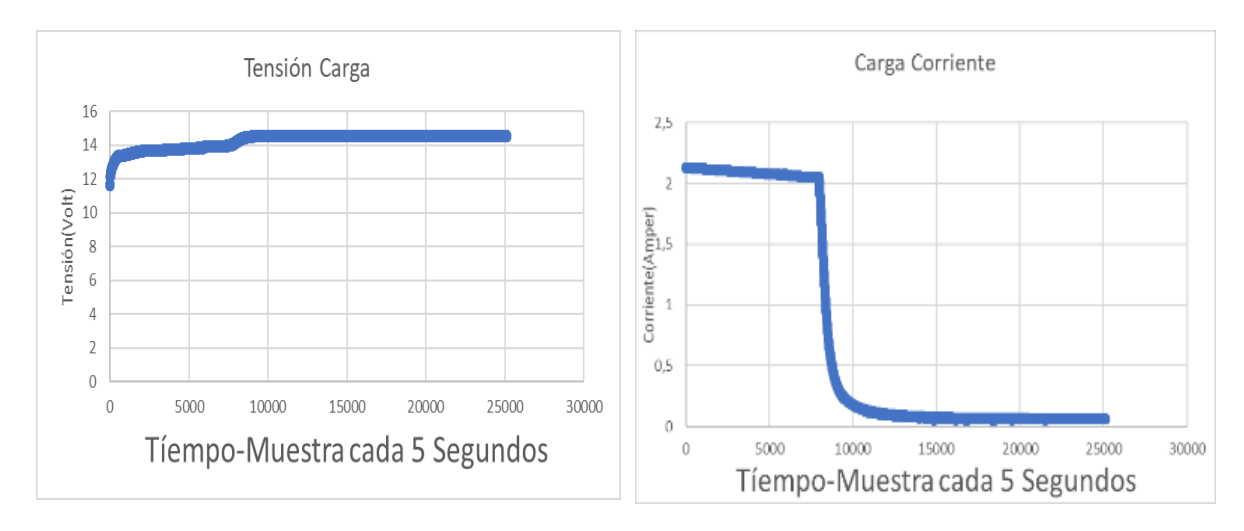

Figura 58-comportamiento de carga de la batería (LiFePO4), (Fuente: Autor).

Como se muestra en la figura 58 una vez se empieza la carga de la batería, la tensión se podría decir permanece en un intervalo poco variable, aplicando inicialmente una corriente constante en un intervalo de los 2 amperios por 2,21 horas mostrándose el led del cargador en rojo, luego de este tiempo la corriente decae progresivamente ligero y la tensión aumenta progresivamente hasta estabilizarse mostrándose el led verde del cargador, se observa un periodo de estabilización y luego es desconectado de la red eléctrica, a partir de estos datos se realizará un estudio para determinar el estado de carga de la batería (LiFePO4). .

El objetivo es mostrar el estado de carga de la batería en el puerto serial del software de programación del MSP430G2553IN20, posteriormente ser visualizada en un display.

Inicialmente se plantea (sujeto a cambios) por los tutores que el cargador siempre va a estar conectado a la batería, si llegase a suspenderse la red eléctrica, la batería (LiFePO4) estaría cargada, surgiendo la necesidad de conocer el estado de carga de la batería teniendo en cuenta todos los escenarios posibles.

6.6 Estudio de estado de carga de la batería (LiFePO4)

Se realiza un estudio a partir de los datos tomados en la caracterización de la batería con el fin de estimar el estado de carga:

- 1-Con los datos tomados en la caracterización, se obtiene un promedio utilizando Excel, de la corriente, adquiridos por el multímetro 8846A.
- 2-Obteniendo el promedio de corriente lo multiplicamos por el tiempo que demoro la carga o descarga de la batería según el estudio a realizar (Descarga o Carga) y se determinó la capacidad total en Ampere hora (Ah) de la batería.
- 3-Así mismo, se verificó la capacidad total de la batería realizando una sumatoria del producto entre cada corriente muestreada y el tiempo transcurrido entre cada muestra (5 segundos) como se observa en la hoja de cálculo adjunta (Estudio-Descarga).
- 4-Finalmente se asoció el nivel de tensión con el porcentaje de carga o descarga de la batería del 10% a 100% como se muestra en la tabla 11 y figura 59:

| SOC (%) | Capacidad (Ah) |             | Tensión (V) |
|---------|----------------|-------------|-------------|
| 100%    |                | 4,846880988 | 12,80096    |
| 90%     |                | 4,362192889 | 12,79943    |
| 80%     |                | 3,87750479  | 12,72961    |
| 70%     |                | 3,392816691 | 12,66258    |
| 60%     |                | 2,908128593 | 12,63695    |
| 50%     |                | 2,423440494 | 12,58662    |
| 40%     |                | 1,938752395 | 12,51548    |
| 30%     |                | 1,454064296 | 12,38923    |
| 20%     |                | 0,969376198 | 12,09537    |
| 10%     |                | 0,484688099 | 10,00144    |

Tabla 11, porcentaje descarga de la batería **(**LiFePO4).

| SOC (%) | Capacidad (Ah) | Tensión (V) | SOC de carga                                                                                                    |  |
|---------|----------------|-------------|----------------------------------------------------------------------------------------------------|--|
| 10%     | 0,529977251    | 13,40322    | 14,8                                                                                                    |  |
| 20%     | 1,059954502    | 13,61128    | 14,6                                                                                                    |  |
| 30%     | 1,589931753    | 13,69309    | 14,4                                                                                                    |  |
| 40%     | 2,119909004    | 13,72154    |                                                                                                    |  |
| 50%     | 2,649886255    | 13,77251    | $\begin{array}{c}\n\sum_{\text{C}} 14,2 \\ \text{I4} \\ \text{I5} \\ \text{I6} \\ \text{I7} \\ \text{I8}\n\end{array}$ |  |
| 60%     | 3,179863506    | 13,83169    | 13,6                                                                                                    |  |
| 70%     | 3,709840757    | 13,90607    | 13,4                                                                                                    |  |
| 80%     | 4,239818007    | 13,94512    | 13,2                                                                                                    |  |
| 90%     | 4,769795258    | 14,35189    | 0%<br>20%<br>60%<br>100%<br>40%<br>80%<br>120%<br>Estado de carga SOC(%)                                               |  |
| 100%    | 5,299772509    | 14,57083    |                                                                                                    |  |

Figura 59, porcentaje carga de la batería (LiFePO4), (Fuente: Autor).

Como se observa en la tabla 8 y figura 59, el valor de tensión asociado al estado de carga presenta una variación muy pequeña en determinadas porcentajes, al tomar las lecturas de tensión con el MSP430G2553IN20 presenta un intervalo de oscilación muy grande con respecto al valor verdadero, monitoreándose y comparándose el valor medido con el multímetro (Fluke 289) esto pasa debido a la baja resolución del microcontrolador(10 bits) por lo que se decide implementar un ADC de 16 bits para mejorar su resolución.

#### 6.7 ADC

Debido a la baja resolución (10 bits) del MSP430G2553IN20 se utiliza un ADC-ADS1100A1DBVT, mostrado en la figura 60, con una resolución de 16 bits, utilizando para la adquisición de datos el bus I2C, se realiza respectiva programación en la que se visualizara los valores de tensión en un intervalo estable en comparación con el de 10 bits y el multímetro de precisión 8846A.

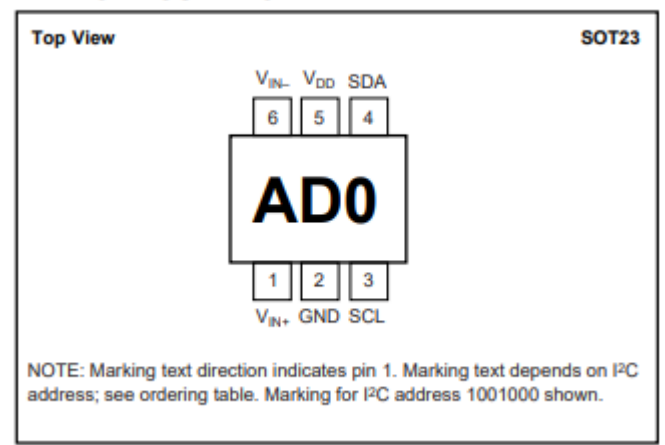

#### **PIN CONFIGURATION**

Figura 60-ADC-ADS1100A1DBVT-con dirección I2C, (Fuente: Texas Instrumets).

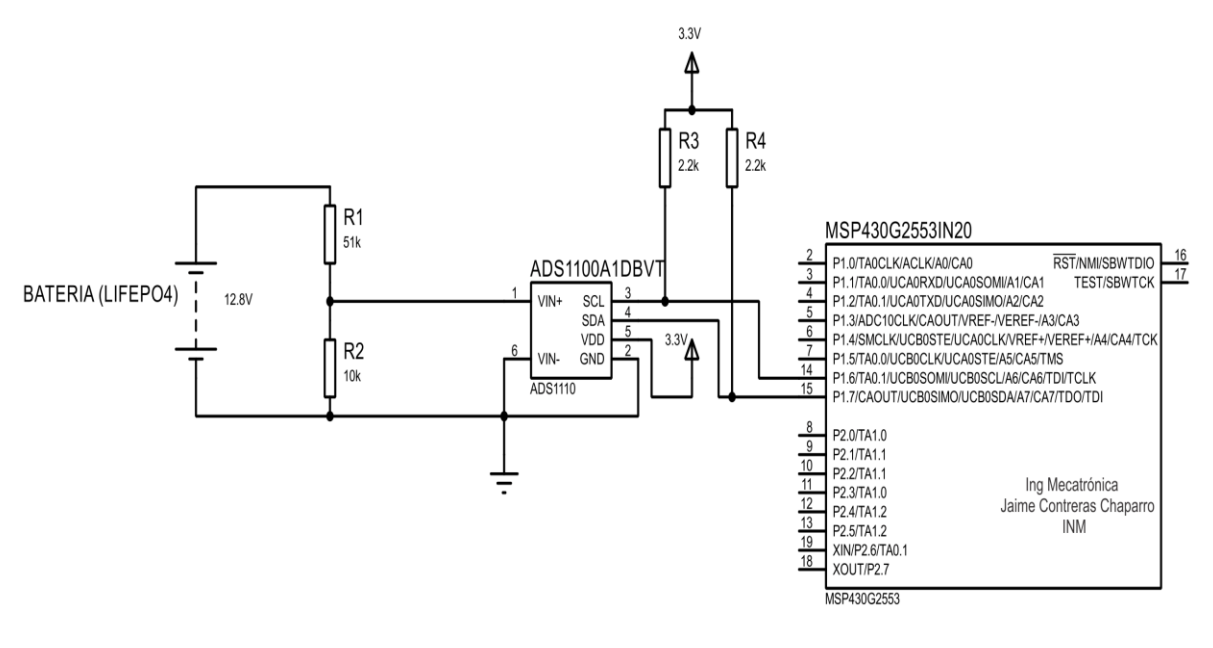

Figura 61,Circuito-Divisor de tensión-ADC-ADS1100A1DBVT-con Microcontrolador, (Fuente: Autor).

Como se observa en la figura 61, se realiza circuito para adquisición del valor de la tensión de la batería, para ello es necesario implementar un divisor de tensión, que reduzca el valor leído por el microcontrolador o ADC debido a que no aceptan tensiones mayores al intervalo (–0,3V a VDD + 0,3V) con VDD igual a 3,6 V. La comunicación con el ADC es por I2C siendo necesario utilizar resistencias pullup en este caso 2,2 Kohm (opcionalmente se puede utilizar resistencias en el rango 1Kohm-10 Kohm).

6.8 Código de Programación estado de carga de batería (LiFePO4).

Se realiza código de programación de tal forma que el operario observe por medio de una lcd 16x2 I2C de bajo consumo el estado de carga de la batería para la referencia de tensión continua cabe destacar que la librería encontradas en similitud con Arduino no son funcionales para la lcd, por lo cual se modifica y desarrolla librería.

```
// programa creado para referencia de tensión continua en estudio (INM).
// jaime yesid contreras (Créditos).
            // Este programa Muestra el Estado de carga de la batería (LiFePO4).
// Utilizando un ADC de 16 bits para leer valor del divisor de tensión.
#include <Wire.h> // Librería I2C.
#define AD0 B1001000 // Dirección AD0.
#define AD1 B1001001 // Dirección AD1.
#define options B10001100 // Escribir dato.
float lect; // Variable donde se guarda la lectura del ADC.
uint8 t rein = 0; //int16_t Adcj = 0; // Declaración para lectura de dato.
#include <LiquidCrystal I2C.h> //Librería modificada para Energia.
LiquidCrystal 12C lcd(0x27, 16, 2); // Dirección lcd, numero de columnas, filas.
// A continuación se dibuja loa bytes correspondiente al estado de la batería.
byte bat1[8] = \{ B01110,B11011,B10001,B10001,B10001,B10001,B10001,B11111 };
byte bat2[8] = \{B01110,B11011,B10001,B10001,B10001,B10001,B11111,B11111 };
byte bat3[8] = \{B01110,B11011,B10001,B10001,B10001,B11111,B11111,B11111 };
byte bat4[8] = \{B01110,B11011,B10001,B10001,B11111,B11111,B11111,B11111 };
byte bat5[8] = \{B01110, B11011,B10001,B11111,B11111,B11111,B11111,B11111 };
byte bat 6[8] = \{B01110,B11111,B11111,B11111,B11111,B11111,B11111,B11111 };
// finaliza bytes para dibujar batería.
float voltaje = 0; // variable donde se guarda el valor de lect,del ADC.
float salidabateria = 0; // Valor promedio tensión de batería(LiFePO4).
// Variables estado de carga(carga-descarga)
float cargaa, cargab, cargac, cargad, cargae, cargaf, cargag, cargah, cargai, cargaj;
float descargaa, descargab, descargac, descargad, descargae, descargaf, descargag, descargah, 
descargai, descargaj;
```

```
void setup()
{
 Wire.setModule (0);
 Wire.begin(); // Inicia la comunicación I2C.
  lcd.begin(); // Inicia Lcd.
  lcd.backlight();
 // creación de los caracteres de estado carga.
  lcd.createChar(1, bat1); 
  lcd.createChar(2, bat2);
  lcd.createChar(3, bat3);
  lcd.createChar(4, bat4);
  lcd.createChar(5, bat5);
 lcd.createChar(6, bat6);
}
void serial() //función ,lectura puerto serial.
{
Serial.begin(9600); \frac{1}{2} inicio el puerto serial.
 Serial.print("SalidaBateria: " ); // Imprimo mensaje.
Serial.print(salidabateria, 2 ); Serial.print(" "); // Imprimo valor, con dos decimales.
Serial.print(" adcbateria "); \frac{1}{2} // Imprimo mensaje.
Serial.print(lect, 4); \frac{1}{2} // imprimo valor de lectura por ADC.
}
void loop() \sqrt{ } // inicia el ciclo loop.
{
lcd.setCursor(2,0); // Posición del cursor lcd. 
lcd.print("Lab CC & CA"); \frac{1}{2} // Mensaje lcd .
/// lectura adc
Wire.beginTransmission(AD1); // inicio trasmisión I2C.
 Wire.write(options); // Escribe valor adquirido.
 Wire.endTransmission(); \frac{1}{2} // finalizo trasmision.
 Wire.requestFrom(AD1, 3); 
 while (Wire.available())
{
 \text{Adc}j = Wire.read(); \frac{1}{2} // condición I2C.
 Adcj = Adcj << 8;
  Adcj += Wire.read();
  rein = Wire.read();
lect = (((3548.00 * Adcj ) / 0x7FFF) / 1000); // sps 8 // 7fff.
}
// finaliza lectura por I2C del ADC
```

```
voltaje =lect; // lect es guardada en variable voltaje. 
salidabateria = voltaje * 6.08735857777374; // valor real aproximado a batería.
/// programación, con los datos tomados se observa que después de 10 minutos 
aproximadamente
// pendiente sensor de corriente
//condiciones de acuerdo con el estudio realizado (Estado de carga de la batería 
(LiFePO4))
// condiciones -Batería cargando.
if (salidabateria > 13.30) // si la tensión es superior a 13.30 V -cargando
 {
   if (salidabateria > 13.30 && salidabateria < 13.61128)
   {
    cargaa = 10;
    lcd.setCursor(0, 1);
    lcd.write(1);
    lcd.setCursor(1, 1);
    lcd.print("10%");
   }
if (salidabateria >= 13.61128 && salidabateria < 13.69309)
   {
    cargab = 20;
    lcd.setCursor(0, 1);
    lcd.write(2);
    lcd.setCursor(1, 1);
    lcd.print("20%");
}
if (salidabateria >= 13.69309 && salidabateria < 13.72154)
   {
   cargac = 30; lcd.setCursor(0, 1);
    lcd.write(2);
    lcd.setCursor(1, 1);
    lcd.print("30%");
   }
if (salidabateria >= 13.72154 && salidabateria < 13.77251)
   {
   cargad = 40; lcd.setCursor(0, 1);
    lcd.write(3);
    lcd.setCursor(1, 1);
    lcd.print("40%");
   }
```

```
if (salidabateria >= 13.77251 && salidabateria < 13.83169)
   { cargae = 50;
    lcd.setCursor(0, 1);
    lcd.write(3);
    lcd.setCursor(1, 1);
    lcd.print("50%");
   }
if (salidabateria >= 13.83169 && salidabateria < 13.90607)
  {cargaf = 60;} lcd.setCursor(0, 1);
    lcd.write(4);
    lcd.setCursor(1, 1);
    lcd.print("60%");
}
if (salidabateria >= 13.90607 && salidabateria < 13.94512)
   {
   cargag = 70;
    lcd.setCursor(0, 1);
    lcd.write(4);
    lcd.setCursor(1, 1);
    lcd.print("70%");
   }
if (salidabateria >= 13.94512 && salidabateria < 14.33189)
   {
   cargah = 80;
    lcd.setCursor(0, 1);
    lcd.write(5);
    lcd.setCursor(1, 1);
    lcd.print("80%");
   }
if (salidabateria >= 14.33189 && salidabateria < 14.50)
  {cargai} = 90; lcd.setCursor(0, 1);
    lcd.write(6);
    lcd.setCursor(1, 1);
    lcd.print("90%");
   }
if (salidabateria >= 14.50)
   {
    cargaj = 100;
    lcd.setCursor(0, 1);
    lcd.write(6);
    lcd.setCursor(1, 1);
    lcd.print("100%");
   }
  } // termina programación de carga de batería
```

```
// Inicia condiciones descarga de batería.
  if (salidabateria < 13.30) // condición que permite entrar a la descarga de la batería.
  {
   if (salidabateria > 12.79943 && salidabateria < 13.29)
   {
    descargaa = 100;
    lcd.setCursor(0, 1);
    lcd.write(6);
    lcd.setCursor(1, 1);
    lcd.print("100%");
   }
if (salidabateria > 12.72961 && salidabateria < 12.79943 )
   {
    descargab = 90;
    lcd.setCursor(0, 1);
    lcd.write(6);
    lcd.setCursor(1, 1);
    lcd.print("90%");
   }
if (salidabateria > 12.66258 && salidabateria < 12.72961)
   {
    descargac = 80;
    lcd.setCursor(0, 1);
    lcd.write(5);
    lcd.setCursor(1, 1);
    lcd.print("80%");
   }
if (salidabateria > 12.63695 && salidabateria < 12.66258)
   {
    descargad = 70;
    lcd.setCursor(0, 1);
    lcd.write(4);
    lcd.setCursor(1, 1);
    lcd.print("70%");
   }
if (salidabateria > 12.58662 && salidabateria < 12.63695)
   {
    descargae = 60;
    lcd.setCursor(0, 1);
    lcd.write(4);
    lcd.setCursor(1, 1);
    lcd.print("60%");
   }
```

```
if (salidabateria > 12.51548 && salidabateria < 12.58662)
   {
    descargaf = 50;
    lcd.setCursor(0, 1);
    lcd.write(3);
    lcd.setCursor(1, 1);
    lcd.print("50%");
   }
if (salidabateria > 12.3893 && salidabateria < 12.51548)
   {
    descargag = 40;
    lcd.setCursor(0, 1);
    lcd.write(3);
    lcd.setCursor(1, 1);
    lcd.print("40%");
   }
if (salidabateria > 12.09537 && salidabateria < 12.38923)
   {
    descargah = 30;
    lcd.setCursor(0, 1);
    lcd.write(2);
    lcd.setCursor(1, 1);
    lcd.print("30%");
   }
   if (salidabateria > 11.5 && salidabateria < 12.09537)
   {descargai = 20;
    lcd.setCursor(0, 1);
    lcd.write(2);
    lcd.setCursor(1, 1);
    lcd.print("20%");
   }
if (salidabateria >11 && salidabateria < 11.5)
   {descargaj = 10;
    lcd.setCursor(0, 1);
    lcd.write(1);
    lcd.setCursor(1, 1);
    lcd.print("10%");
   }
```

```
if (salidabateria >10.5 && salidabateria < 11)
  \{descargaj = 10; lcd.setCursor(0, 1);
    lcd.write(1);
    lcd.setCursor(1, 1);
    lcd.print("5%");
   }
   } //termina programa de descarga de batería (LiFePO4)
serial();
delay(1000);
}
```
El anterior código de programación muestra el estado de carga de la batería (LiFePO4), con su respectivo porcentaje y simulación en una LCD 16x2 I2C, utilizando el microcontrolador MSP430G2553IN20 Y ADC-ADS1100A1DBVT.

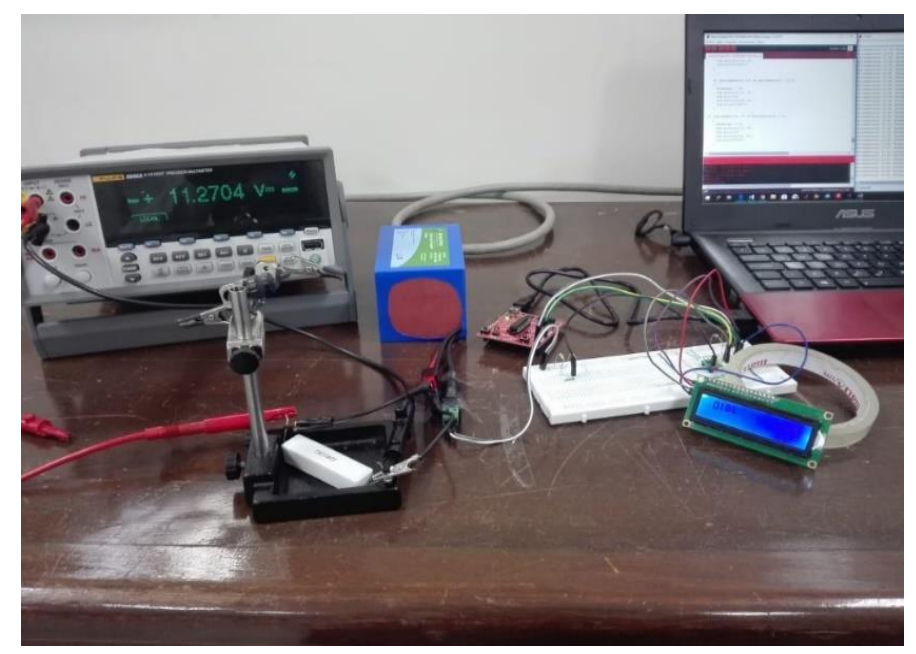

Figura 62,Estado de carga de la batería (LiFePO4), Prueba,10% disponible, (Fuente: Autor).

## 6.9 Regulador de Tensión

Un regulador de tensión es un dispositivo electrónico donde su función es mantener la tensión estable dentro un intervalo a partir de una fuente de alimentación en este caso(Batería-Adaptador), el valor de entrada siempre debe ser mayor, debido a que este presenta perdidas, el L7812CV a utilizar entrega 12 V, con un valor mínimo de corriente de 5 mA y un máximo de 1.5 A, por datasheet la mínima tensión de entrada es 14.5 V, experimentalmente entrega 12 V con un valor mínimo de 13,341 V.

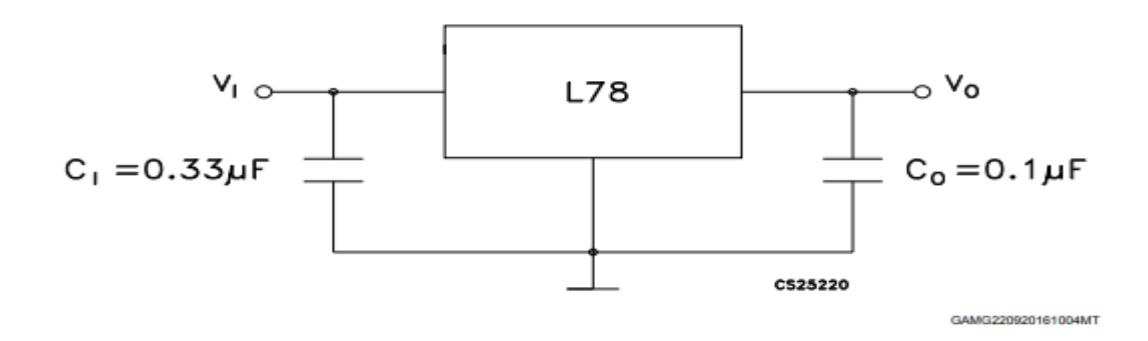

Figura 63, regulador L7812CV esquemático, (Fuente: Mouser Electronics)

En la figura 63 observamos el esquema del regulador L7812CV, el cual alimentara la referencia de tensión continua.

Dentro la gama de reguladores 12 V, existen equivalentes como los siguientes NTE966, MC7812, GL7812, LM7812, entre otros, donde todos estos reguladores por datasheet su tensión mínima de entrada debe ser 14,5 V.

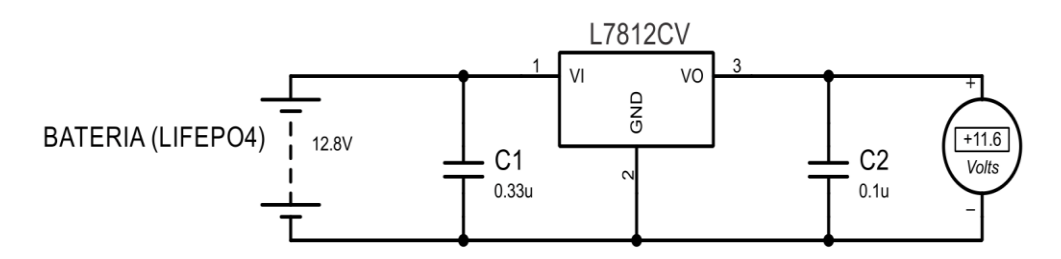

Figura 64,simulación con regulador L7812CV, (Fuente: Autor).

En la figura 64 como se observa la tensión suministrada por la batería es 12.8 V y la salida del regulador es de 11.6 V, Experimentalmente se tomaron los valores mostrados en la tabla 9.

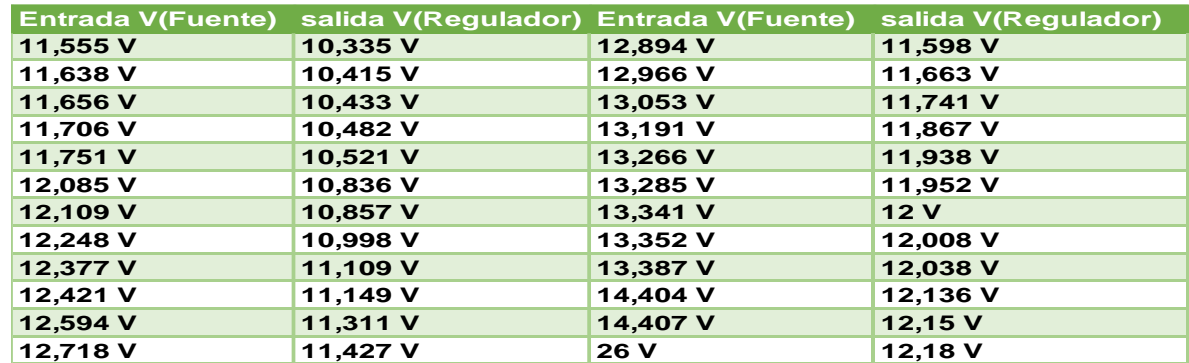

Tabla 12, Comportamiento del regulador L7812CV con respecto a una entrada de tensión.

Los valores tomados en la tabla 9 se realizaron con la ayuda de una fuente variable en la que se puede observar la salida del regulador, se representa gráficamente en la figura 65.

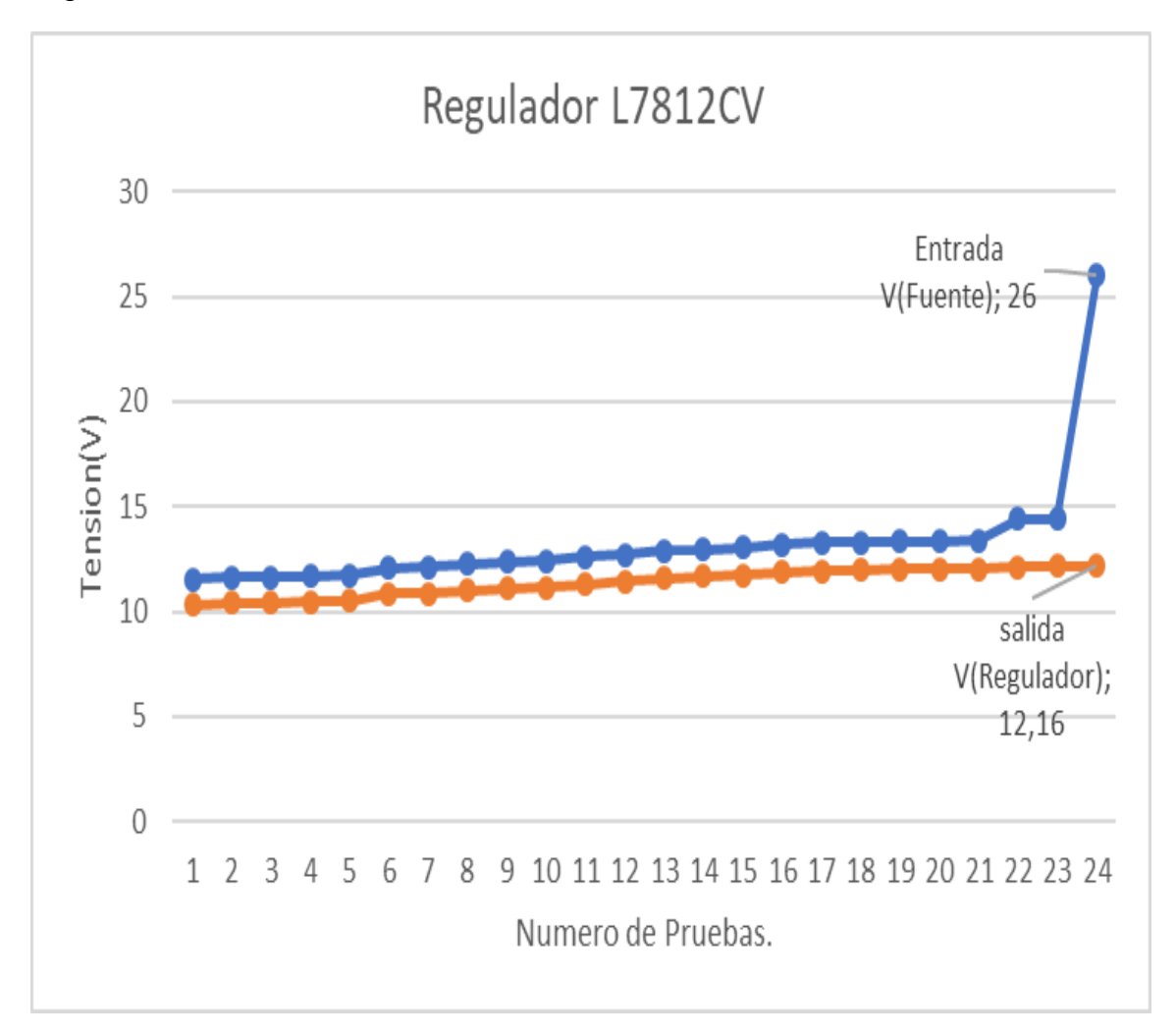

Figura 65, Comportamiento del regulador a una entrada variable de Tensión, (Fuente: Autor).

De acuerdo con las características del suministro eléctrico que alimentaran la referencia de tensión(Adaptador de 12 V-Batería(LiFePO4)) no suministran la tensión suficiente para el correcto funcionamiento del regulador(L7812CV), planteándose utilizar el convertidor dc-dc(X6009E1) ,presente en el laboratorio, ajustándose a un valor de 15 V, normalmente estos convertidores agregan mucho ruido a la señal generada por lo que se realizó un estudio con los posibles escenarios de alimentación eléctrica, monitoreando la señal con un osciloscopio.

6.10 Análisis de señal de acuerdo con los instrumentos utilizados.

La calidad de señal que alimentara la referencia de tension continua es muy significativa por lo que se debera estudiar su comportamiento, a continuacion se muestra algunas pruebas realizadas.

|                                       | 1khz-100k   |                        |                   |
|---------------------------------------|-------------|------------------------|-------------------|
|                                       | Promedio(V) | Desviacion estandar(V) | voltaje ripple mV |
|                                       |             |                        | vpmax-vpm         |
| Adaptador + Regulador-1               | 10,84937213 | 0,003438894            | 21,24760565       |
| Adaptador + Regulador-2               | 10,84958723 | 0,003384762            | 14,16507043       |
| Cargador-Bateria-Convertidor-Regulado | 12,11819017 | 0,013077555            | 201,8522537       |
| Cargador-Bateria-Convertidor-Regulado | 12,11865582 | 0,01516204             | 308,0902819       |
| Cargador-Bateria-Regulador-1          | 12,11390671 | 0,007521828            | 92,07295781       |
| Cargador-Bateria-Regulador-2          | 12,11408151 | 0,007312718            | 95,61422542       |
| Regulador-Convertidor-Bateria-1       | 12,11506267 | 0,000688412            | 7,082535216       |
| Regulador-Convertidor-Bateria-2       | 12,11509444 | 0,000613508            | 7,082535216       |
| Regulador-Convertidor-Adapatador-1    | 12,11703874 | 0,006437186            | 46,03647891       |
| Regulador-Convertidor-Adapatador-2    | 12,11725115 | 0,006427158            | 28,33014087       |
| Solo Adaptador-1                      | 12,10172656 | 0,006407185            | 28,33014087       |
| Solo Adaptador-2                      | 12,10153717 | 0,006553429            | 67,28408456       |
| Solo-Bateria-1                        | 14,1711831  | 0,023184464            | 81,44915499       |
| Solo-Bateria-2                        | 14,08116065 | 0,014112169            | 53,11901412       |
|                                       |             |                        |                   |
|                                       |             |                        |                   |

Tabla 13, Frecuencia 1 KHz, número de muestras 100k.

Las pruebas de la tabla 10 fueron tomadas con el osciloscopio (Analog Discovery 100MS/s USB Oscilloscope & Logic Analyzer) teniendo en cuenta las posibles entradas de tensión, se toman 100.000 muestras durante 10 s para estudiar la calidad de la señal, por cada escenario.

Los datos son utilizados para hallar el promedio, desviación estándar y tensión de rizado (valor máximo-valor mínimo), descartándose la combinación del uso (Cargador-Batería -Convertidor-Regulador) el cual presenta un voltaje de rizado demasiado alto.

Se realiza una segunda prueba como se muestra en la tabla 11 con el fin de verificar el comportamiento de la combinación (Regulador-Convertidor-Batería), debido al estar en la combinación el convertidor dc-dc.

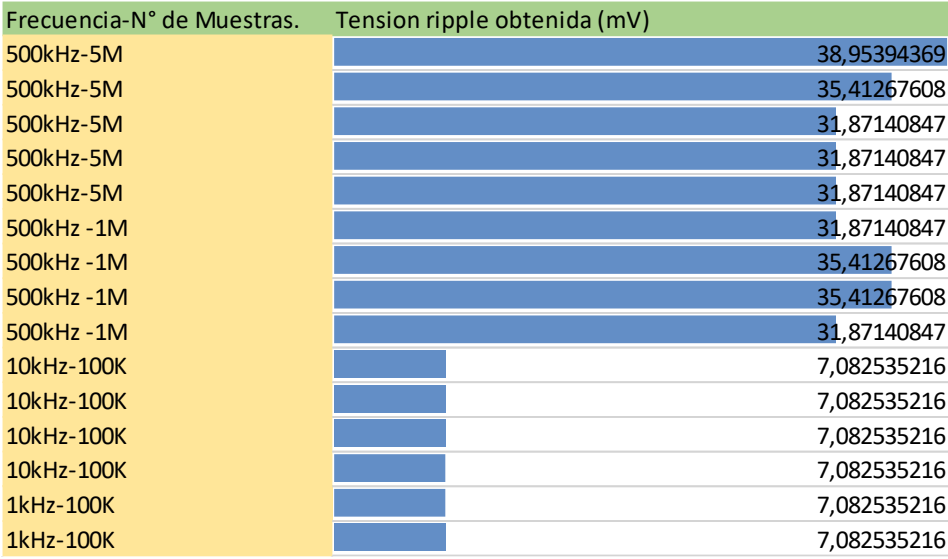

Tabla 14, comprobación con diferentes frecuencias.

Debido a que los convertidores dc-dc trabajan a frecuencias altas 400kHz, el comportamiento no se observaba a una frecuencia de 1 kHz o 10 kHz.

Para ello se realizan pruebas con una frecuencia de (500kHz) para observar y verificar dicho comportamiento, en la que se evidencia aumento de la tensión de rizado a 38,95  $mV$  como valor máximo y 4 datos repetidos para la misma frecuencia concluyendo que al estudiar la señal detállateme la tensión de rizado aumenta significativamente concluyendo el estudio del regulador.

# 7 Sistema de conmutación

Diseño e implementación de un sistema de conmutación entre la red eléctrica y la batería.

# 7.1 Resumen

*En este capítulo se realiza pruebas con relés electromecánicos presentes en el laboratorio, que son activados por una señal de control generada por el MSP430G2553IN20 para activar o desactivar el sistema de respaldo de energía (Batería (LiFePO4)) para la referencia de tensión continua*.

Los pasos para desarrollar el sistema de conmutación es adquirir el valor de la *tensión por medio de un divisor de tensión en el MSP430G2553IN20 y programar condiciones para la activación de los relés. La lectura del divisor se debe ajustar con un factor cercano al multímetro fluke 289 de la tensión leída.*

*Como objetivo es verificar que al desconectar la alimentación de la red eléctrica el sistema de respaldo de energía para la referencia de tensión continua o planta se active* 

*Comprobar que al suministrar alimentación de la red eléctrica esta se tome como prioridad desactivando el sistema de respaldo para la referencia de tensión.*

# 7.2 Descripción metodológica.

Existen dos clases de relés, los mecánicos y los de estado sólido, comunes en desarrollos electrónicos.

# 7.3 Relés mecánicos:

Este tipo de relé necesita una corriente que activa una bobina electromecánica para abrir y cerrar el circuito, el campo generado empuja o jala un brazo del interruptor lo que permite la continuidad o no para a la carga.

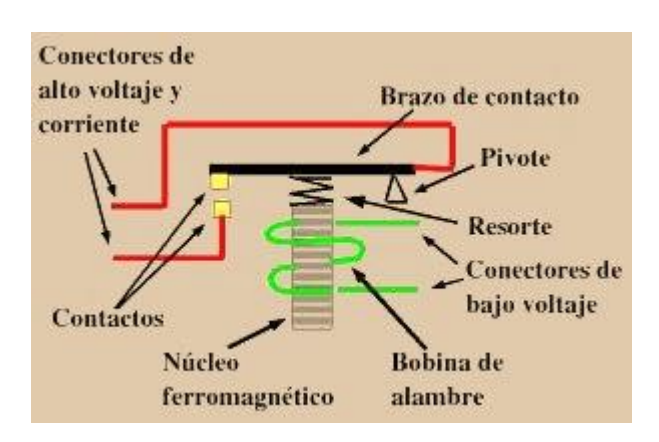

Figura 66,relé de un contacto, Mecánico, (Fuente: Universidad de Alcalá de Henares).

Como se observa en la figura 66 existen diferentes clases de relés en este caso solo es de un contacto, presente en laboratorio, está abierto o cerrado, existen relés con más de un contacto dependiendo las necesidades del circuito, como ejemplo los de doble contacto (un contacto esta normalmente cerrado y el otro abierto), estos relés debido a su parte mecánica son un poco lentos en la conmutación apropiado para este proyecto debido a sus dos terminales.

7.4 Relés estado sólido.

Cumple las mismas funciones que los relés mecánicos, pero estos ya no utilizan partes móviles por lo que su repuesta es más rápida, debido a que utilizan tiristores o transistores para conmutar a muy altas velocidades.

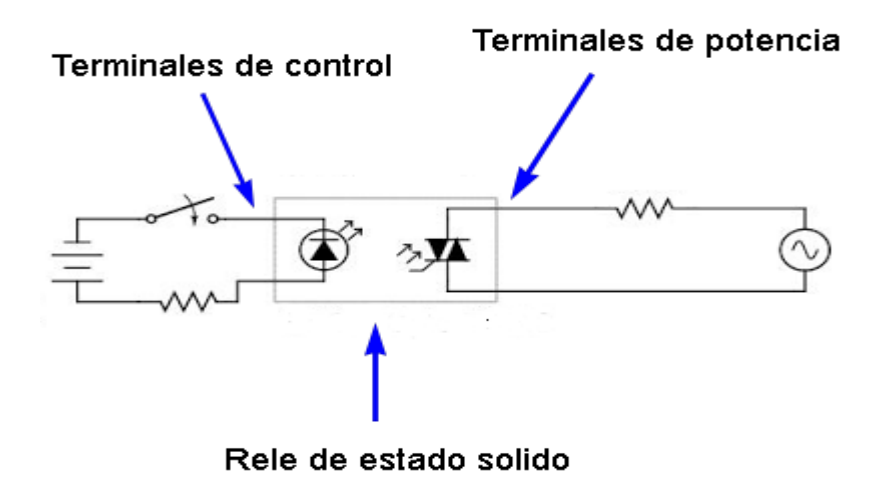

Figura 67,esquema interno de relé estado sólido, (Fuente: infootec).

Como se muestra en la figura 67, es una opción del circuito interno de los relés de estado sólido, como también puede encontrarse con transistores de potencia, gracias a esto se tiene un mejor tiempo de respuesta a la señal de control.

7.5 Circuito de conmutación.

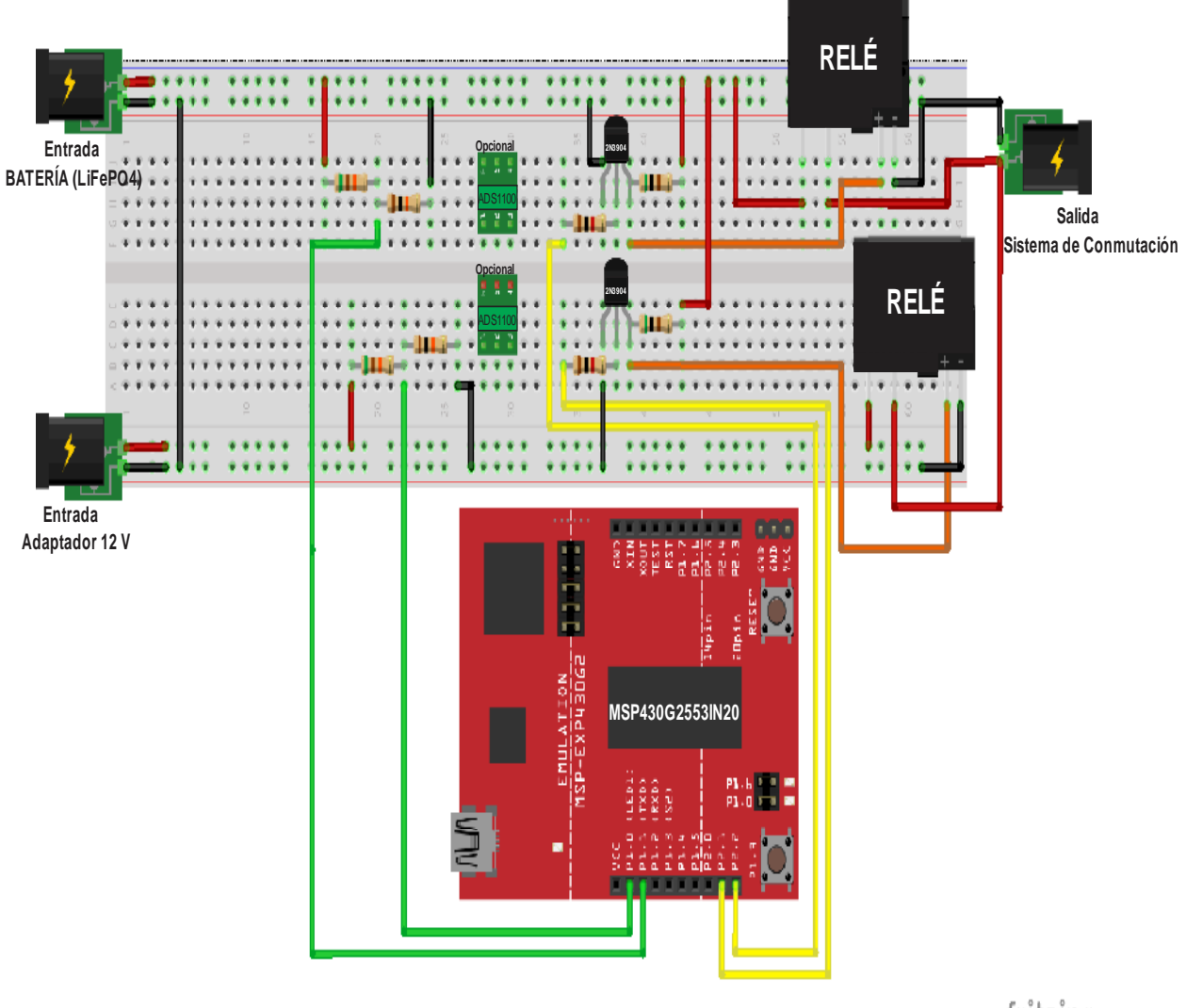

fritzing

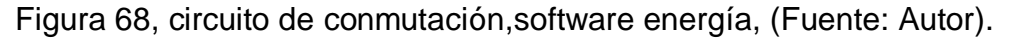

En la figura 68 se muestra el montaje del circuito de conmutación y divisores de tensión, tomando la lectura directamente con el microcontrolador. Existe la opción de integrar directamente el ADC utilizado para el estado de carga de la batería, incluyendo un nuevo ADC para la lectura del adaptador logrando con esto mayor precisión, debido a sugerencias el circuito no se realiza en baquela.

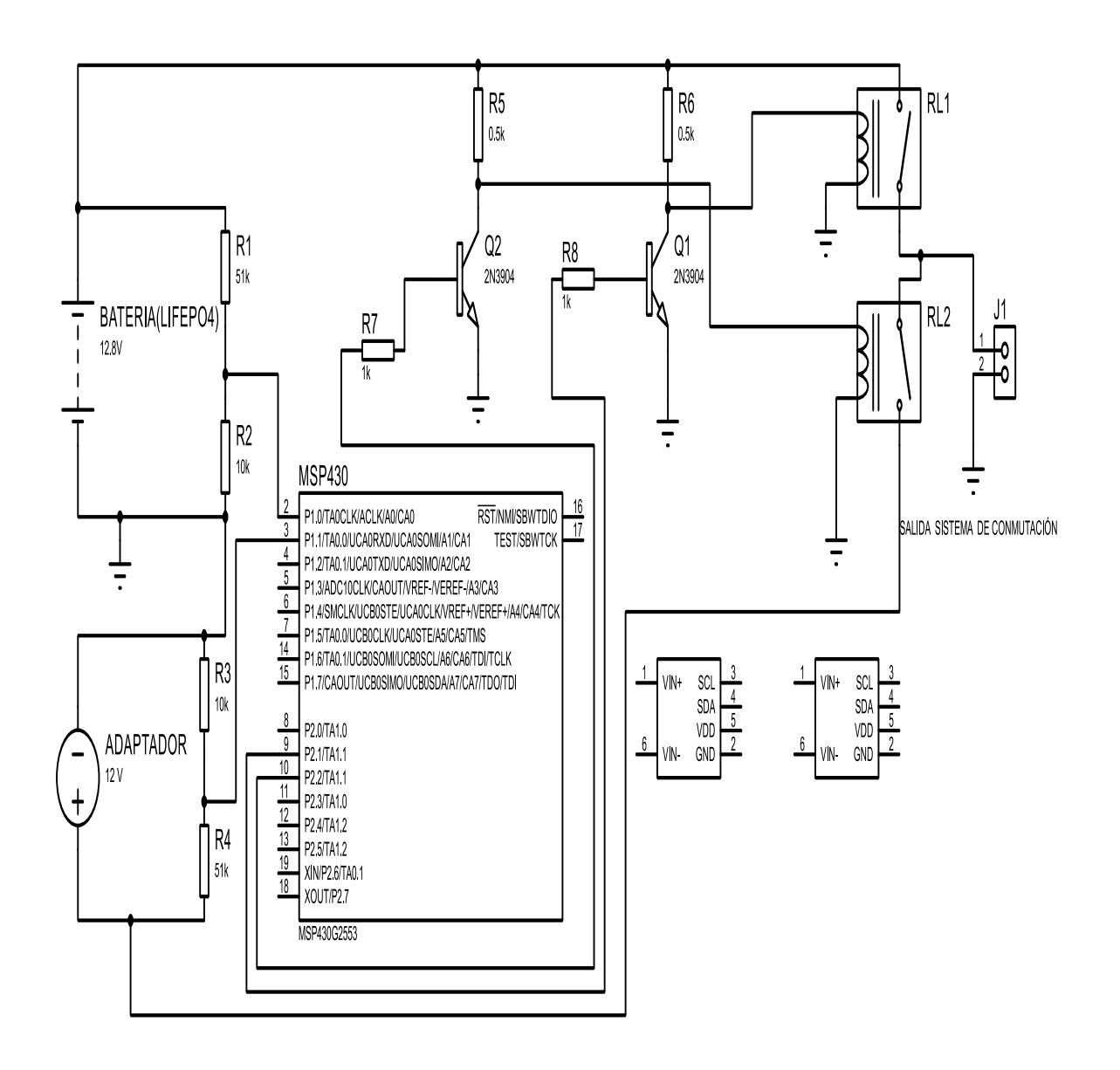

Figura 69. esquema de circuito de conmutación, software proteus (Fuente: Autor).

En la figura 69 se muestra él esquema del sistema de conmutación que integra el microcontrolador MSP430G2553IN20, utilizándose los pines 1.0 y 1.1 analógicos, para obtener la lectura de los divisores de tensión(opcionalmente se puede utilizar ADS1100 para mejorar la resolución), la lectura obtenida se convierte en la variable de control, los relés conmutaran de acuerdo a la condición presentada, enviándose una señal por los pines 9 y 10 a la etapa de potencia, para activar o desactivar el sistema de respaldo energía (Batería(LiFePO4)) si la red eléctrica llegase a fallar.

Los relés por datasheet se activan a partir de 5 V, en la práctica necesitan una tensión superior para su activación, por lo que se utiliza una etapa de potencia que integra transistor 2N3904 para alimentarlos de forma independiente debido a que el microcontrolador no suministra la tensión suficiente.

#### Programación sistema de conmutación

Programación para la lectura del divisor de voltaje, activación de los relés, el código desarrollado es basado en una aproximación de acuerdo con el multímetro fluke 289 con referencia a tensión.

```
// Sistema de conmutación (Sistema de respaldo de energía).
//Código de programación, lectura de divisor de voltaje, activación de relés (sistema de respaldo).
//El código desarrollado es basado en una aproximación de acuerdo con el multímetro Fluke 289 
//con referencia a tensión. 
// Programa creado.
// Jaime yesid contreras chaparro.
int ANALOGPILA=2; // Lectura pin analógico divisor de voltaje batería.
int ANALOGADAP=3; // Lectura pin analógico divisor de voltaje adaptador.
int relea=9; // Pin Activación de relé Batería(Sistema de respaldo de energía).
int releb=10; // Pin Activación relé Adaptador.
// Variables
int analogValor = 0; \frac{1}{10} variable guardar lectura pin analógico 2.
int analogTension=0; // variable guardar lectura pin analógico 3.
float voltaje = 0; // variable declarada para constante 1 factor de multiplicación.
float tension=0; // variable declarada para constante 2 factor de multiplicación.
float salidabateria=0; // variable-para ejecutar condición.
float salidadaptador=0; // variable-para ejecutar condición, si la red eléctrica falla.
float kb,kad; // Declaración de constantes de ajuste. 
void setup() 
{
  kb=0.0034665759 ; // Constantes de ajuste batería
  kad=0.0034674626; // Constantes de ajuste de adaptador
pinMode(relea, OUTPUT); // Pin declarado como salida
pinMode(releb, OUTPUT); //Pin declarado como salida
}
void serial() //función comunicación Serial adquisición lecturas
{
 Serial.begin(9600); // inicio el puerto serial
 } 
void loop() {
                          // Leemos valor de la entrada analógica
  analogValor = analogRead(ANALOGPILA);
  analogTension=analogRead(ANALOGADAP);
                           // Obtenemos el voltaje
  voltaje = kb * analogValor;// adaptador= 0.002996, batería=0.002904 
  tension= kad*analogTension;
  salidabateria=voltaje*6.09662801199; // factor de multiplicación ,próximo al valor real-
batería
 salidadaptador=tension*6.06244153807; // factor de multiplicación ,próximo al valor real-
//adaptador
 digitalWrite(relea, LOW); // condición inicial, relé adaptador activo
  digitalWrite(releb, HIGH); //condición inicial, relé -sistema de respaldo- desactivado.
                                      //condición para activar el sistema de respaldo de energía
  if(salidadaptador<11.3) // si la tensión del adaptador es menor a 11.3 V 
{
 digitalWrite(relea, HIGH); // Desactive alimentación adaptador
  digitalWrite(releb, LOW); // Active sistema de respaldo
}
delay(100);
 }
```
Se obtiene una repuesta satisfactoria al desconectar el adaptador de la red eléctrica, activando el sistema de respaldo de energía (Batería (LiFePO4)), al volver la red eléctrica el sistema conmuta dando prioridad al adaptador si se encuentra en el intervalo adecuado de tensión.

8 visualización de la temperatura interna de la referencia de tensión y el estado de carga de la batería.

## 8.1 Resumen

*En este capítulo se realizará la unión de los códigos realizados para el Control digital de Temperatura de la referencia de tensión continua, estado de carga de la batería (LiFePO4) y sistema de respaldo de energía para la referencia de tensión, visualizándose el porcentaje de carga en un display LCD con la temperatura del horno en estudio.*

## 8.2 Descripción metodológica

Para la visualización se utiliza display lcd con modulo I2C de bajo consumo presente el laboratorio, de acuerdo [31]**,** cuenta con cuatro pines dos para alimentación (VCC, GND) y dos para comunicación (SDA, SCL) lo común de dispositivos con comunicación I2C.

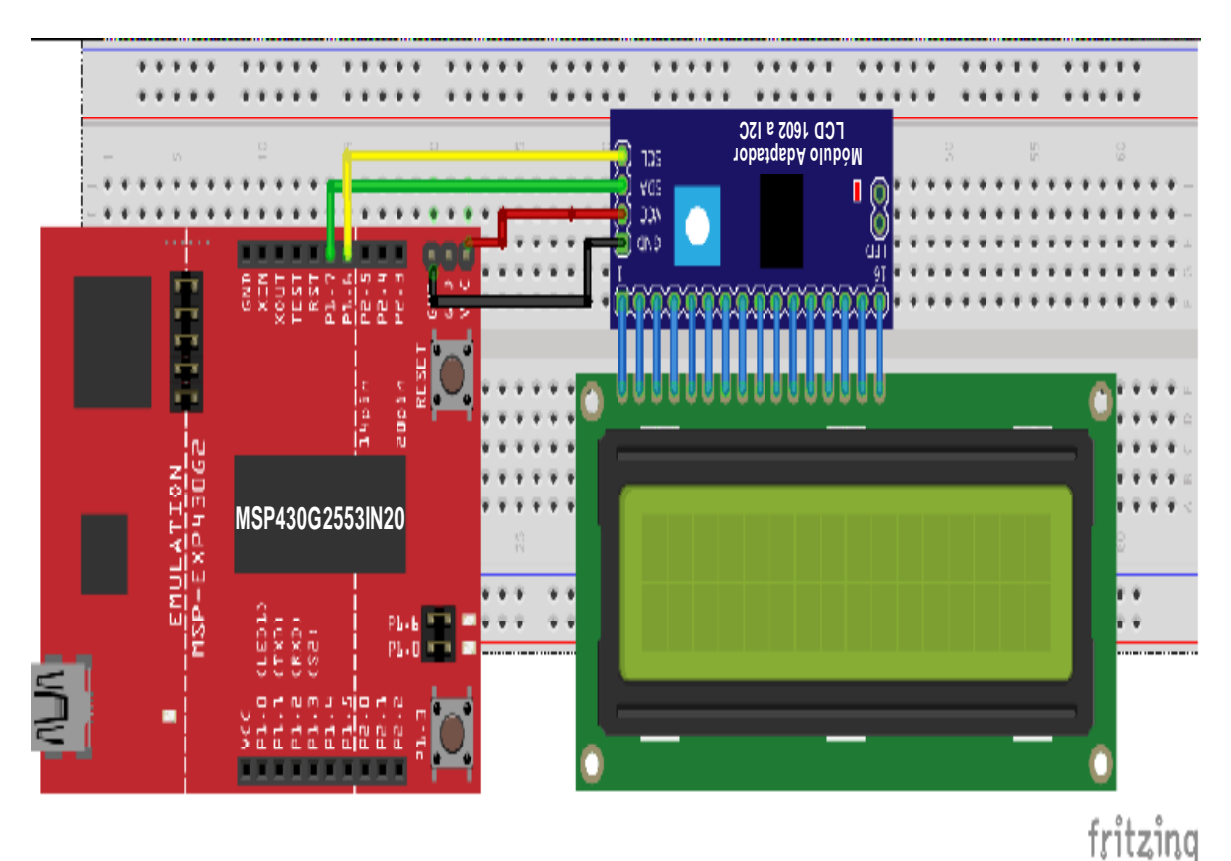

Figura 70, Circuito indicador- Display LCD 16X2 con modulo I2C.

En la figura 70 se muestra el circuito para la visualización de las variables leídas por el MSP430G2553IN20, se debe tener en cuenta en la comunicación I2C las resistencias pull-up y depende del dispositivo que se esté operando**.**

Código de programación para mostrar en display LCD el porcentaje de carga, de acuerdo con el estudio realizado (carga o descarga). Con batería que anima el porcentaje y visualización del sensor de temperatura de la referencia de tensión.

El código final integra funciones que permiten agregar más de un dispositivo solo con la dirección I2C

- *Sensor de Temperatura TMP116AIDRVR de Texas Instruments.*
- *ADC-ADS1100A1DBVT.*

8.3 Programación final.

// jaime yesid contreras chaparro (Créditos) //Este Programa realiza las siguientes funciones. // Control Temperatura (Referencia Tensión), Sistema de respaldo de energia, visualización. #include <Wire.h> // Inicia la librería-comunicación I2C. #define options B10001100 // Dirección programación Ads. int address1 = 0x48; //Dirección sensor de temperatura TMP116. int address $2 = 0x49$ ; // Dirección Adc ,ADS1100. float valor, valors, valoradc; // Declaro Variables necesarias para la programación. int temperatura; // Declaro variable de temperatura ,condición I2C. double stmp; // valor retornado de función para Tmp116. float lect; // variable ,Multiplicada por la tensión de alimentación. uint8\_t rein = 0;  $\frac{1}{2}$  // variable interna del adc en la función para I2C. int16\_t Adcj = 0; // variable interna del adc en la función para I2C. double sadc; // Valor retornado con función y factor de multiplicar. #include <LiquidCrystal\_I2C.h> // librería trabajada por Jaime Yesid Contreras, creada // con el mismo nombre que otras plataformas libres. LiquidCrystal\_I2C lcd(0x27, 16, 2); // llamo la librería creada // A continuación se dibuja los bytes correspondientes al estado de carga de la batería. byte bat $1[8] =$ { B01110, B11011,B10001,B10001,B10001,B10001,B10001,B11111 }; byte  $bat2[8] =$ { B01110, B11011,B10001,B10001,B10001,B10001,B11111,B11111 };  $//$ byte bat3 $[8] = \{$ B01110,B11011,B10001,B10001,B10001,B11111,B11111,B11111 }; byte bat $4[8] = \{$  B01110,B11011,B10001,B10001,B11111,B11111,B11111,B11111 }; byte bat $5[8] = \{$  B01110,B11011,B10001,B11111,B11111,B11111,B11111,B11111 }; byte bat $6[8] =$ { B01110, B11111,B11111,B11111,B11111,B11111,B11111,B11111 }; byte bat $7[8] =$ { B00111,B00101,B00111,B00000,B00000,B00000,B00000,B00000 }; // finaliza bytes para dibujar batería. float voltaje = 0;  $\frac{1}{2}$  // variable donde se guarda el valor de lect, del ADC float salidabateria = 0; // variable que muestra el valor aproximado a la tensión //real de la batería. // Variables estado de carga(carga-descarga), solo indicación. //float cargaa, cargab, cargac, cargad, cargae, cargaf, cargag, cargah, cargai, cargaj; //float descargaa, descargab, descargac, descargad, descargae, descargaf, descargag, descargah, //descargai, descargaj;

/////////////////// Variables control PID/////////////////<br>unsigned long TiempoAnterior; /// variables de tamaño ex // variables de tamaño extendido. double Input, Output, Setpoint; // Declaro entrada(Sensor), // Salida PWM (Pin 19), Setpoint (valor deseado a estabilizarse). double errSum, lastErr; // Contador del error, ultimo error. double kp, ki, kd;  $\frac{1}{2}$  // Declaro, constantes, proporcional, // integral, derivativa. int Tmuestreo = 10;  $\frac{1}{2}$  // Tiempo de muestreo para ejecutar el PID.  $int Control = 19;$  // Declaro el pin de salida(XIN). double y;<br>double pwjmax = 255;<br>double pwjmax = 255;<br>double pwimax = 255;<br>double pwimax = 255;<br>double y: // Máximo valor que se permite en PWM 255. double pwjmin = 0;  $\frac{1}{2}$  // Mínimo Valor que se permite en PWM 0. /////////sistema de conmutación -variables///////////////// int ANALOGADAP =  $3$ ;  $\frac{1}{2}$  Declaro pin de lectura divisor, adaptador. int relea = 9; // Pin Activación Sistema de respaldo de energía.<br>
int releb = 10; // Pin de Activación red eléctrica. // Pin de Activación red eléctrica. int analogValor = 0;  $\frac{1}{2}$  // variable para guardar lectura pin analógico 2. int analogTension = 0;  $\frac{1}{2}$  // variable para guardar lectura pin analógico 3. float tension = 0; // Factor de multiplicación-constante de ajuste. float salidadaptador = 0; // variable de control Sistema de respaldo de energía. float kad; // Declaración de constantes de ajuste. // finaliza sistema de conmutación. void setup()  $\frac{1}{2}$  // inicio el setup. { Wire.begin();  $\frac{1}{2}$  // Inicia la comunicación I2C. lcd.begin(); // Inicia lcd. lcd.backlight(); // creación de los caracteres de estado carga. lcd.createChar(1, bat1); lcd.createChar(2, bat2); //lcd.createChar(3, bat3); //lcd.createChar(4, bat4); lcd.createChar(5, bat5); lcd.createChar(6, bat6); lcd.createChar(7, bat7); Setpoint = 44.00; // Setpoint : valor deseado a controlar-Temperatura.  $kp = 7.5$ ;  $\frac{1}{2}$  // Constante proporcionalidad ki = 0.009952186; // Constante integral kd = 0.792558192; // Constante derivativa digitalWrite(relea, LOW); // condición inicial, relé adaptador activo digitalWrite(releb, HIGH); //condición inicial, relé -sistema de respaldo-desactivado. } // Termina setup//

```
// función serial //
void serial() //función ,lectura puerto serial.
{
Serial.begin(9600); \frac{1}{2} inicia el puerto serial.
Serial.print("SalidaBateria: " ); // Imprimo mensaje.
 Serial.print(salidabateria, 2 ); Serial.print(" "); // Imprimo valor, con dos decimales, espacio.
Serial.print(" adcbateria ads1100 : "); // Imprimo mensaje.
Serial.print(lect, 4); Serial.print(" "); // imprimo valor de lectura ads 4 decimales.
Serial.print("Sensor Tmp116-1 : "); // imprimo mensaje.
Serial.print(valors, 2); // imprimo valor sensor Tmp116 dos decimales.
Serial.println(" "); // espacio en lcd.
}
// finaliza función serial
void loop() \sqrt{ } // inicia el loop
{
 lcd.setCursor(2, 0); // columna 2 fila 0.
 lcd.print("Lab CC & CA"); // mensaje a visualizarse en la lcd.
   lcd.setCursor(6, 1); // columna 6 fila 1,posición del cursor.
   lcd.print("T:"); // mensaje a visualizarse en la lcd.
   lcd.setCursor(8, 1); // columna 8fila 1,posición del cursor.
  lcd.print(valors, 2); \frac{1}{16} mensaje a visualizarse en la lcd, sensor Tmp116.
  lcd.setCursor(14, 1); <br>
lcd.write(7); <br>
lcd.write(7); <br>
lcd.write(7); <br>
let un control (1) Dibuja símbolo grado Celsius.
                                       // Dibuja símbolo grado Celsius.
   lcd.setCursor(15, 1); // columna 15 fila 1,posición del cursor. 
  lcd.print("C"); \frac{1}{2} // mensaje a visualizarse en la lcd.
// Llamo función para lectura de sensor temperatura (Tmp116) como parámetro entrada 
//dirección I2C.
 stmp = read_sensor(address1); // llamo la función, Retorna valor leído sensor Tmp116.
 valors = stmp * 0.0078125; // Multiplico el valor obtenido por I2C con la resolución. 
// Llamo función para lectura adc-(Ads1100).
sadc = read_adc(address2); // llamo la función y retorna por I2C un valor.
 valoradc = sadc; // Guardo el valor que me regresa la función.
 lect = (((3556.00 * valoradc ) / 0x7FFF) / 1000); // valor de la tensión leído por el adc.
// en la variable, lect, el factor de multiplicación depende la tensión de alimentación del 
//microcontrolador.
//lcd lcd.setCursor(columnas,filas)
  Input = valors; // entrada de lectura de sensor de temperatura Tmp116.
  unsigned long Actual = millis(); // Variable y tiempo ejecución PID.
 int TiempoC = (Actual - TiempoAnterior); //
```

```
if (TiempoC >= Tmuestreo) \frac{1}{s} i la condición se cumple ejecute el PID.
  {
   double error = Setpoint - Input; // En un PID el primer error que tenemos es la 
// diferencia entre la entrada y valor deseado.
  errSum += error; // contador del error.<br>double dErr = (error - lastErr); // Derivada del error.
  double dErr = (error - lastErr); Output = kp * error + ki * errSum + kd * dErr; // Ecuación del PID, La constante // 
//proporcional por el error actual + la constante integral que corrige el error por contador del 
//error o sumatoria, más la constante derivativa por la derivada del error.
   y = Output; // Resultado de la ecuación que se escribirá en el pin 19.
   analogWrite(Control, y); // Escribe el valor calculado por el control PID. 
   lastErr = error; // actualizo variable.
  TiempoAnterior = Actual; //actualizo variable.
  }
                                               // termina control. //
                                               //sistema de estado de carga. //
 voltaje = lect; \frac{1}{2} variable lect es guardada en voltaje.
 salidabateria = voltaje * 6.08735857777374; // valor real -aproximado batería.
// Condiciones Batería Cargando.
// pendiente (sensor de corriente)
//condiciones de acuerdo con el estudio realizado (Estado de carga de la batería (LiFePO4))
  if (salidabateria > 13.30) // Condición Batería cargándose.
  {
   if (salidabateria > 13.30 && salidabateria < 13.61128)
   {
// \quad \text{carga} = 10;lcd.setCursor(0, 1); // Posición de cursor
    lcd.write(1); // Dibuja batería de acuerdo a condición presentada.
    lcd.setCursor(1, 1); // Posición del cursor 
    lcd.print("10%"); // porcentaje de carga de acuerdo al estudio realizado.
   }
// condiciones de acuerdo al estudio de carga para la batería (LiFePO4))
   if (salidabateria >= 13.61128 && salidabateria < 13.69309)
   {
// \quad \text{cargab} = 20; lcd.setCursor(0, 1);
    lcd.write(2);
    lcd.setCursor(1, 1);
    lcd.print("20%");
   }
```

```
if (salidabateria >= 13.69309 && salidabateria < 13.72154)
  \{// cargac = 30;
    lcd.setCursor(0, 1);
    lcd.write(2);
    lcd.setCursor(1, 1);
    lcd.print("30%");
   }
   if (salidabateria >= 13.72154 && salidabateria < 13.77251)
   {
// \quad \text{cargad} = 40; lcd.setCursor(0, 1);
     lcd.write(3);
     lcd.setCursor(1, 1);
    lcd.print("40%");
   }
   if (salidabateria >= 13.77251 && salidabateria < 13.83169)
   {
// cargae = 50;
    lcd.setCursor(0, 1);
    lcd.write(3);
    lcd.setCursor(1, 1);
    lcd.print("50%");
   }
   if (salidabateria >= 13.83169 && salidabateria < 13.90607)
   {
// \quad \text{cargaf} = 60; lcd.setCursor(0, 1);
     lcd.write(4);
    lcd.setCursor(1, 1);
     lcd.print("60%");
   }
   if (salidabateria >= 13.90607 && salidabateria < 13.94512)
   {
1/ cargag = 70;
    lcd.setCursor(0, 1);
    lcd.write(4);
    lcd.setCursor(1, 1);
    lcd.print("70%");
   }
   if (salidabateria >= 13.94512 && salidabateria < 14.33189)
   {
// \quad \text{cargah} = 80; lcd.setCursor(0, 1);
    lcd.write(5);
    lcd.setCursor(1, 1);
    lcd.print("80%");
   }
```

```
if (salidabateria >= 14.33189 && salidabateria < 14.50)
   {
// cargai = 90;
    lcd.setCursor(0, 1);
    lcd.write(6);
    lcd.setCursor(1, 1);
    lcd.print("90%");
   }
   if (salidabateria >= 14.50)
   {
\frac{1}{2} cargaj = 100;
    lcd.setCursor(0, 1);
    lcd.write(6);
    lcd.setCursor(1, 1);
    lcd.print("100%");
   }
  } // termina programación de carga de batería
   // condiciones descarga de batería (LiFePO4))
  if (salidabateria < 13.30) // condicion que permite entrar a la descarga
  {
   if (salidabateria > 12.79943 && salidabateria < 13.29)
   {
// descargaa = 100;
    lcd.setCursor(0, 1);
    lcd.write(6);
    lcd.setCursor(1, 1);
    lcd.print("100%");
   }
   if (salidabateria > 12.72961 && salidabateria < 12.79943 )
   {
// descargab = 90;
    lcd.setCursor(0, 1);
    lcd.write(6);
    lcd.setCursor(1, 1);
    lcd.print("90%");
   }
   if (salidabateria > 12.66258 && salidabateria < 12.72961)
   {
// descargac = 80;
    lcd.setCursor(0, 1);
    lcd.write(5);
    lcd.setCursor(1, 1);
    lcd.print("80%");
   }
   if (salidabateria > 12.63695 && salidabateria < 12.66258)
   {
// descargad = 70;
    lcd.setCursor(0, 1);
    lcd.write(4);
    lcd.setCursor(1, 1);
    lcd.print("70%");
   }
```

```
if (salidabateria > 12.58662 && salidabateria < 12.63695)
   {
// descargae = 60;
    lcd.setCursor(0, 1);
    lcd.write(4);
    lcd.setCursor(1, 1);
    lcd.print("60%");
   }
   if (salidabateria > 12.51548 && salidabateria < 12.58662)
   {
// descargaf = 50;
    lcd.setCursor(0, 1);
    lcd.write(3);
    lcd.setCursor(1, 1);
    lcd.print("50%");
   }
   if (salidabateria > 12.3893 && salidabateria < 12.51548)
   {
\frac{1}{2} descargag = 40;
    lcd.setCursor(0, 1);
    lcd.write(3);
    lcd.setCursor(1, 1);
    lcd.print("40%");
   }
   if (salidabateria > 12.09537 && salidabateria < 12.38923)
   {
// descargah = 30;
    lcd.setCursor(0, 1);
    lcd.write(2);
    lcd.setCursor(1, 1);
    lcd.print("30%");
   }
   if (salidabateria > 11.5 && salidabateria < 12.09537)
   {
// descargai = 20;
    lcd.setCursor(0, 1);
    lcd.write(2);
    lcd.setCursor(1, 1);
    lcd.print("20%");
   }
if (salidabateria > 11 && salidabateria < 11.5)
   {
// descargaj = 10;
    lcd.setCursor(0, 1);
    lcd.write(1);
    lcd.setCursor(1, 1);
    lcd.print("10%");
   }
   if (salidabateria > 10.5 && salidabateria < 11)
   {
// descargaj = 10;
    lcd.setCursor(0, 1);
    lcd.write(1);
    lcd.setCursor(1, 1);
    lcd.print("5%");
   }
   } 
//termina programa de descarga de batería (LiFePO4)
```

```
// Inicia sistema de conmutación
 analogTension = analogRead(ANALOGADAP); // Leemos valor de la entrada analógica
 // adaptador= 0.002996 factor de ajuste.
 tension = kad * analogTension;
 salidadaptador = tension * 6.06244153807; // factor de multiplicación, próximo al valor real-del 
//adaptador
 //condición para activar el sistema de respaldo de energía.
 if (salidadaptador < 11.3) // si la tensión del adaptador es menor a 11.3 V.
 {
   digitalWrite(relea, HIGH); // Desatibe alimentación adaptador.
   digitalWrite(releb, LOW); // Active sistema de respaldo de energía.
 }
 //finaliza sistema de conmutación. 
 serial();
 delay(1000);
}
// Termina loop
byte x = 0; // declaro para guardar el dato
// función para lectura del sensor de temperatura Tmp116.
int read_sensor(int address1) // creo la función ,como parámetro de entrada la dirección I2C del 
//dispositivo y devuelve el valor por I2C para su respectivo proceso.
{
Wire.beginTransmission(address1); // Dirección del sensor.
Wire.write(x); \frac{1}{2} // escribe el valor tomado del byte.
Wire.endTransmission(); \sqrt{ } // Finaliza la transmisión.
Wire.requestFrom(address1, 2); // solicita información.
 temperatura = (Wire.read() << 8) | Wire.read(); // guarda el valor en temperatura.
 valor = temperatura;
return valor; \frac{1}{2} // retorna el valor cuando sea llamada la función.
}
// termino función sensor Tmp116.
// función para lectura del adc-ads1100
int read_adc(int address2) //creo la función ,como parámetro de entrada la dirección I2C del 
//dispositivo y devuelve Adcj por I2C para su respectivo proceso.
{
 Wire.beginTransmission(address2); // inciso trasmisión I2C.
Wire.write(options); \sqrt{ } escribo dato.
Wire.endTransmission(); \frac{1}{2} finalizo trasmisión
Wire.requestFrom(address2, 3); \frac{1}{2} vuelve a solicitar.
while (Wire.available()) { //inicia ciclo while.
   Adcj = Wire.read(); // condición para la comunicación ,numero de bits-lectura
 Adcj = Adcj << 8;
   Adcj += Wire.read();
   rein = Wire.read();
 }
 return Adcj;
} Finaliza función de lectura de adc-ads 1100.
// probado
```
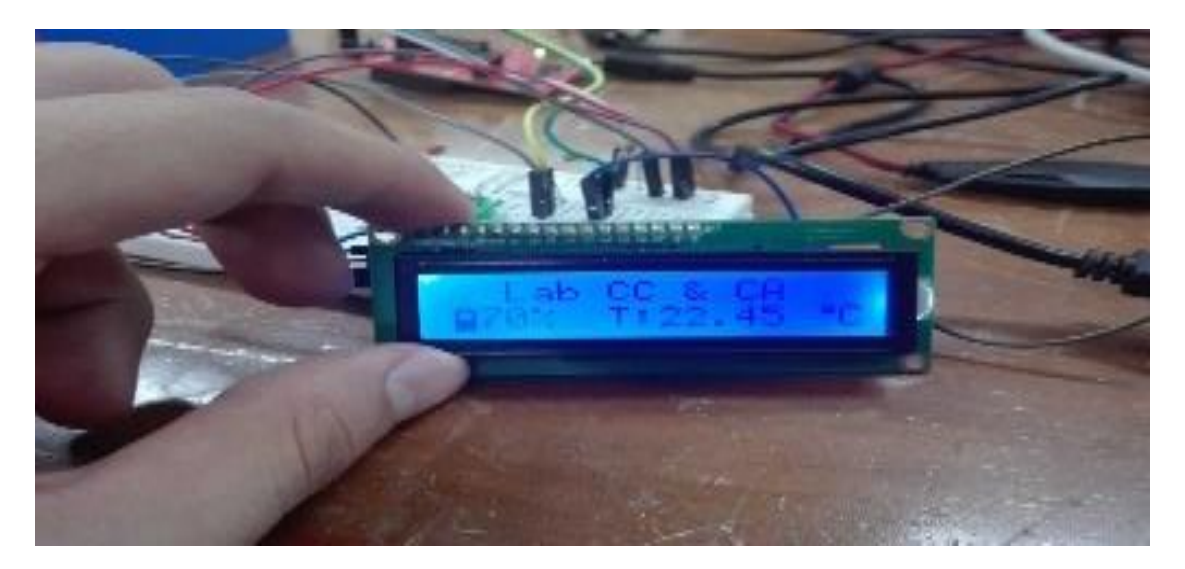

Figura 71, visualización final, estado de carga, temperatura interna del horno donde se encuentra la referencia de tensión, (fuente: autor).

En la figura 71 se puede observar el estado de carga y la temperatura leída por el sensor de temperatura tmp116, mostrándose en una lcd 16x2 I2C, cabe resaltar que todas las aplicaciones y códigos fueron revisados por los tutores y exponiéndose a pruebas y verificándose su funcionalidad, se propone realizar el montaje en baquela, debido a que la referencia de tensión continua se encuentra en desarrollo, es negada la petición en momento en que se realizó las pruebas.

## 9 Conclusiones

Con el desarrollo de este trabajo, se aporta un grano de arena tanto a nivel científico e industrial para el país, en el estudio y desarrollo de las actividades propuestas cuyo resultado a un futuro cercano, será una referencia de tensión continua de bajo costo, importante herramienta para que los laboratorios de metrología secundarios realicen verificaciones intermedias a sus patrones y de esta forma puedan extender los periodos de calibración de sus patrones de referencia y entregar mediciones con mejores incertidumbres, que se traducirá en mejores mediciones para el usuario final.

Las actividades propuestas por el Instituto Nacional de Metrología de Colombia (INM) fueron realizadas satisfactoriamente, además de apoyar el trabajo de grado de maestría de la Universidad Nacional que desarrolla el patrón tensión continua, cumpliéndose todos los objetivos establecidos

- Caracterización del comportamiento del horno donde se mantiene el diodo Zener para referencia de tensión continúa.
- Diseño de un control digital de temperatura para el horno calefactor en el que se mantiene el diodo Zener de la referencia de tensión.
- Implementación de un sistema de respaldo de energía para la referencia de tensión
- Diseño e implementación de un sistema de visualización de la temperatura interna de la referencia y el estado de carga de la batería.

El método Ziegler Nichols no se obtuvieron los mejores resultados, pero nos permitió acortar en un conjunto para encontrar el valor de las constantes dentro este rango, lográndose sobrepasar el objetivo principal de incertidumbre inicial pedido por el laboratorio (44 ± 0.5) °C a (44 ± 0.020) °C, lo cual refleja un buen desarrollo tanto teórico como experimental en la aplicación real para la referencia de tensión continua probándose el control en un periodo extenso de 69,525 horas en el cual estuvo expuesto a perturbaciones logrando estabilizarse a estas.

El sistema de respaldo de energía asegura que la referencia de tensión continua siempre este alimentada garantizándose la salida tensión y la preservación de los datos de estudio al transcurso de los años.

Se programa en el microcontrolador MSP430G2553 de Texas Instruments ,( control PID sin librerías, Sistema de respaldo de energía) se trabaja librería para display lcd 16x2 con modulo I2C respondiendo satisfactoriamente a la hora de la programación de la visualización de las variables de la planta.

En el estado de carga fue necesario implementar un ADC de 16 bytes por I2C debido a la baja resolución del microcontrolador (10 bytes), respondiendo satisfactoriamente al obtener un valor de acuerdo con el estudio de carga o descarga.

## 10 Referencias Bibliográficas

- [1] H. Reyes y M. Montaña, «Modelamiento y control digital de temperatura para horno eléctrico», pp. 23-83, 2010.
- [2] Universidad de El Salvador y F. de C. N.-L. M. P. Matemática, «Temperatura y energía cinética promedio de las moléculas o átomos de un gas», *Lic. Martín Реñа*, vol. вы12у, n.<sup>o</sup> 235, p. 245, 2007.
- [3] Carlos Ramos, «Mecanismos de trasferencia de calor», *Transf. calor*, pp. 407-427, 2012.
- [4] N. S. In, A. Aerospace, y A. Astronautics, «Nonlinear Systems Third Edition», *J. Clim. J Clim Vol 18*, vol. 18, n.º 16, p. 750, 2002.
- [5] K. Ogata *et al.*, *Ingeniería de control moderna.* .
- [6] Н. Alvarez, «Diseño Simultáneo de Proceso y Control . Uso de efectos dinámicos en Ingeniería de Procesos.», p. 222, 2010.
- [7] «Sistemas Automáticos- Tema 15».
- [8] A. A. Granados Focil, «Análisis de sistemas de transporte en el dominio de la frecuencia», 2012.
- [9] V. Feliu y R. Rivas-perez, «linealización por tramos METODO DE CONTROL PARA UNA CIERTA CLASE DE PLANTAS NO-LINEALES BASADO EN LINEALIZACIÓN POR TRAMOS Control Method for a Certain Class of Nonlinear Plants Based on Interval Linearization», n.º May 2015, 2009.
- [10] A. Torres y A. Cañada, «Series de Taylor y Series de Fourier: Un estudio comparativo», p. 50, 2015.
- [11] D. A. y B. S. P. SILVA, Guillermo J., *PID Controllers for Time-Delay Systems*. 1990.
- [12] R. Cárdenas Dobson, «Sistemas de Segundo Orden», *Univ. Magallanes*, pp. 1-13, 2006.
- [13] E. Usuales, «Acciones de Control», *Control*, pp. 1-19, 2001.
- [14] OmromElectronics®, «Curso Control de Temperatura», p. 73.
- [15] D. E. P. Qu, «Autor-Editor: Dr. Nicolás José SCENNA».
- [16] Udb, «Controladores tipo P, PI y PID», pp. 1-14, 2014.
- [17] U. Mayor y D. E. S. A. N. Andres, «control pid 1 1».
- [18] C. González Morcillo, «Lógica Difusa, una introducción práctica», *Técnicas de Softcomputing*, p. 29, 2011.
- [19] Universidad Técnica Federico Santa María, «Tecnología de las baterías Definición y Clasificación», 2014.
- [20] «Bioenno Power», 2018.
- [21] I. Texas, «MSP430G2x53 MSP430G2x13», *Texas Instruments*, n.º April 2011, 2013.
- [22] Texas Instruments Inc, «MSP430x2xx Family User's Guide», *Program*, n.<sup>o</sup> December 2004, p. 650, 2011.
- [23] E. López Pérez, «Protocolo SPI (Serial Peripherical Interface) Teoría y Aplicaciones», 2005.
- [24] J. María y D. Moyano, «Tema VI : Referencias de tensión y reguladores de tensión .», 2005.
- [25] D. Marcela, F. Guerrero, y P. D. T. De Grado, «on de tensi ´ on el ´ ectrica continua a partir de una referencia tipo zener», pp. 1-9, 2011.
- [26] a Pollarolo, J. Qu, H. Rogalla, P. D. Dresselhaus, y S. P. Benz, «2010 Conference on Precision Electromagnetic Measurements», Source, n.º January, pp. 490-491, 2010.
- [27] «Respaldo Electrico y UPS». [En línea]. Disponible en: http://www.andiven.com/respaldo-electrico-y-ups.htm. [Accedido: 20-ago-2018].
- [28] «Instituto Nacional de Metrología Creación, objetivos y funciones». [En línea]. Disponible en: http://www.inm.gov.co/index.php/el-inm/creacionobjetivos-y-funciones. [Accedido: 20-ago-2018].
- [29] TEXAS INSTRUMENTS, «TMP116x High-Accuracy , Low-Power , Digital Temperature Sensor With SMBus- and I 2 C-Compatible Interface», 2017.
- [30] E. Andrich, «PTC thermistors as self-regulating heating elements», 1969.
- [31] M. Electronics, «This LCD2004 is a great I2C interface for 2x16 and 4x20 LCD displays», 2017.

Av. Carrera 50 No 26 - 55 Int. 2 Bogotá, D.C. – Colombia Conmutador: (571) 2542222, línea nacional: 018000112542 E-mail: contacto@inm.gov.co - Código Postal 111321 Bogotá, Colombia

Derechos reservados.

Todos los proyectos realizados en la pasantía son de la autoría del Instituto Nacional de Metrología de Colombia (INM)